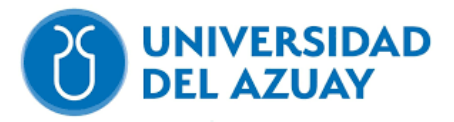

# UNIVERSIDAD DEL AZUAY FACULTAD DE CIENCIA Y TECNOLOGÍA ESCUELA DE INGENIERÍA CIVILY GERENCIA EN **CONSTRUCCIONES** DISEÑO ESTRUCTURAL DE UNA NAVE INDUSTRIAL EN ACERO Y CONTRAPISO DE HORMIGÓN PARA UNA CANCHA DEPORTIVA EN EL CANTÓN BIBLIÁN PROVINCIA DEL CAÑAR CON EL SOFTWARE SAP2000.

Trabajo de graduación previo a la obtención del título de: INGENIERO CIVIL CON ÉNFASIS EN GERENCIA DE

CONSTRUCCIONES

Autor:

**ISMAEL BLADIMIR CAJAMARCA LOZANO**

Director:

**ING. ROBERTO GAMÓN, Ph.D.**

**CUENCA- ECUADOR** 

**2023**

# **AGRADECIMIENTO**

Agradezco primero a Dios que ayudo a cumplir todos mis objetivos y guiarme en mi camino. En segundo lugar, agradezco a mis papás por su colaboración e interés en este trabajo. Finalmente, el apoyo y los consejos del Ing. Roberto Gamón que fueron fundamentales para la elaboración del trabajo.

# **DEDICATORIA**

Dedico este trabajo a mis papás y a mi familia quienes me impulsaron a ser mejor cada día y me ayudaron a levantarme de las circunstancias adversas.

# ÍNDICE DE CONTENIDOS

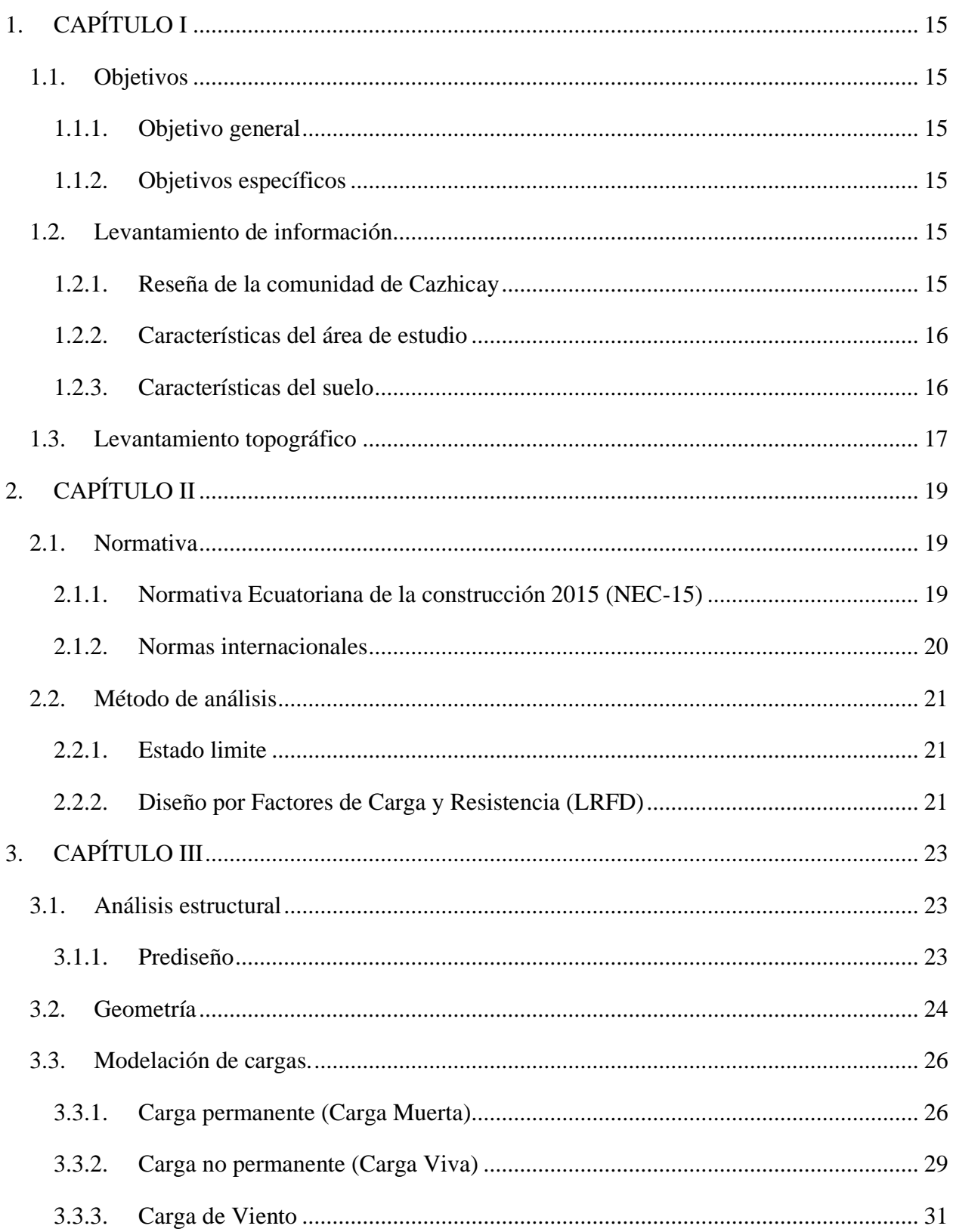

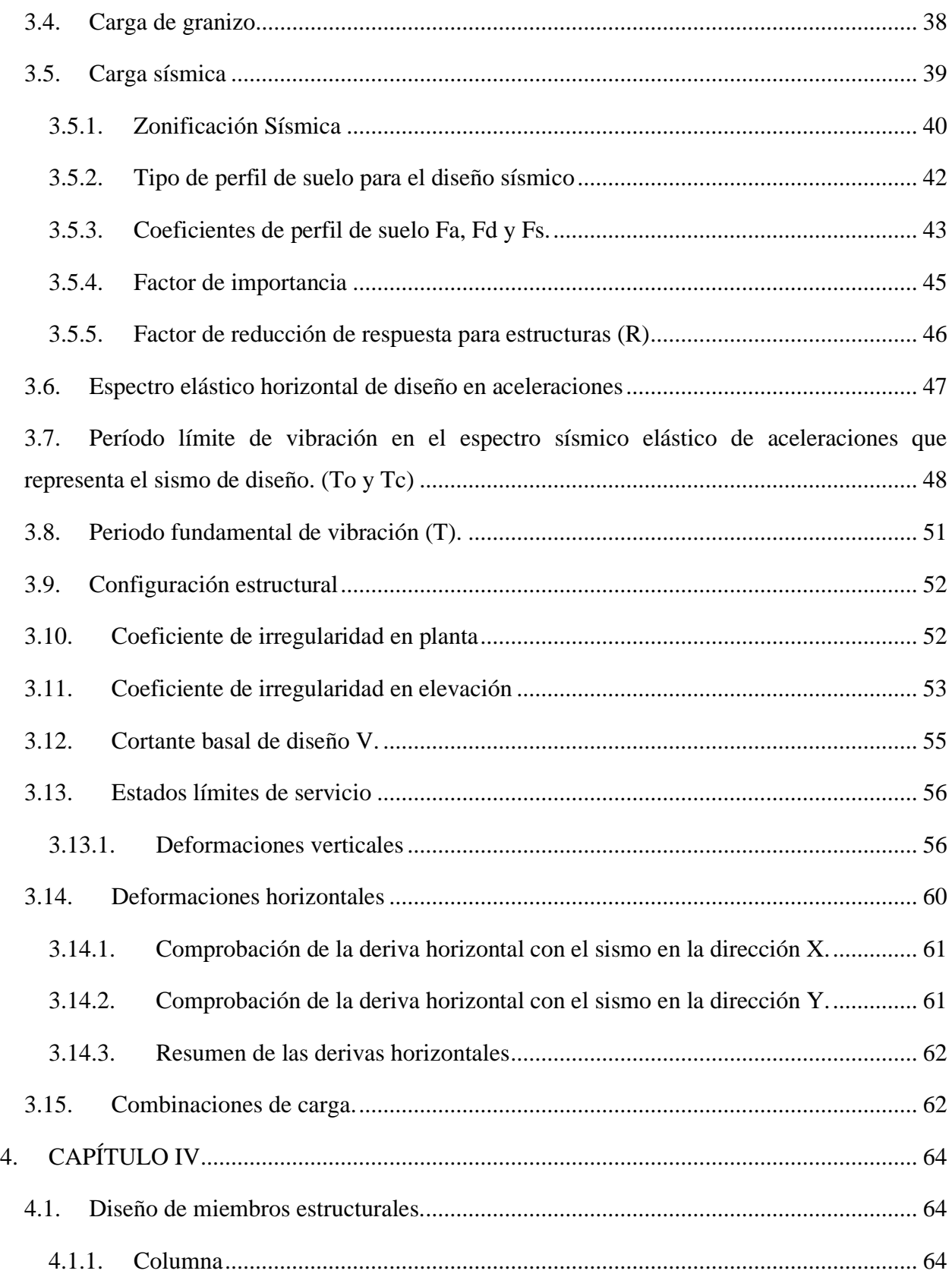

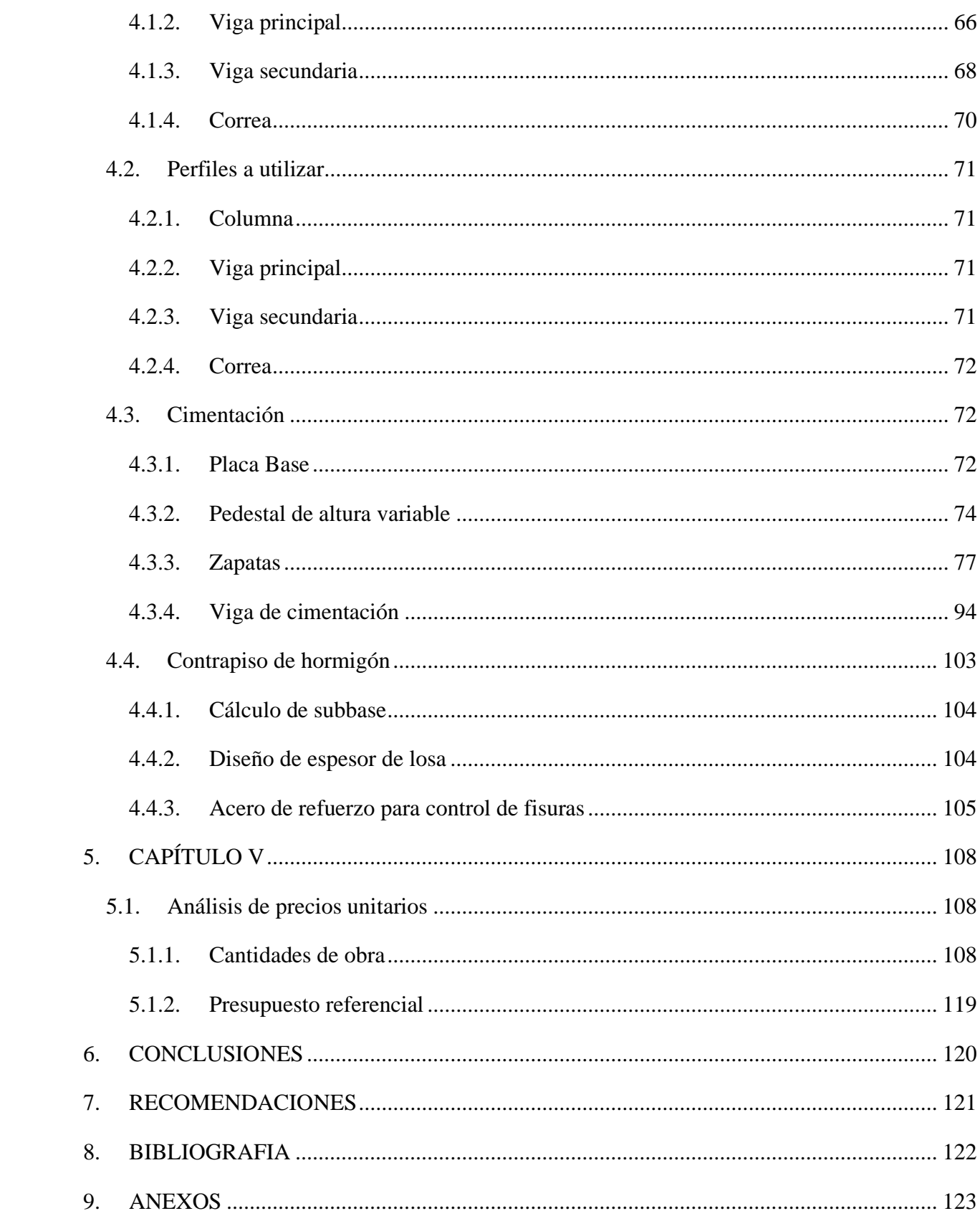

# **ÍNDICE DE FIGURAS**

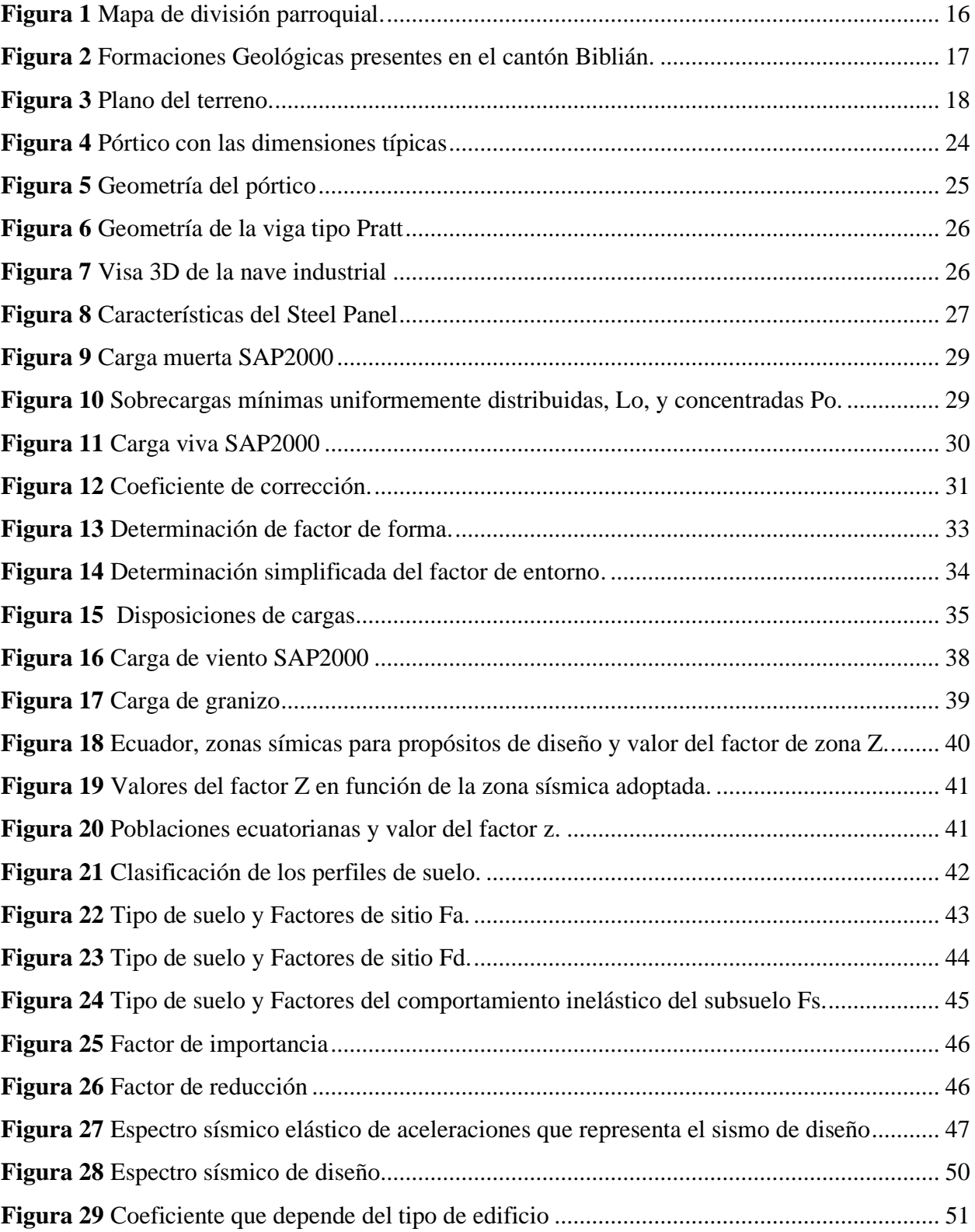

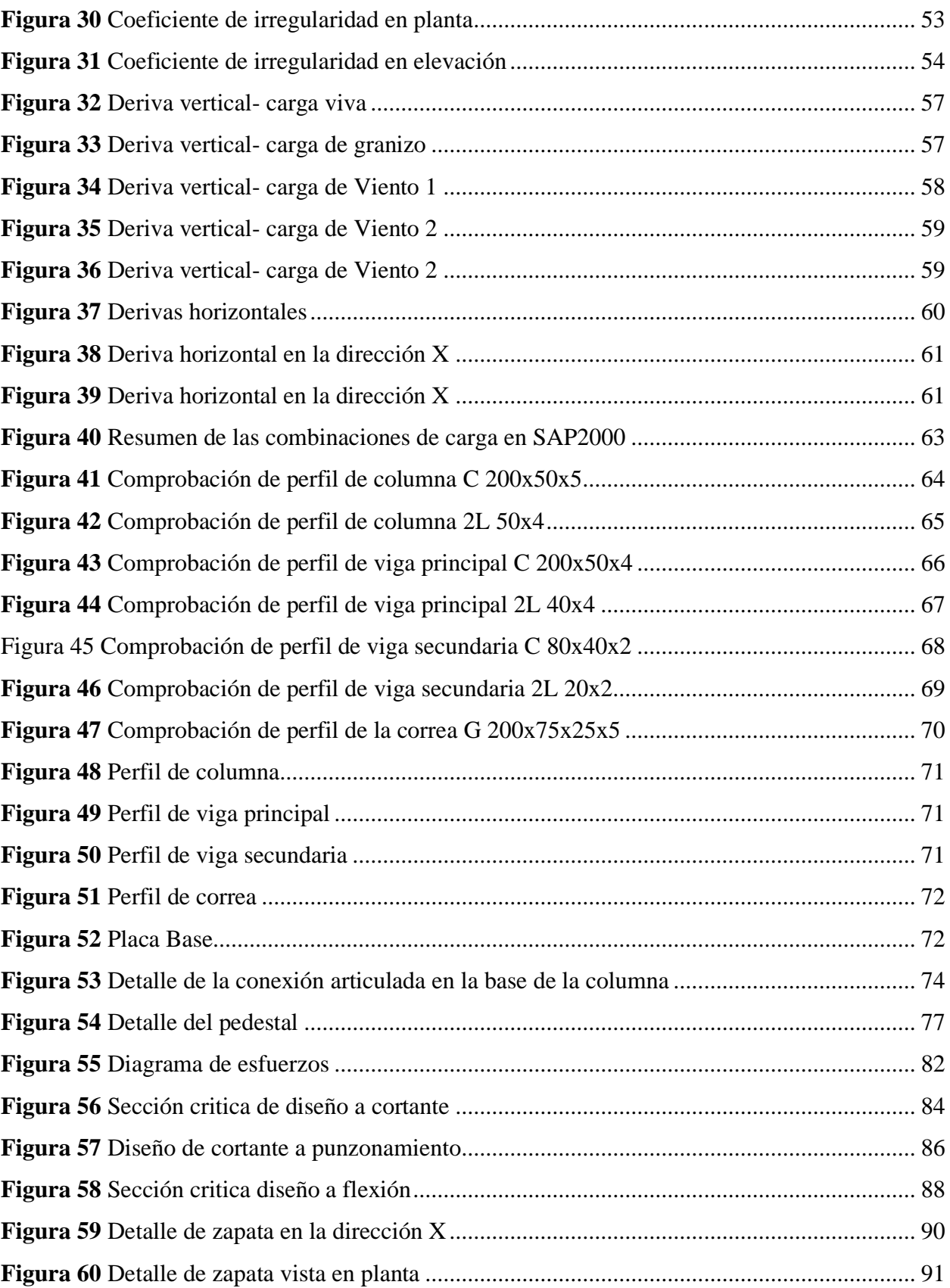

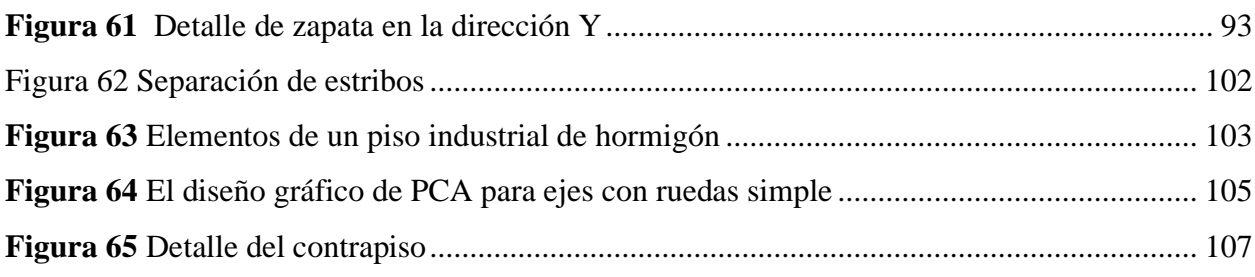

# ÍNDICE DE TABLAS

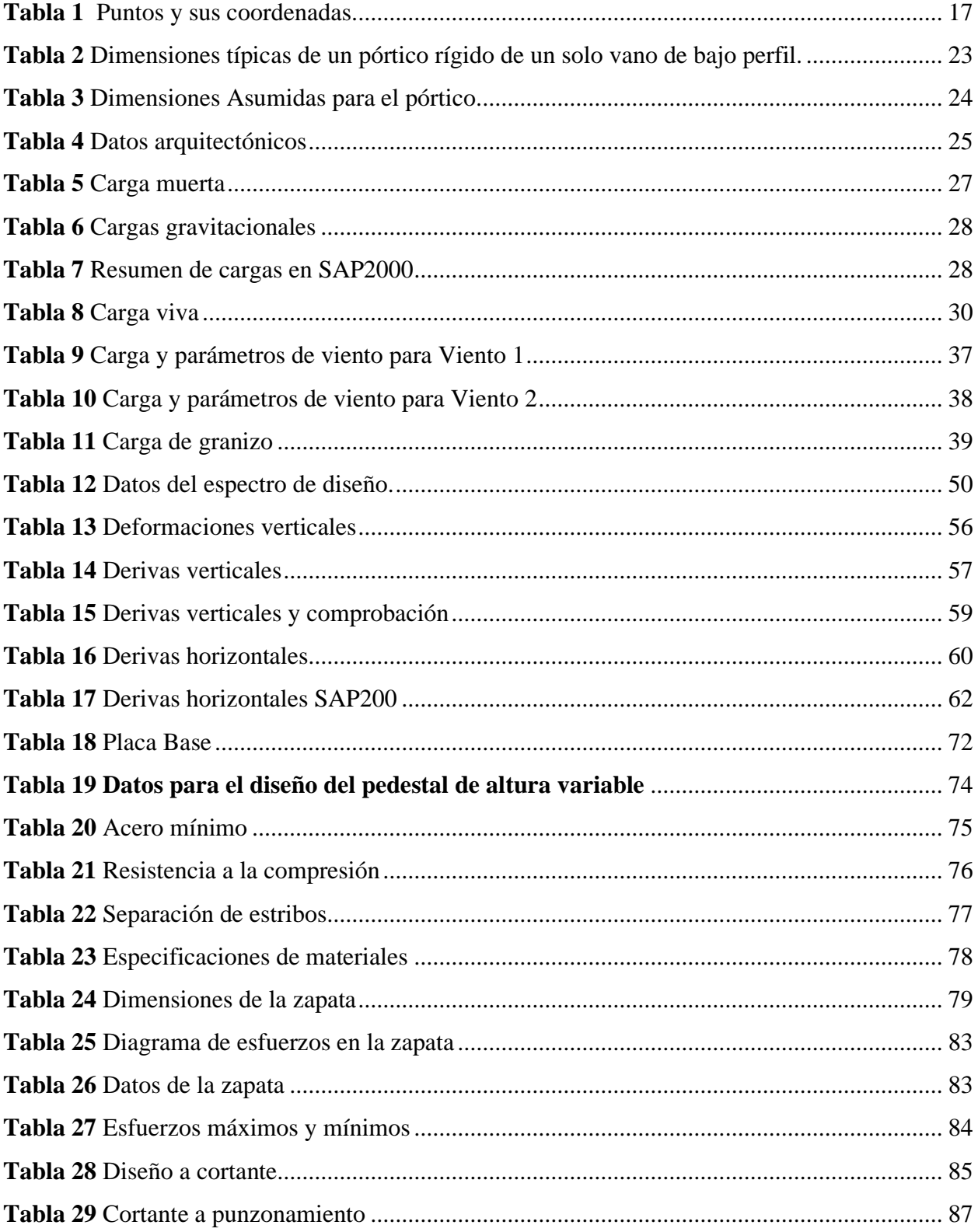

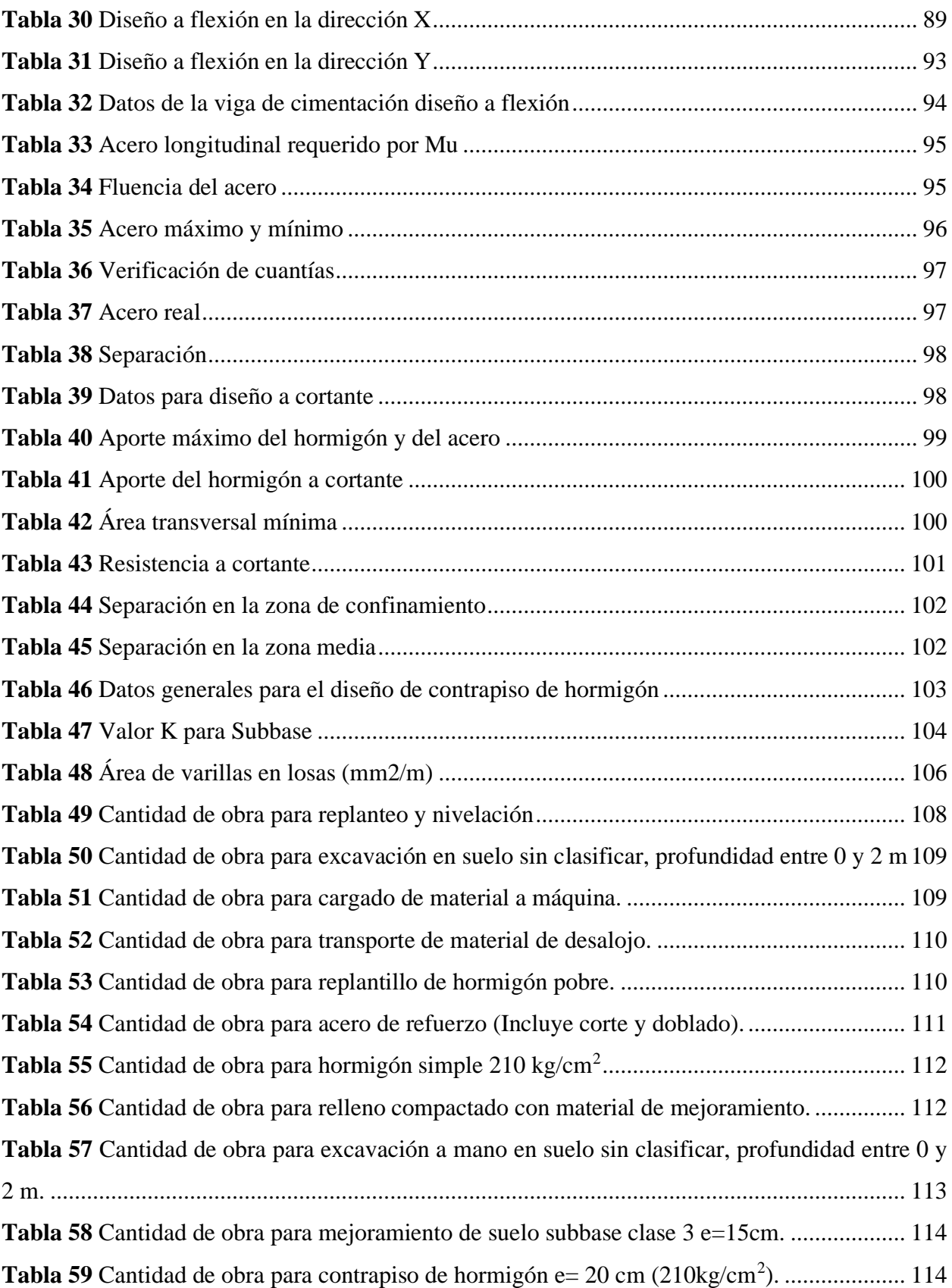

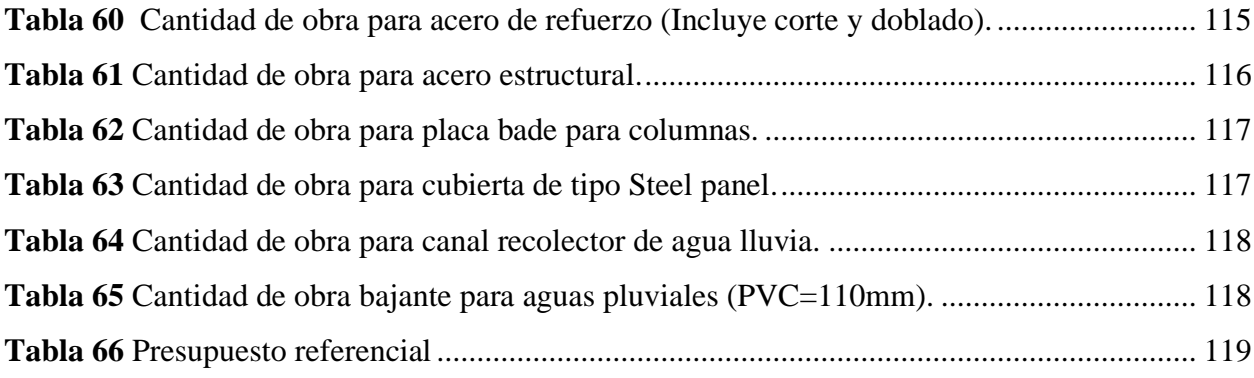

# DISEÑO ESTRUCTURAL DE UNA NAVE INDUSTRIAL EN ACERO Y CONTRAPISO DE HORMIGÓN PARA UNA CANCHA DEPORTIVA EN EL CANTÓN BIBLIÁN PROVINCIA DEL CAÑAR CON EL SOFTWARE SAP2000.

#### **RESUMEN**

El presente trabajo está desarrollado con el fin de plantear el diseño de una nave industrial para una cancha deportiva en el cantón Biblián provincia del Cañar, utilizando el software SAP2000. Primero se vio la necesidad de construir una nave industrial que incluye un contrapiso de hormigón para la cancha deportiva. Además, incluye el dimensionamiento, distribución y ubicación de la cancha deportiva. La metodología se basa en el Diseño por Factores de Carga y Resistencia (LRFD), y por lo establecido por la Norma Ecuatoriana de la Construcción (NEC-15), asimismo la modelación de cargas de la estructura se realiza utilizando el software SAP2000. Por último, este trabajo provee un análisis de precios unitarios y presupuesto referencial de la construcción de la nave industrial. Palabras clave: Nave industrial, diseño estructural, contrapiso de hormigón.

Larvaster

Ing. Roberto Gamón Torres. PhD.

Ing. José Fernando Vázquez Calero

Director del trabajo de titulación

Coordinador de escuela

Ismael Bladimir Cajamarca Lozano

**Autor** 

# STRUCTURAL DESIGN OF AN INDUSTRIAL STEEL BUILDING AND CONCRETE FOUNDATION FOR A SPORTS COURT LOCATED IN BIBLIAN TOWN FROM CAÑAR PROVINCE, USING SAP2000 SOFTWARE.

#### **ABSTRACT**

The present work aims to propose the design of an industrial steel building for a sports court which could be located in Biblián town, Cañar Province, using SAP2000 software. Firstly, there was a need to construct an industrial steel building that includes a concrete foundation for the sports court. Additionally, it includes the sizing, distribution, and location of the sports court. The methodology is based on Load and Resistance Factor Design (LRFD) and the provisions of the Ecuadorian Construction Standard (NEC-15). Furthermore, the structural load modeling is performed using SAP2000 software. Finally, this work provides an analysis of unit prices and a referential budget for the construction of the industrial building.

Key words: Industrial Steel building, structure design, concrete foundation.

Ing. Roberto Gamón Torres. PhD.

**Degree Project Director** 

Translated by:

bucha

Ing. José Fernando Vázquez Calero **School Director** 

蝴娃

Ismael Bladimir Cajamarca Lozano

Author

# **DISEÑO ESTRUCTURAL DE UNA NAVE INDUSTRIAL EN ACERO Y CONTRAPISO DE HORMIGÓN PARA UNA CANCHA DEPORTIVA EN EL CANTÓN BIBLIÁN PROVINCIA DEL CAÑAR CON EL SOFTWARE SAP2000. INTRODUCCIÓN**

En los últimos años debido a la crisis económica que atraviesa nuestro país, las comunidades rurales no reciben el apoyo necesario en las áreas deportivas, lo cual influye en la calidad de vida, salud y educación de sus habitantes.

Por este motivo la elección del tema obedece fundamentalmente a diseñar una nave industrial utilizando el software SAP2000 que beneficiará tanto al propietario tanto a la comunidad.

Además, el proyecto contempla un contrapiso de hormigón para una cancha deportiva de uso múltiple para la práctica de ecuavóley e indor fútbol, incluyendo un análisis de precios unitarios y presupuesto referencial.

Ante la falta de áreas deportivas, surge la necesidad de crear espacios de recreación deportiva para la comunidad. El terreno no presenta estudios estructurales para la construcción de la nave industrial, además el terreno presenta un muro de contención sin el respectivo estudio técnico. De las evidencias anteriores, sumadas las fuertes lluvias que se presentan en este sector, ha provocado la necesidad del propietario de construir una nave industrial con cubierta metálica. Por otra parte, el terreno está ubicado en la comunidad de Cazhicay a 3 km del centro de la ciudad.

El proyecto plantea el diseño de una nave con cubierta metálica para un terreno de 540 m<sup>2</sup> aproximadamente, para una cancha deportiva de uso privado, ubicada en la comunidad de Cazhicay en el cantón Biblián provincia del Cañar, El proyecto se desarrollará mediante la modelación de la estructura usando el software SAP2000*.*

# **1. CAPÍTULO I**

# <span id="page-15-1"></span><span id="page-15-0"></span>**1.1. Objetivos**

### <span id="page-15-2"></span>*1.1.1. Objetivo general*

Diseñar una nave industrial con la ayuda del software SAP2000 para una cancha deportiva de uso múltiple en el cantón Biblián.

# <span id="page-15-3"></span>*1.1.2. Objetivos específicos*

- Realizar un diseño de un contrapiso de hormigón para una cancha deportiva cimentación con la Norma Ecuatoriana de la Construcción para la cancha deportiva.
- Ejecutar un análisis estructural para la nave industrial con el Software SAP200.
- Elaborar un análisis económico mediante precios unitarios para determinar el presupuesto referencial del proyecto.

# <span id="page-15-4"></span>**1.2. Levantamiento de información**

# <span id="page-15-5"></span>*1.2.1. Reseña de la comunidad de Cazhicay*

<span id="page-15-6"></span>El terreno se ubica en la comunidad de Cazhicay, perteneciente a la parroquia urbana del cantón Biblián, se encuentra a 3km del centro de la ciudad y a 5 minutos de la panamericana. Su ubicación geográfica se encuentra en 2° 41' 36.45''S y 78° 53' 34.72''W, y sus coordenadas UTM son 734254.389 E y 9702087.238 N 17M, con una altitud de 2733.01 metros sobre el nivel de mar.

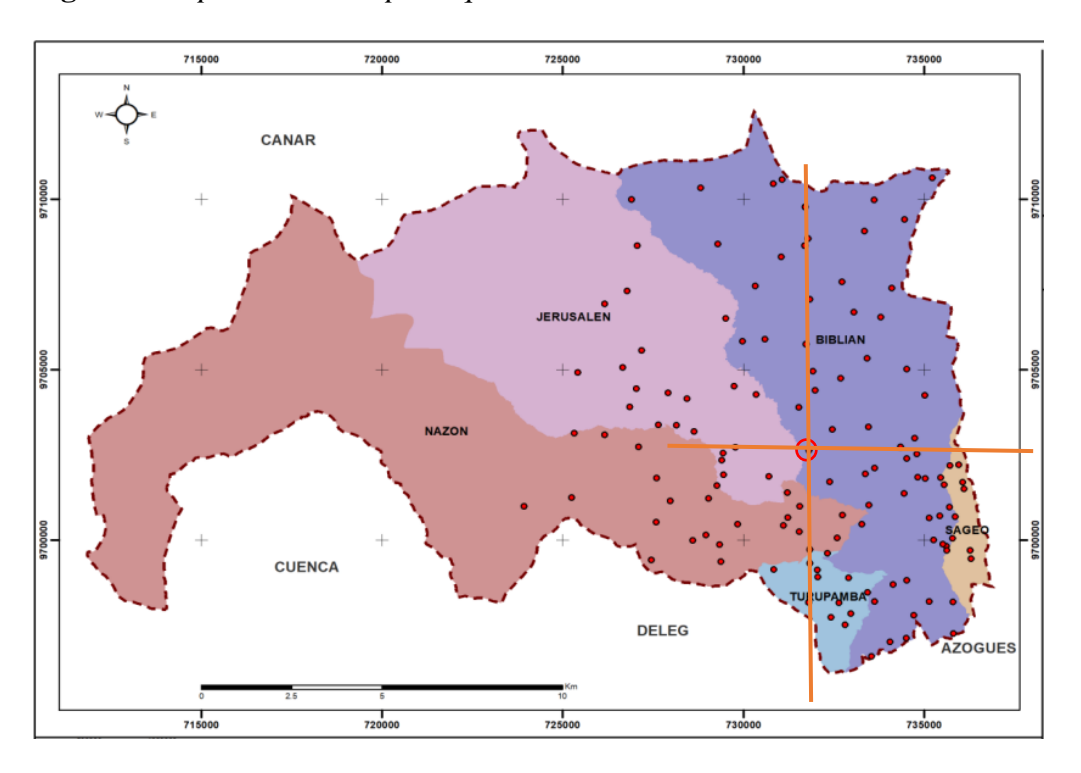

**Figura 1** *Mapa de división parroquial.*

Fuente: Plan de desarrollo y ordenamiento territorial. GAD Municipal del cantón Biblián, 2020.

# <span id="page-16-0"></span>*1.2.2. Características del área de estudio*

La comunidad abarca un área de 288.33 hectáreas y un perímetro de 8835.1 m<sup>2</sup>. Con un tipo de clima ecuatorial mesotérmico semihúmedo, y una temperatura media de 10-12<sup>o</sup> C y con una precipitación media de 750-1000 mm anuales. Asimismo, la comunidad se encuentra entre diferentes relieves entre los cuales tenemos: relieve escarpado y colinas medianas (GAD CB & AICCA, 2021).

# <span id="page-16-1"></span>*1.2.3. Características del suelo*

Es un suelo rojizo, con un movimiento de agua que solo alcanza capas profundas. Además, la formación geológica del área de estudio es la siguiente: Formación Biblián, consta con una litología compuesta por arcillas arenosas y rojizas con presencia de yeso(GAD CB & AICCA, 2021).

Además, el valor considerado para la capacidad portante del suelo es de 1.5 Kg/cm<sup>2</sup>, que consta en las especificaciones técnicas de diseño de una vivienda conjunta a la cancha deportiva.

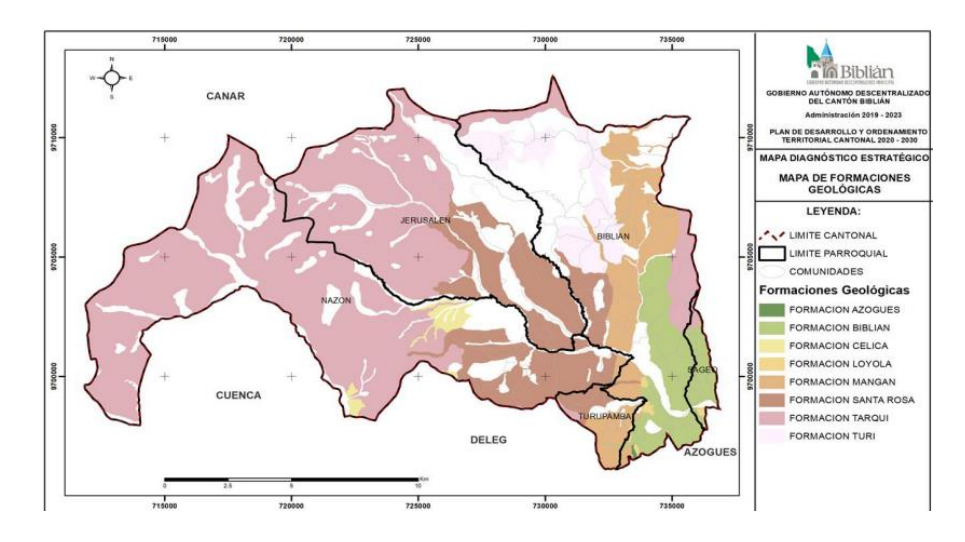

<span id="page-17-1"></span>**Figura 2** *Formaciones Geológicas presentes en el cantón Biblián.*

<span id="page-17-0"></span>Fuente: Plan de desarrollo y ordenamiento territorial. GAD Municipal del cantón Biblián, 2020.

#### **1.3. Levantamiento topográfico**

Para el levantamiento topográfico del terreno se utilizaron los equipos topográficos que son: Estación total Leica, trípode, jalón, prisma, estacas y clavos. La toma de datos en campo se realizó utilizando de la estación total, teniendo en cuenta que es un terreno pequeño y regular, por este motivo se pudo divisar toda el área desde un mismo punto. En resumen, se obtuvo la siguiente tabla con los puntos levantados en campo.

| #Punto | Norte                  | Este | Elevación | Referencia |
|--------|------------------------|------|-----------|------------|
|        | 9702087.238 734254.389 |      | 2733.010  | <b>EST</b> |
| 2      | 9702090.809 734254.389 |      | 2732.955  | <b>REF</b> |
| 3      | 9702096.034 734238.795 |      | 2732.902  | <b>CAN</b> |
| 4      | 9702103.572 734248.210 |      | 2732.644  | <b>CAN</b> |
| 5      | 9702088.572 734261.132 |      | 2732.959  | <b>CAN</b> |
| 6      | 9702080.744 734251.643 |      | 2733.140  | <b>CAN</b> |
| 7      | 9702075.845 734251.460 |      | 2733.607  | <b>LIN</b> |
| 8      | 9702084.646 734244.298 |      | 27n33.006 | LIN        |
| 9      | 9702094.679 734236.544 |      | 2733.081  | LIN        |

<span id="page-17-2"></span>**Tabla 1** *Puntos y sus coordenadas.*

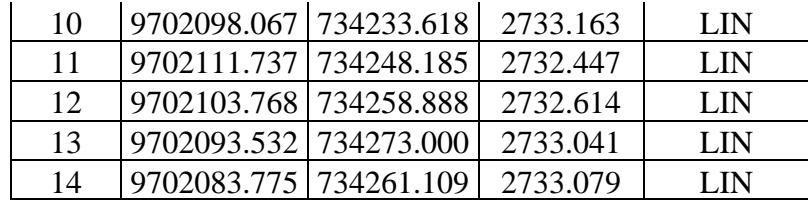

Fuente: Autor.

Los puntos obtenidos con sus respectivas coordenadas se exportan al software Autocad, para tener una mejor apreciación y poder dibujar los límites del terreno, así obtenemos la siguiente grafica del terreno en planta, con un área de 697.32 m<sup>2</sup> y un perímetro de 107.129 m. Cabe recalcar que la cancha deportiva no abarca todo el terreno, si no solo cubre un área de 12x24 m, la que se especifica de color azul en la (Fig.3).

<span id="page-18-0"></span>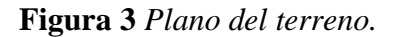

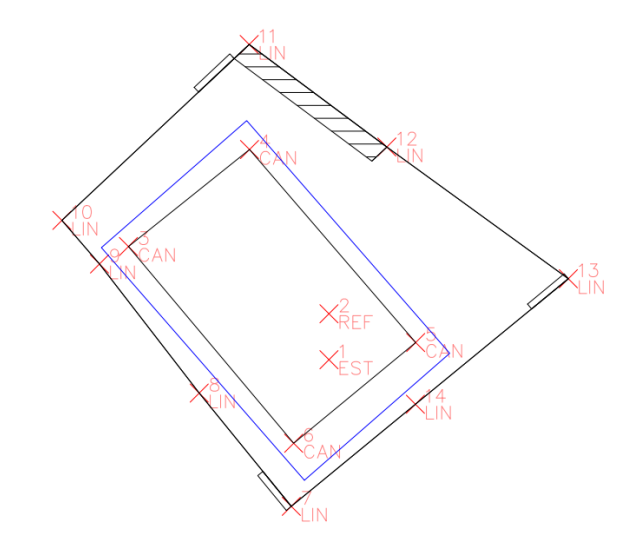

Fuente: Autor.

# **2. CAPÍTULO II**

#### <span id="page-19-1"></span><span id="page-19-0"></span>**2.1. Normativa**

El diseño de la estructura está sujeta a normativas nacionales, estatales e internacionales. Además, los códigos detallan las cargas de diseño, esfuerzos de diseño, materiales y tipos de construcción. Entre los organismos internacionales que establecen las especificaciones técnicas de diseño son AISC y la ASSHTO (American Association of Sate Highway and Transportation Officials), la mayoría de códigos estatales y municipales se han basado en dichos reglamentos o lo han adoptado a sus propias necesidades (McCormac, 2012).

# *2.1.1. Normativa Ecuatoriana de la construcción 2015 (NEC-15)*

#### <span id="page-19-2"></span>**2.1.1.1. NEC-SE-CG-Cargas-No Sísmicas**

La norma NEC-SE-CG abarca las cargas permanentes ocasionadas por el peso propio, cargas vivas y cargas producidas por condiciones climáticas como viento, granizo, etc. También detalla las combinaciones para el diseño por última resistencia, de tal forma que la resistencia de las estructuras iguale o exceda los efectos provocados por el incremento de las cargas (NEC-SE-CG, 2015).

#### **2.1.1.2. NEC-SE-DS-Peligro Sísmico**

En la normativa (NEC-SE-DS, 2015), detalla las especificaciones y metodologías para el diseño sismo resistente. Igualmente entrega las herramientas necesarias para el cálculo basándose en la teoría de la ingeniería sísmica y en normas extranjeras con el objetivo de reducir el riesgo sísmico.

 En este apartado de la normativa se determinan los requisitos para el procedimiento de la filosofía de diseño como son:

• Zona sísmica y el factor de aceleración (Z).

- Características del tipo del suelo, caracterizando su tipo de perfil.
- El uso de la estructura y su nivel de importancia.
- Configuración estructural y tipo de sistema.
- Niveles de frecuencia y amenaza sísmica.

#### **2.1.1.3. Estructuras de hormigón armado (NEC-SE-HM)**

"En el diseño de hormigón estructural, los elementos deben diseñarse para que tengan una resistencia adecuada, de acuerdo con las disposiciones del presente capítulo, utilizando los factores de carga y los factores de reducción de resistencia Ø. Todos los elementos de pórticos o estructuras continuas deben diseñarse para resistir los efectos máximos producidos por las cargas mayoradas (coeficiente de reducción de resistencia Ø) determinadas de acuerdo con la teoría del análisis elástico" (NEC-SE-HM, 2015).

#### <span id="page-20-0"></span>*2.1.2. Normas internacionales*

#### **2.1.2.1. International Building Code (IBC)**

El código se desarrolló para cubrir las necesidades modernas de construcción y para enfatizar un conjunto de normas que ayuden a salvaguardar la integridad de las personas. Al mismo tiempo el código establece requisitos mínimos para sistemas de construcción relacionadas con el rendimiento. Además, el reglamento abarca muchos temas que posibilitan la implantación de nuevos materiales y nuevos diseños de estructuras (IBC, 2021).

#### **2.1.2.2. American Institute of Steel Construction (AISC 360-16)**

La normativa (AICS 360-16, 2016), suministra un procedimiento para el diseño por tensiones admisibles (ASD) y para el diseño por factores de carga y resistencia (LRFD). Conjuntamente, para el diseño de miembros estructurales en acero se define en la sección 2.1 del AISC Code of Standard Practice for Steel Buildings and Bridges (ANSI/AISC 303). También para el diseño sismorresistente se verifica con el código Seismic Provisions for Structural Steel Buildings (ANSI-AISC 341), con el fin de ser aplicado a sistemas sismorresistentes de estructuras de acero con combinación de hormigón armado.

#### <span id="page-21-0"></span>**2.2. Método de análisis**

#### <span id="page-21-1"></span>*2.2.1. Estado limite*

Según (McCormac, 2012), el estado límite se define como el estado de una estructura o parte de esta que deja de cumplir su función establecida. Existiendo dos tipos: resistencia y de servicio. El primer estado límite de resistencia describe la capacidad para sostener una carga, y envuelve el pandeo y fatiga. Por otro lado, el estado límite de servicio abarca, el comportamiento de la estructura, deflexión y agrietamiento.

#### <span id="page-21-2"></span>*2.2.2. Diseño por Factores de Carga y Resistencia (LRFD)*

Este método multiplica un factor de resistencia menor o igual que uno, por la resistencia nominal del miembro, estableciendo combinaciones de carga que son incrementados por un factor de carga mayor o menor a 1, a esto se denomina carga factorizada. En resumen, las cargas factorizadas no deben ser mayores a la resistencia nominal de los miembros multiplicadas por un factor Ø de reducción (McCormac, 2012).

$$
\emptyset R_n \ge R_u
$$

Dónde:

Ø Factor de reducción.

 $R_n$  Resistencia nominal de un miembro.

 $R_{\nu}$  Fuerza factorizada calculada del miembro.

De igual manera la asociación (AICS 360-16, 2016)manifiesta que los factores de reducación afectan directamente a la resistencia del miembro estructural, con el objetivo de considerar la inseguridad en la construcción, materiales y procedimiento de cálculo. Además, el factor de reducción tiene diferentes valores dependiendo de la solicitación actuante como puedes ser:

- Ø=0.9 para fluencia en miembros en tracción.
- $\bullet$   $\emptyset = 0.75$  para fractura.
- Ø=0.85 para miembros en compresión.
- Ø=0.9 para componentes sometidos a flexión y corte.

# **3. CAPÍTULO III**

#### <span id="page-23-1"></span><span id="page-23-0"></span>**3.1. Análisis estructural**

#### <span id="page-23-2"></span>*3.1.1. Prediseño*

Primero se establece la geometría en planta de la cancha deportiva que será de dimensiones de 15x24 m, utilizando la tabla de dimensiones típicas de un pórtico rígido de un solo vano de bajo perfil del libro Metal Building Systems, Design and Specifications de A. Newman (Newman, 2004).

Segundo se establece la luz del pórtico que será de 15m (50ft) y la altura de 7.3 m (24ft), de esta forma con los datos establecidos utilizamos la tabla 2, en donde la primera columna hace referencia a la luz de la estructura y en la segunda columna la altura de la estructura, por último, en la primera fila de la tabla 2 especifica la carga viva a utilizar.

| (ACTUAL)<br>HIGINA<br>HEIGHT<br>EAVE |                   | $*20$ PSF LL      |             |            |             | 30 PSF LL    |              |             |             | 40 PSF LL   |              |             |             |             |              |             |
|--------------------------------------|-------------------|-------------------|-------------|------------|-------------|--------------|--------------|-------------|-------------|-------------|--------------|-------------|-------------|-------------|--------------|-------------|
|                                      |                   | A                 | Đ           | E          | G           | J            | A            | D           | E           | G           | J            | A           | D           | E           | G            | J           |
|                                      | $10 - 0$          | $27' - 1*$        | $11' - 3''$ | ġ۴         | $8' - 8''$  | $9' - 10''$  | 25'-11"      | $11' - 3''$ | 1'.0'       | $8'$ -1"    | $9' - 7''$   | 25'.7'      | $11' - 3'$  | 11.2        | 7'-11"       | $9 - 5'$    |
|                                      | $12 - 0^{\circ}$  | $27' - 1''$       | $13' - 3''$ | ٥          | $10' - 8''$ | 11'-10"      | $25' - 11'$  | $13' - 3'$  | $1'$ -0"    | 10'.1''     | $11' - 7''$  | $25' - 7''$ | $13 - 37$   | 1'·2'       | $9' - 11'$   | $11' - 5''$ |
| 8                                    | 14'.0''           | 27.1"             | $15' - 3''$ | gr         | $12' - 8''$ | $13' - 10''$ | $25' - 11'$  | $15' - 3''$ | 1'.0'       | $12'$ -1"   | $13' - 7''$  | $25' - 7''$ | $15' - 3''$ | 1'.2''      | $11' - 11''$ | $13' - 5'$  |
|                                      | $16' - 0'$        | $27 - 1''$        | $17' - 3'$  | g,         | $14' - 8''$ | $15' - 10''$ | $25' - 11'$  | $17 - 37$   | $1' - 0''$  | 14'.1''     | $15' - 7''$  | $25 - 7''$  | $17 - 3''$  | $1' - 2''$  | $13' - 11''$ | $15' - 5'$  |
|                                      | 20'.0''           | 26'.9''           | $21' - 3''$ | g,         | $18' - 6''$ | 19'-10"      | $25' - 11'$  | $21' - 3''$ | $1' - 0''$  | $18' - 1''$ | $19' - 7''$  | $25 - 7''$  | $21' - 3''$ | $1' - 2''$  | $17' - 11'$  | $19' - 5''$ |
|                                      | $10^{\circ}$ -0"  | $36' \cdot 1$ $*$ | $11' - 8''$ | gr         | $8' - 2''$  | $10' - 3''$  | $35' - 1''$  | $11' - 8''$ | $1' - 2''$  | $7' - 8''$  | $9' - 10''$  | $34' - 7''$ | $11' - 8'$  | 1'.5'       | $7 - 6''$    | $9' - 7''$  |
|                                      | $12^{\prime}$ -0" | $36' - 1''$       | $13' - 8''$ | g,         | $10' - 2''$ | $12 - 3$     | $35' - 1''$  | $13' - 8''$ | 1'·2'       | $9' - 8''$  | 11'-10"      | $34' - 7'$  | $13 - 8''$  | $1' - 5'$   | $9 - 6'$     | 11'.7'      |
| $\frac{9}{4}$                        | 14'-0"            | $36' - 1''$       | $15' - 6'$  | g.         | 12'-2"      | $14' - 3''$  | $35 - 1''$   | $15 - 8''$  | $1' - 2''$  | $11' - 8''$ | $13' - 10''$ | $34'$ -7    | $15' - 8'$  | $1' - 5'$   | $11 - 6$     | $13' - 7''$ |
|                                      | 16'-0"            | 36'·1''           | $17' - 8'$  | ġ.         | $14 - 2''$  | $16' - 3''$  | $35' - 1''$  | $17 - 8$    | $1' - 2''$  | $13' - 8''$ | $15' - 10''$ | $34' - 7''$ | $17 - 8$    | $1' - 5'$   | $13 - 6''$   | $15' - 7''$ |
|                                      | $20 - 0$          | $36' - 1''$       | 21'·8"      | g,         | $18' - 2''$ | 20'·3''      | $35' - 1''$  | $21' - 8'$  | $1' - 2''$  | $17 - 8$    | $19' - 10''$ | $34 - 7''$  | $21 - 8'$   | $1' - 5'$   | $17 - 6''$   | $19 - 7"$   |
|                                      | 12'·0''           | 45'-3"            | $14' - 1''$ | $1' - 2''$ | $9' - 9''$  | $12' - 3'$   | $43' - 11''$ | $14 - 1''$  | $1' - 11''$ | $9' - 2''$  | 11'.6''      | 43'-10"     | $14 - 1''$  | $1' - 11''$ | $9 - 2''$    | $11 - 6''$  |
|                                      | $14' - 0''$       | 45'-3"            | $16' - 1''$ | $1' - 2''$ | 11'.9'      | $14' - 3'$   | 43'-11"      | $16' - 1''$ | $1' - 11''$ | $11' - 2''$ | $13' - 6''$  | 43'-10"     | $16' - 1''$ | $1'$ -11"   | $11' - 2''$  | $13 - 6''$  |
| $\frac{0}{5}$                        | 16'-0"            | $45' - 3''$       | 18'-1″      | $1' - 2''$ | $13' - 9'$  | $18' - 3'$   | 43'-11"      | 18'-1"      | $1'$ -11'   | $13' - 2''$ | $15' - 6''$  | 43'-10"     | $18 - 17$   | 1'-11'      | $13' - 2''$  | $15' - 6'$  |
|                                      | 20'-0"            | $45' - 3''$       | 22'.1''     | 11.2       | $17' - 9''$ | $20' - 3''$  | 43'-11'      | 22'-1"      | $1' - 11'$  | $17 - 2$    | $19 - 6$     | 43'-10"     | $22 - 1''$  | $1' - 11'$  | $17 - 2''$   | $19 - 6$    |
|                                      | $24' - 0''$       | 45'-3"            | $26' - 1''$ | $1' - 2''$ | $21' - 9'$  | $24' - 3''$  | 43'-11"      | $26' - 1''$ | $1' - 11''$ | 21'.2''     | $23' - 6''$  | 43'-10"     | $26' - 1''$ | $1' - 11''$ | $21' - 2''$  | $23 - 6''$  |

<span id="page-23-3"></span>**Tabla 2** *Dimensiones típicas de un pórtico rígido de un solo vano de bajo perfil.*

Fuente: Metal Building Systems, Design and Specifications; A. Newman.

A continuación, se resumen las dimensiones típicas para un pórtico de 15m (50ft) de luz y

7.3 m (24ft) de altura.

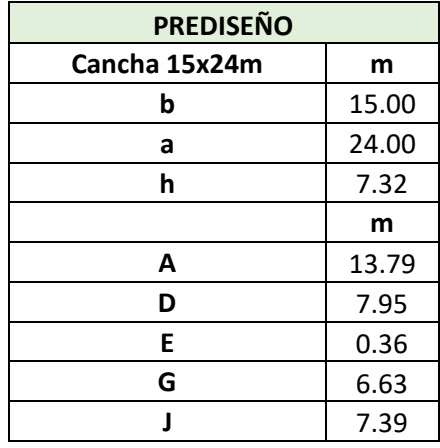

# <span id="page-24-2"></span>**Tabla 3** *Dimensiones Asumidas para el pórtico.*

Fuente: Autor

<span id="page-24-1"></span>**Figura 4** *Pórtico con las dimensiones típicas* 

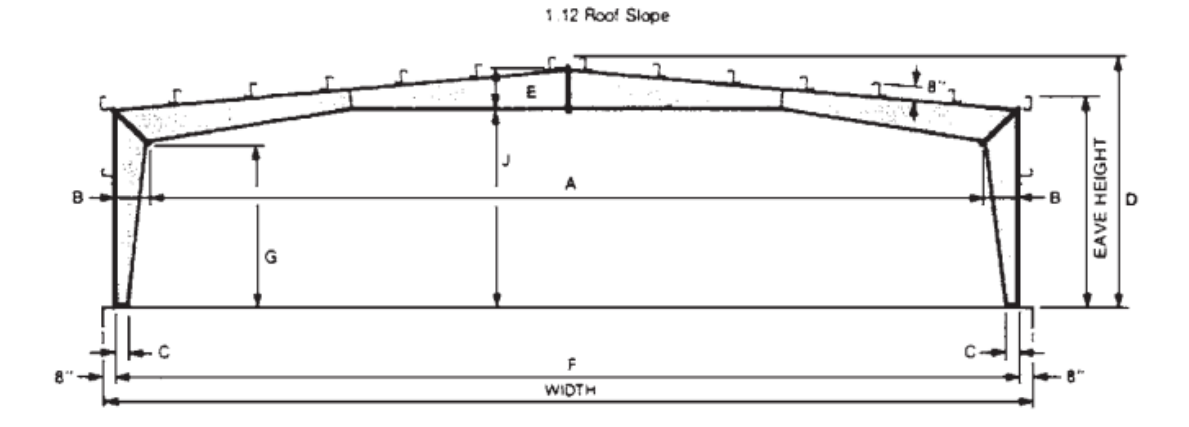

Fuente: Metal Building Systems, Design and Specifications; A. Newman.

### <span id="page-24-0"></span>**3.2. Geometría**

<span id="page-24-3"></span>Para el análisis se parte con las siguientes dimensiones que fueron aumentadas, como primera iteración.

**Tabla 4** *Datos arquitectónicos* 

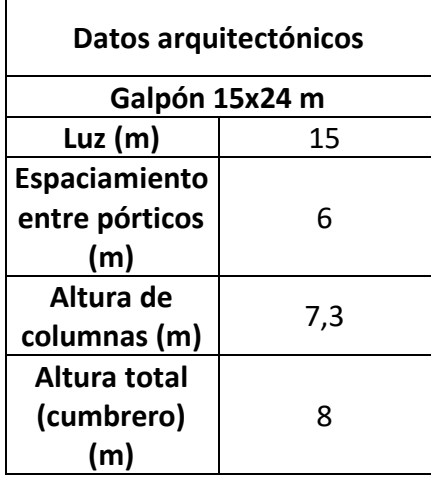

Fuente: Autor

La nave industrial consta de 5 pórticos, especiados cada 6 metros, en área de 15 x 24m.

<span id="page-25-0"></span>**Figura 5** *Geometría del pórtico* 

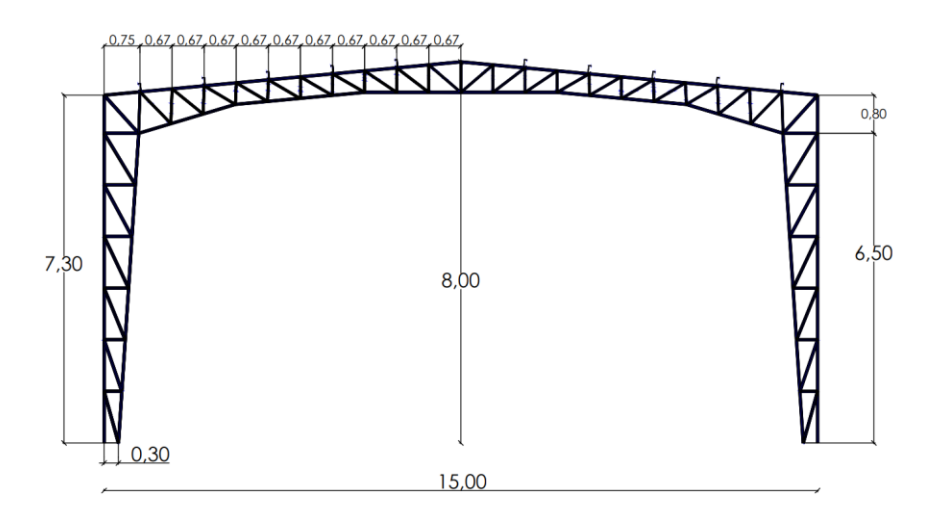

Fuente: Autor

<span id="page-25-1"></span>La viga secundaria tiene una configuración tipo Pratt con características geométricas indeformables, la misma está formada por diagonales y montantes que forman una estructura triangular.

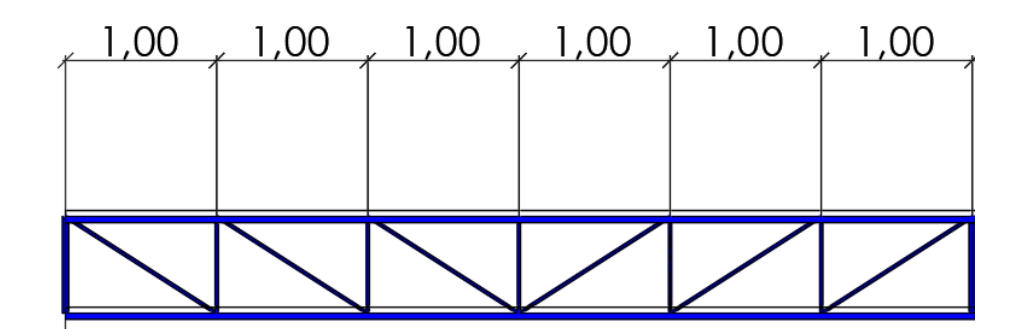

Fuente: Autor

<span id="page-26-2"></span>**Figura 7** *Visa 3D de la nave industrial*

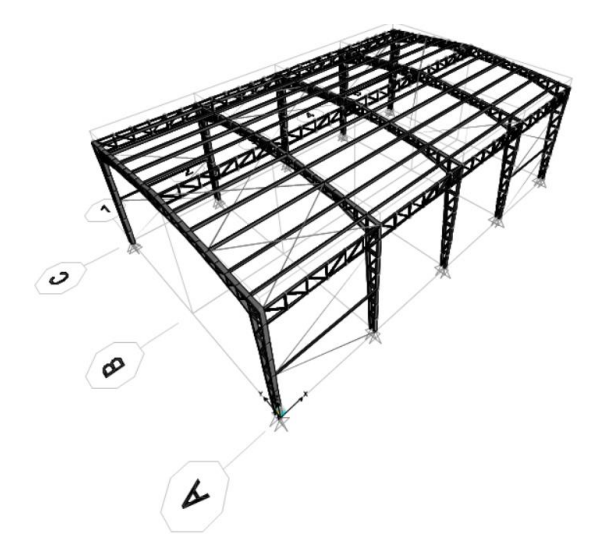

<span id="page-26-0"></span>Fuente: Autor

# **3.3. Modelación de cargas.**

# <span id="page-26-1"></span>*3.3.1. Carga permanente (Carga Muerta)*

<span id="page-26-3"></span>La carga muerta corresponde al peso propio de los elementos estructurales y a las cargas sobreimpuestas (NEC-SE-CG, 2015).

#### **Tabla 5** *Carga muerta*

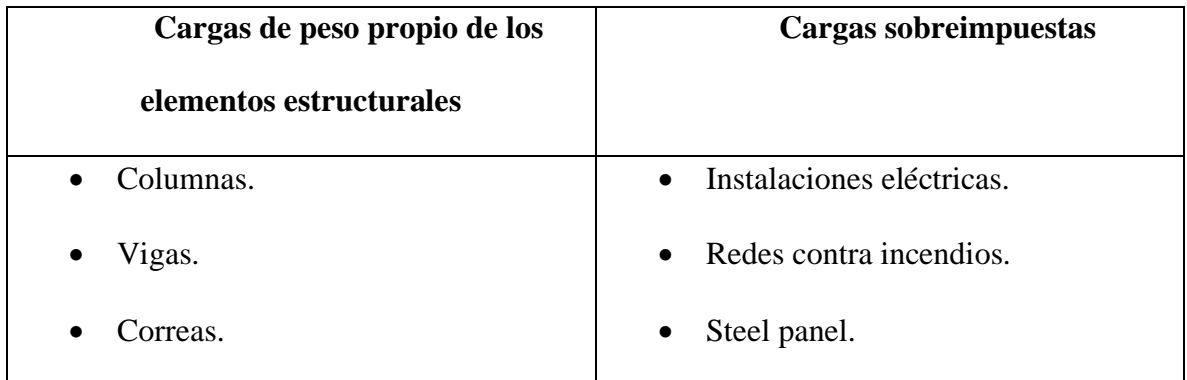

Fuente: NEC-SE-CG, 2015.

# **3.3.1.1. Steel Panel**

<span id="page-27-0"></span>Mediante la utilización del catálogo de stell panel de DIPAC, obtenemos los siguientes datos:

**Figura 8** *Características del Steel Panel* 

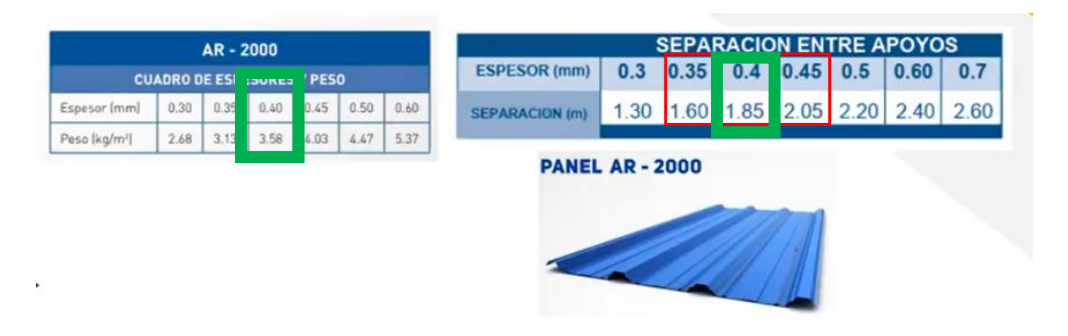

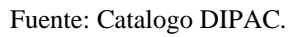

Se utilizó un Steel Panel con un espesor de 0.4 mm con un peso unitario de 3.58 kg/m<sup>2</sup>, sin embargo, por seguridad se tomará un valor de 4 kg/m<sup>2</sup>. Ahora bien, para la carga de instalaciones se usó un valor de 13 kg/m<sup>2</sup>. Por último, la suma de las dos cargas de Steel panel y de instalaciones se obtiene valor de 17 kg/m<sup>2</sup>.

$$
CM = 4\frac{kg}{m^2} + 13\frac{kg}{m^2} = \frac{17kg}{m^2}
$$

Para la modelación de la carga en el Sotware Sap2000, se aplicará en la correa, por esta razón la carga muerta la debemos de multiplicar por un valor lineal para transformarla en una carga por metro lineal, en este caso se multiplicará por el espaciamiento existente entre las correas que es de

<span id="page-28-1"></span>1.35m, obtenido una carga de 22.95 kg/m.

**Tabla 6** *Cargas gravitacionales*

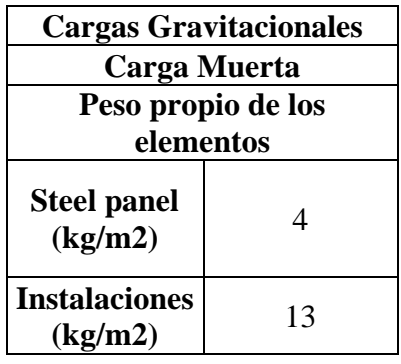

Fuente: Autor.

$$
CM = \frac{17kg}{m^2} * 1.35m = 22.95 \frac{kg}{m}
$$

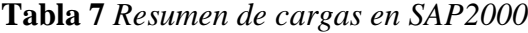

<span id="page-28-2"></span>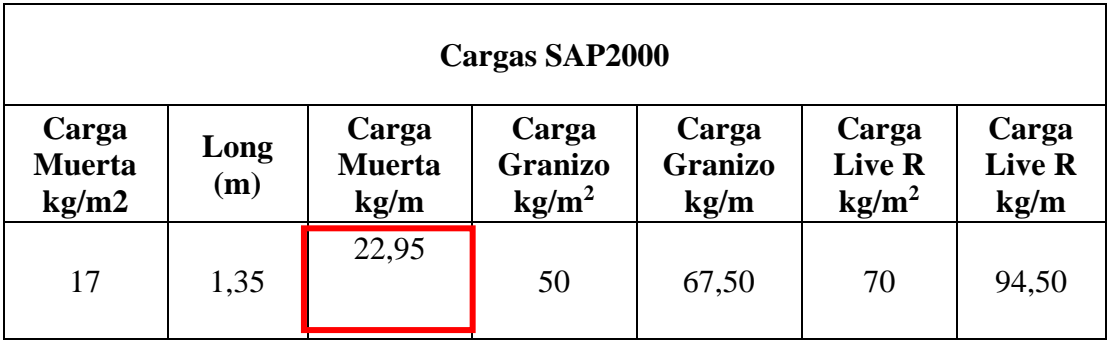

<span id="page-28-0"></span>Fuente: Autor.

#### **Figura 9** *Carga muerta SAP2000*

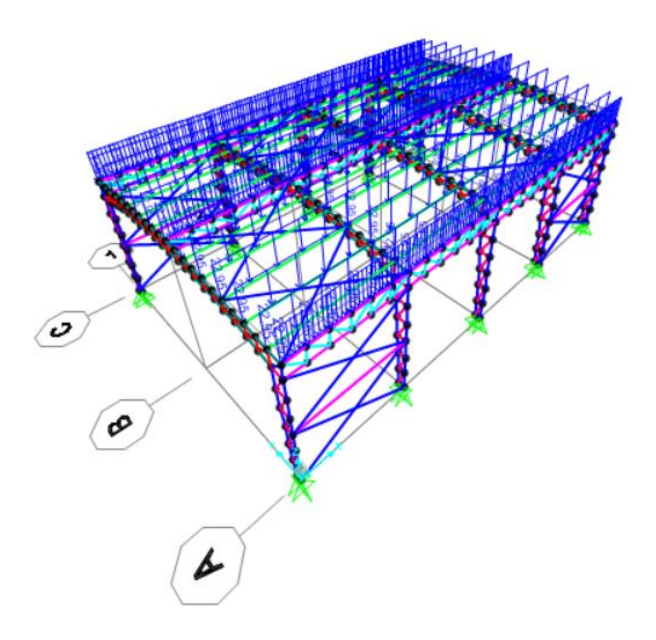

Fuente: Autor.

### <span id="page-29-0"></span>*3.3.2. Carga no permanente (Carga Viva)*

La norma (NEC-SE-CG, 2015) en su apartado carga viva, define a la sobre carga de uso como la ocupación a la que está destinada la estructura. Además, la NEC-SE-CG presenta una tabla para la evaluación de la carga viva de cubiertas.

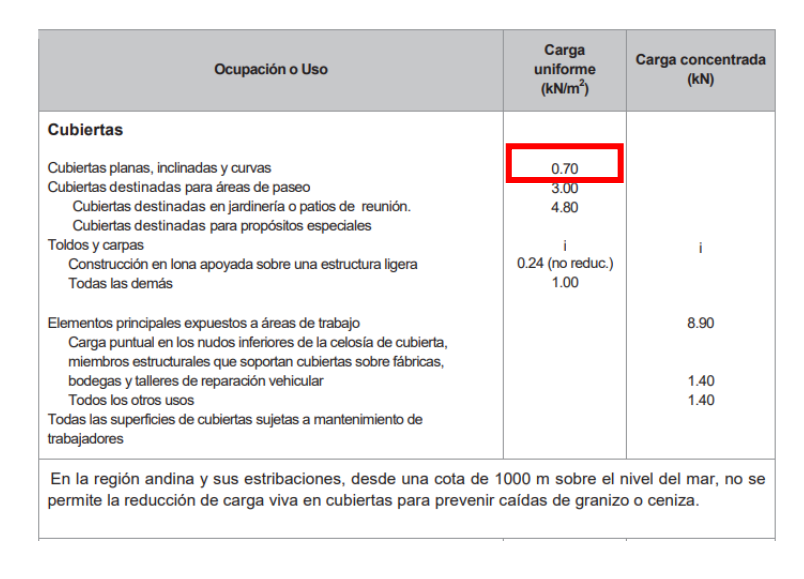

<span id="page-29-1"></span>**Figura 10** *Sobrecargas mínimas uniformemente distribuidas, Lo, y concentradas Po.* 

Fuente: NEC-SE-CG Cargas no sísmicas.

La carga utilizada es  $0.7 \text{ KN/m}^2$  (70 kg/m<sup>2</sup>) que corresponde a la carga viva para cubiertas planas, inclinadas y curvas, la misma que al ser aplicada en las correas se multiplicará por el espaciamiento existente entre las correas que es de 1.35m, para transformarla en una carga por metro lineal, obteniendo una carga de 94.5 kg/m.

<span id="page-30-1"></span>**Tabla 8** *Carga viva*

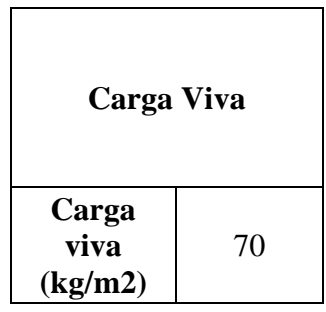

Fuente: NEC-SE-CG, 2015.

$$
CV = \frac{70kg}{m^2} * 1.35m = 94.5 \frac{kg}{m}
$$

<span id="page-30-0"></span>**Figura 11** *Carga viva SAP2000*

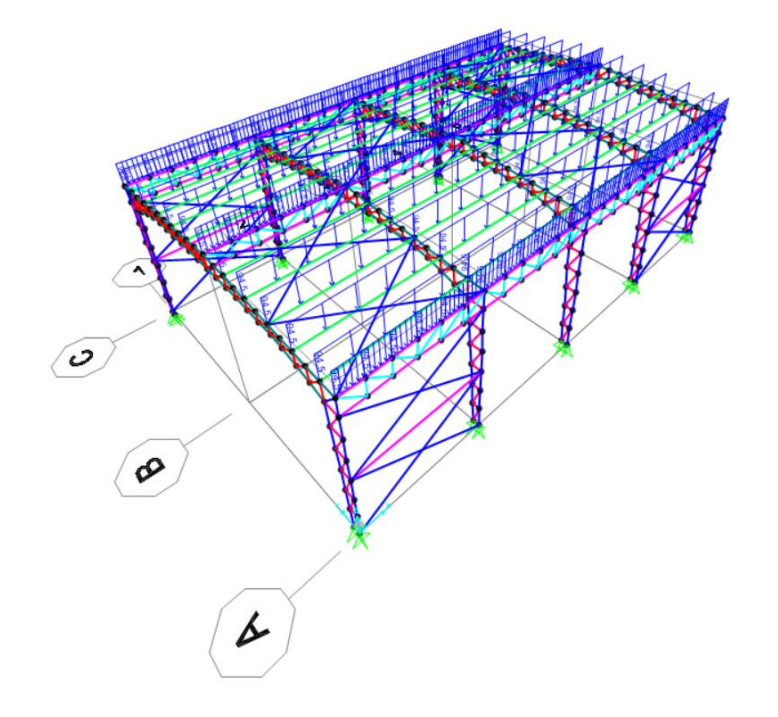

#### <span id="page-31-0"></span>*3.3.3. Carga de Viento*

### **3.3.3.1. Velocidad instantánea máxima de viento**

Velocidad de diseño para estructuras hasta 10 m de altura, la velocidad máxima será la proporcionada por la velocidad máxima en la zona de la ubicación de la construcción, sin embargo, no será menor a 21m/s (NEC-SE-CG, 2015).

#### **3.3.3.2. Velocidad Corregida**

La velocidad de diseño se corrige con la multiplicación de la velocidad instantánea máxima de viento por un coeficiente σ, que está en función de la altura y las tipologías topográficas que presenta el inmueble (NEC-SE-CG, 2015).

$$
V_b = V * \sigma
$$

Dónde:

Vb Velocidad corregida del viento en m/s.

V Velocidad instantánea máxima del viento en m/s.

<span id="page-31-1"></span>σ Coeficiente de corrección.

**Figura 12** *Coeficiente de corrección.*

| Altura (m) | Sin obstrucción<br>(Categoría A) | Obstrucción baja<br>(Categoría B) | Zona edificada<br>(Categoría C) |
|------------|----------------------------------|-----------------------------------|---------------------------------|
| 5          | 0.91                             | 0.86                              | 0.80                            |
| 10         | 1.00                             | 0.90                              | 0.80                            |
| 20         | 1.06                             | 0.97                              | 0.88                            |
| 40         | 1.14                             | 1.03                              | 0.96                            |
| 80         | 1.21                             | 1.14                              | 1.06                            |
| 150        | 1.28                             | 1.22                              | 1.15                            |

Fuente: NEC-SE-CG Cargas no sísmicas.

El coeficiente de corrección para nuestro modelo es el valor 1, porque tiene una altura de 7.3 m que cae dentro del rango de 10 m, igualmente se encuentra en la categoría A (sin obstrucción), concerniente a edificios frente al mar, zonas rurales o espacios abiertos sin obstáculos.

$$
V_b=21*1=21m/s
$$

Dónde:

V Velocidad instantánea máxima del viento V=21 m/s.

σ Coeficiente de corrección σ=1

### **3.3.3.3. Cálculo de la presión del viento**

Para el análisis se debe tener en cuenta que el viento ejerce una presión en los elementos estructurales, la NEC-SE-CG establece la siguiente expresión.

$$
P = \frac{1}{2} * \rho * V_b^2 * C_e * C_f
$$

Dónde:

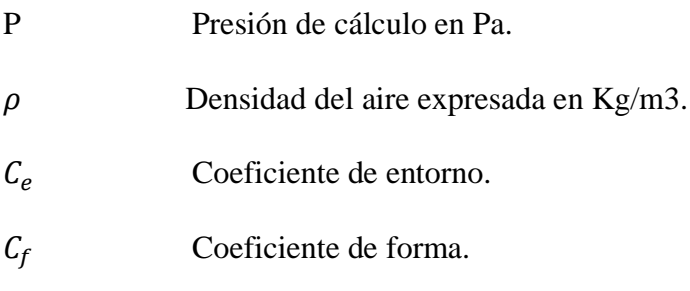

# <span id="page-32-0"></span>**3.3.3.4. Coeficiente de forma**

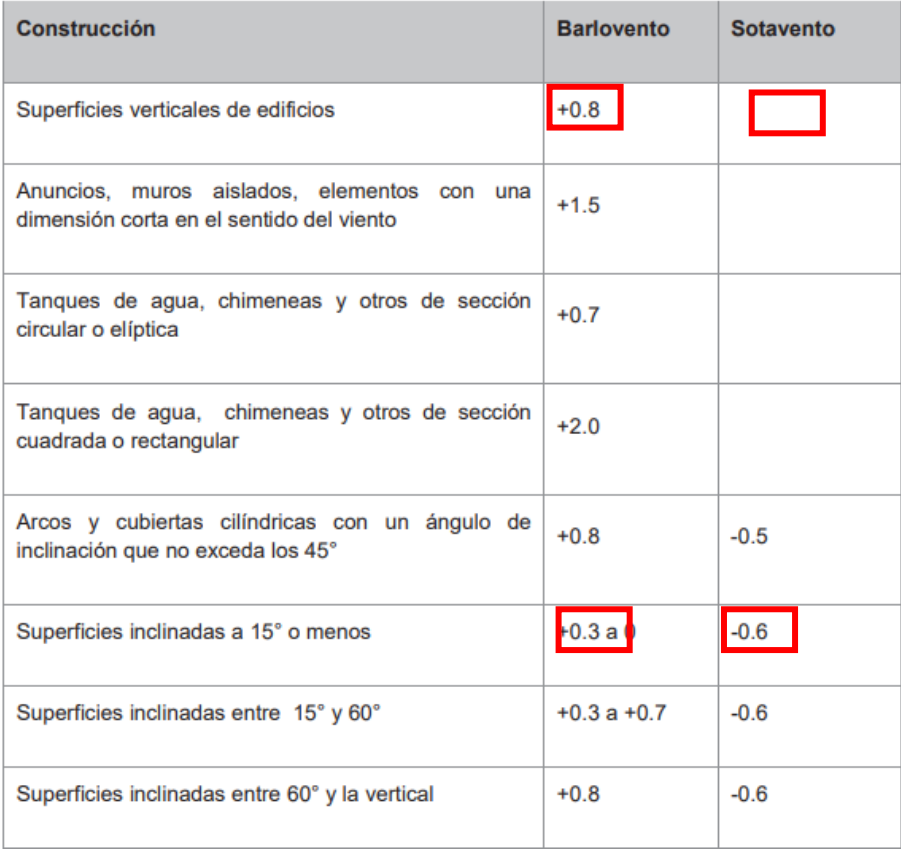

#### **Figura 13** *Determinación de factor de forma.*

#### Fuente: NEC-SE-CG Cargas no sísmicas.

El coeficiente de forma para las columnas en barlovento es 0.8, puesto que son superficies verticales de edificios. En cambio, para las columnas en sotavento, si bien la NEC-15 no establece un valor para las superficies verticales en sotavento es muy común utilizar el mayor de los valores en sotavento que es 0.6.

Para la cubierta derecha que está en sotavento el coeficiente de forma es 0.6 porque se encuentra en la clasificación de cubiertas inclinadas a 15<sup>°</sup> o menos, al contrario, la cubierta izquierda puede estar en barlovento con un coeficiente de forma de 0.3 o sotavento con un coeficiente de forma de  $0.6$  que corresponde a la clasificación de cubiertas inclinadas a  $15^{\circ}$  o menos.

# **3.3.3.5. Coeficiente de entorno**

<span id="page-34-0"></span>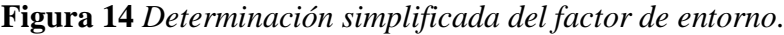

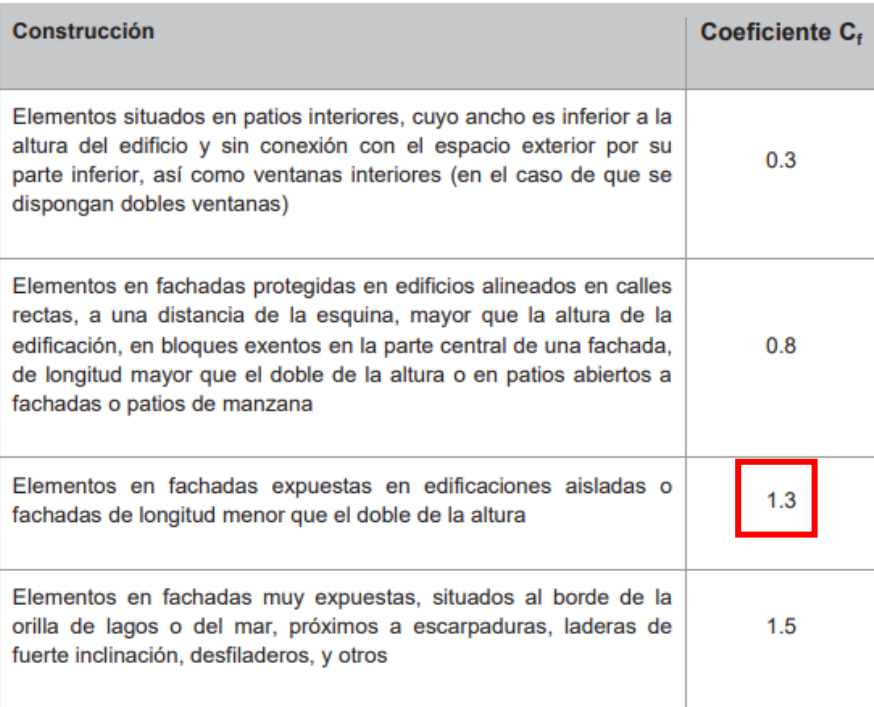

Fuente: NEC-SE-CG Cargas no sísmicas.

El coeficiente de entorno para todos los casos es de 1.3, porque el modelo está dentro el parámetro

de la construcción de elemento en fachadas expuestas en edificaciones aisladas.

# **3.3.3.6. Disposiciones de carga de Viento 1 y Viento 2**

<span id="page-34-1"></span>Para el modelo de la carga de viento se manejó dos disposiciones de cargar Wind 1, Wind 2, donde se encuentra especificado cada elemento, si se encuentra en barlovento o en sotavento, como se detalla a continuación.

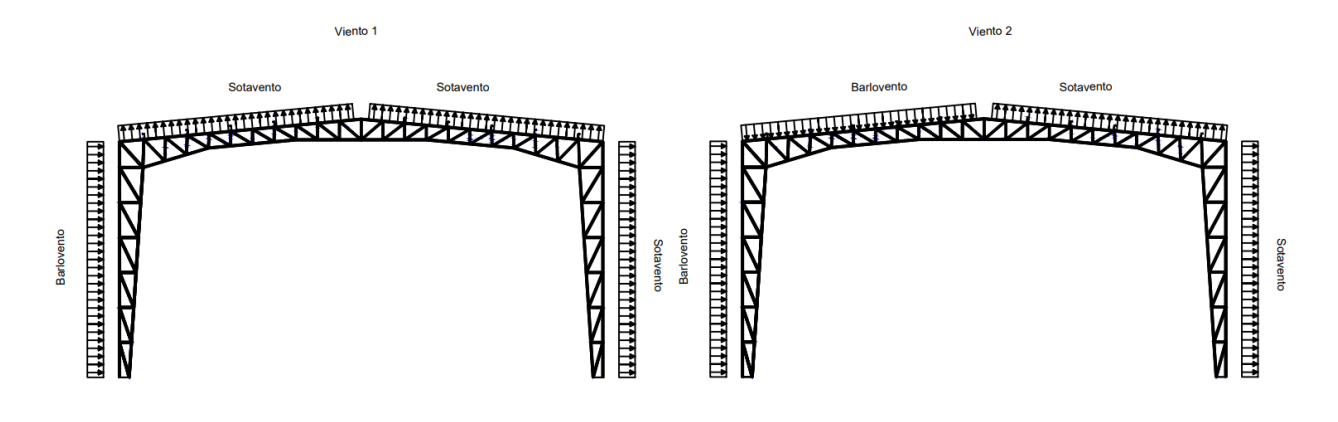

Fuente: Autor.

La presión del viento en la columna izquierda en barlovento.

$$
P = \frac{1}{2} * \rho * V_b^2 * C_e * C_f
$$

Dónde:

- P Presión de cálculo.
- $\rho$  Densidad del aire  $\rho = 1.25$  Kg/m3.
- $C_e$  Coeficiente de entorno Ce=1.3.
- $C_f$  Coeficiente de forma Cf= 0.8.

$$
P = \frac{1}{2} * 1.25 * 21^2 * 1.3 * 0.8 = 286.65 \text{ N/m2}
$$

Convertimos en una carga distribuida linealmente, multiplicando por el ancho de incidencia, que es la distancia de separación de los pórticos de 6 metros.

$$
P = 286.65 \frac{N}{m^2} * 6m = 1719.9 \frac{N}{m} o 172 \frac{kg}{m}
$$

La presión del viento en la columna derecha en sotavento.

$$
P = \frac{1}{2} * \rho * V_b^2 * C_e * C_f
$$
Dónde:

- P Presión de cálculo.
- $\rho$  Densidad del aire  $\rho = 1.25 \text{ Kg/m3}.$
- $C_e$  Coeficiente de entorno Ce=1.3.
- $C_f$  Coeficiente de forma Cf= 0.6.

$$
P = \frac{1}{2} * 1.25 * 21^2 * 1.3 * 0.6 = 214.99 \text{ N/m2}
$$

Convertimos en una carga distribuida linealmente, multiplicando por el ancho de incidencia, que es la distancia de separación de los pórticos de 6 metros.

$$
P = 214.99 \frac{N}{m^2} * 6m = 1289.92 \frac{N}{m} o 129 \frac{kg}{m}
$$

La presión del viento en la cubierta derecha e izquierda en sotavento.

$$
P = \frac{1}{2} * \rho * V_b^2 * C_e * C_f
$$

Dónde:

- P Presión de cálculo.
- $\rho$  Densidad del aire  $\rho = 1.25 \text{ Kg/m3}.$
- $C_e$  Coeficiente de entorno Ce=1.3.
- $C_f$  Coeficiente de forma Cf= 0.6.

$$
P = \frac{1}{2} * 1.25 * 21^2 * 1.3 * 0.6 = 214.99 \text{ N/m2}
$$

Convertimos en una carga distribuida linealmente, multiplicando por el ancho de incidencia, que es la distancia de separación entre correas de 1.35 metros.

$$
P = 214.99 \frac{N}{m^2} * 1.35 m = 290 \frac{N}{m} o 29 \frac{kg}{m}
$$

La presión del viento en la cubierta izquierda en barlovento.

$$
P = \frac{1}{2} * \rho * V_b^2 * C_e * C_f
$$

Dónde:

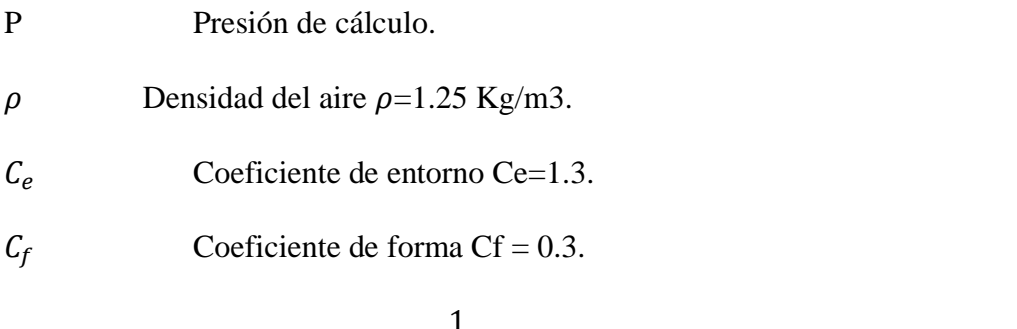

$$
P = \frac{1}{2} * 1.25 * 21^2 * 1.3 * 0.3 = 107.49 \text{ N/m2}
$$

Convertimos en una carga distribuida linealmente, multiplicando por el ancho de incidencia, que es la distancia de separación entre correas de 1.35 metros.

$$
P = 107.49 \frac{N}{m^2} * 1.35 m = 145.11 \frac{N}{m} o 14.5 \frac{kg}{m}
$$

# **3.3.3.7. Resumen de cargas de viento**

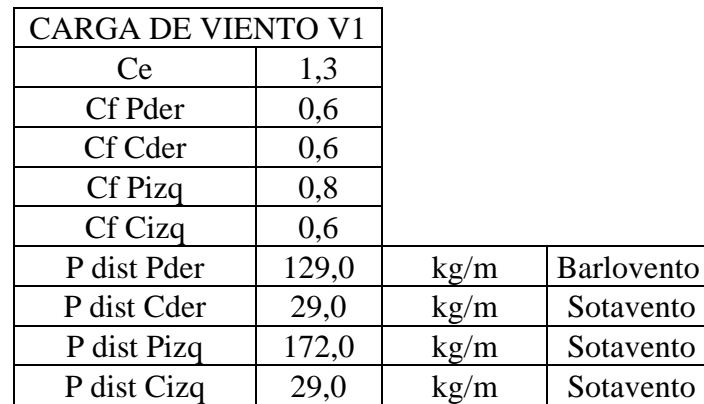

**Tabla 9** *Carga y parámetros de viento para Viento 1*

Fuente: Autor.

| <b>CARGA DE VIENTO V2</b> |       |      |                   |
|---------------------------|-------|------|-------------------|
| Ce                        | 1,3   |      |                   |
| Cf Pder                   | 0,6   |      |                   |
| Cf Cder                   | 0,6   |      |                   |
| Cf Pizg                   | 0,8   |      |                   |
| Cf Cizq                   | 0,3   |      |                   |
| P dist Pder               | 129,0 | kg/m | Barlovento        |
| P dist Cder               | 29,0  | kg/m | Sotavento         |
| P dist Pizq               | 172,0 | kg/m | Sotavento         |
| P dist Cizq               | 14,5  | kg/m | <b>Barlovento</b> |

**Tabla 10** *Carga y parámetros de viento para Viento 2*

Fuente: Autor.

**Figura 16** *Carga de viento SAP2000*

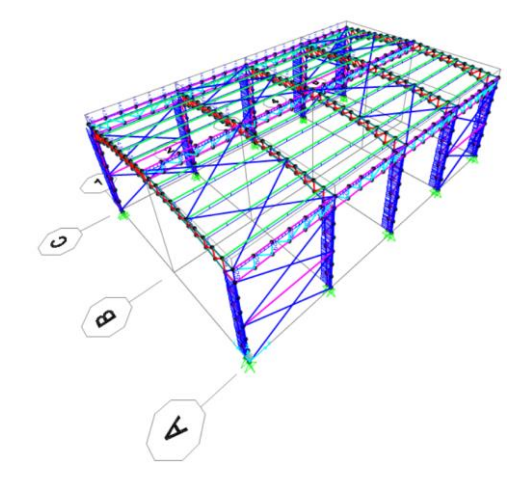

Fuente: Autor.

# **3.4. Carga de granizo**

Para la carga de granizo la (NEC-SE-CG, 2015)considera la acumulación de granizo en un periodo corto de tiempo. Además, dicha carga se toma en cuenta en regiones mayores a 1500 msnm, en especial en el valle interandino del Ecuador.

$$
S=\rho_s*Hs
$$

Dónde:

 $\rho_s$  Peso específico del granizo (1000 kg/m<sup>3</sup>).

# Hs Altura de acumulación (m).

Para la altura de acumulación se asumirá el valor de 5 cm.

$$
S = 100 * 0.05 = 0.5 \, KN/m2
$$

# **Tabla 11** *Carga de granizo*

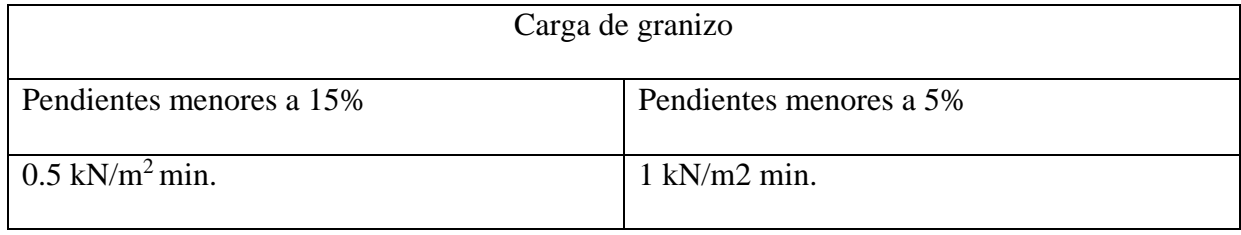

Fuente: NEC-SE-CG, 2015.

La cubierta menor al 15 % por esta razón utilizamos una caga de  $0.5KN/m^2$  (50kg/m<sup>2</sup>) que se multiplicará por el espaciamiento existente entre las correas que es de 1.35m, la misma que al ser aplicada en las correas, da resultado una carga de 67.5 kg/m.

# **Figura 17** *Carga de granizo*

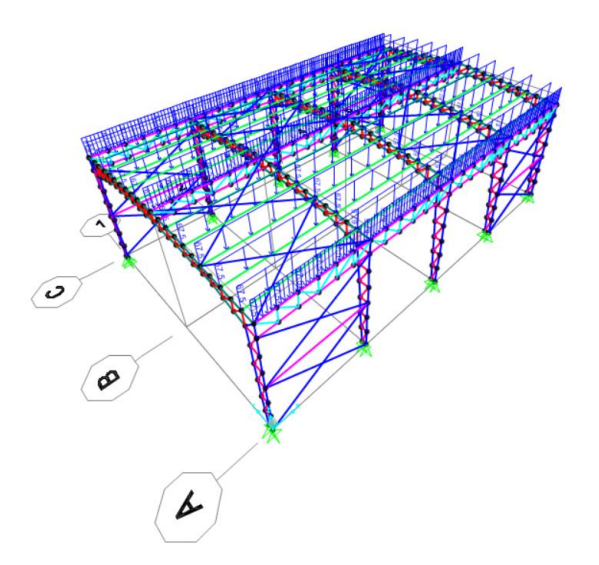

Fuente: Autor.

# **3.5. Carga sísmica**

Está compuesta por el espectro sísmico de diseño de acuerdo a lo que estipula NEC-SE-

DS.

En el diseño se tomará como guía la Norma Ecuatoriana de la Construcción en su apartado de cargas sísmicas (NEC-SE-DS), partiendo de su filosofía establecida para el diseño sismo resistente para estructuras de ocupación especial, en el cual se debe verificar un correcto desempeño sísmico en el rango inelástico para el no colapso ante un terremoto de 2500 años de periodo de retorno, que tiene una probabilidad del 2 % de ser excedida en 50 años (NEC-SE-DS, 2015).

#### *3.5.1. Zonificación Sísmica*

El mapa de zonificación sísmica nos permite obtener el valor de la aceleración máxima en roca, del lugar donde se construirá la edificación, expresada como fracción de la gravedad, asimismo se usa el valor de Z para determinar la zona sísmica, de acuerdo siguiente mapa (NEC-SE-DS, 2015).

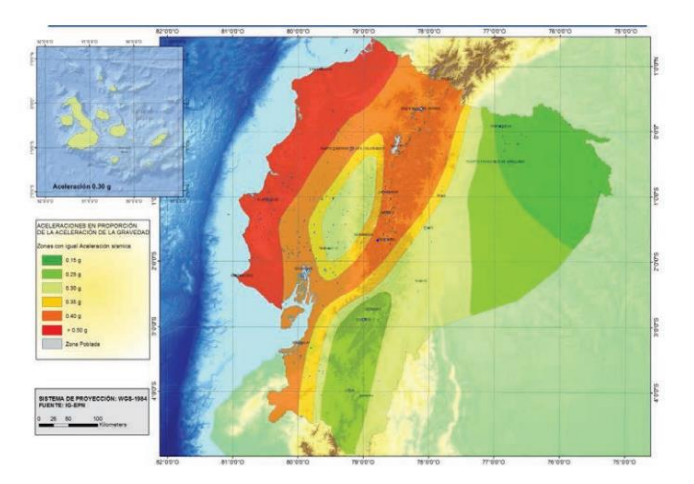

**Figura 18** *Ecuador, zonas símicas para propósitos de diseño y valor del factor de zona Z.*

Fuente: NEC-SE-DS Peligro sísmico.

| Zona sísmica                              |                  |      | Ш           | IV   |      | VI         |
|-------------------------------------------|------------------|------|-------------|------|------|------------|
| Valor factor Z                            | 0.15             | 0.25 | 0.30        | 0.35 | 0.40 | $\ge 0.50$ |
| <b>Caracterización</b><br>peligro sísmico | del   Intermedia | Alta | Alta<br>- - | Alta | Alta | Muy alta   |

**Figura 19** *Valores del factor Z en función de la zona sísmica adoptada.*

Fuente: NEC-SE-DS Peligro sísmico

Para la determinación del valor Z de manera más precisa se utiliza la siguiente tabla de las

poblaciones y su valor Z.

| <b>POBLACIÓN</b>              | <b>PARROQUIA</b>            | <b>CANTÓN</b>             | <b>PROVINCIA</b> | $\overline{z}$ |
|-------------------------------|-----------------------------|---------------------------|------------------|----------------|
| CANAR                         | CANAR                       | CANAR                     | CANAR            | 0.30           |
| <b>EL TAMBO</b>               | <b>EL TAMBO</b>             | <b>EL TAMBO</b>           | CANAR            | 0.30           |
| <b>LA PUNTILLA</b>            | <b>PANCHO NEGRO</b>         | <b>LA TRONCAL</b>         | CANAR            | 0.40           |
| <b>LA TRONCAL</b>             | <b>LA TRONCAL</b>           | <b>LA TRONCAL</b>         | CANAR            | 0.40           |
| <b>DELEG</b>                  | <b>DELEG</b>                | <b>DELEG</b>              | <b>CANAR</b>     | 0.25           |
| <b>AZOGUES</b>                | <b>AZOGUES</b>              | <b>AZOGUES</b>            | CAÑAR            | 0.25           |
| <b>BIBLIAN</b>                | <b>BIBLIAN</b>              | <b>BIBLIAN</b>            | CAÑAR            | 0.25           |
| <b>HUACA</b>                  | <b>HUACA</b>                | <b>SAN PEDRO DE HUACA</b> | <b>CARCHI</b>    | 0.40           |
| <b>EL PLAYON DE SAN</b>       |                             |                           |                  |                |
| <b>FRANCISCO</b>              | EL CARMELO (EL PUN)         | <b>TULCAN</b>             | <b>CARCHI</b>    | 0.40           |
| <b>MARISCAL SUCRE</b>         | <b>MARISCAL SUCRE</b>       | <b>SAN PEDRO DE HUACA</b> | <b>CARCHI</b>    | 0.40           |
| <b>TULCAN</b>                 | <b>TULCAN</b>               | <b>TULCAN</b>             | <b>CARCHI</b>    | 0.40           |
| <b>EL ANGEL</b>               | <b>EL ANGEL</b>             | <b>ESPEJO</b>             | CARCHI           | 0.40           |
| <b>SAN GARRIEL</b>            | <b>SAN GARRIFI</b>          | <b>MONTUFAR</b>           | CARCHI           | 0.40           |
| <b>EL CARMELO</b>             | EL CARMELO (EL PUN)         | <b>TULCAN</b>             | <b>CARCHI</b>    | 0.40           |
| <b>LA LIBERTAD</b>            | <b>LA LIBERTAD (ALIZO)</b>  | <b>ESPEJO</b>             | CARCHI           | 0.40           |
|                               | <b>JULIO ANDRADE</b>        |                           |                  |                |
| <b>JULIO ANDRADE</b>          | (OREJUELA)                  | <b>TULCAN</b>             | <b>CARCHI</b>    | 0.40           |
| <b>LA PAZ</b>                 | LA PAZ                      | <b>MONTUFAR</b>           | <b>CARCHI</b>    | 0.40           |
| <b>SAN ISIDRO</b>             | <b>SAN ISIDRO</b>           | <b>ESPEJO</b>             | <b>CARCHI</b>    | 0.40           |
| <b>SAN JOSE DE TINAJILLAS</b> | <b>GARCIA MORENO</b>        | <b>BOLIVAR</b>            | <b>CARCHI</b>    | 0.40           |
| <b>SANTA MARTHA DE CURA</b>   | <b>SANTA MARTHA DE CURA</b> | <b>TULCAN</b>             | <b>CARCHI</b>    | 0.40           |
| <b>GARCIA MORENO</b>          | <b>GARCIA MORENO</b>        | <b>BOLIVAR</b>            | <b>CARCHI</b>    | 0.40           |
| <b>MONTE OLIVO</b>            | <b>MONTE OLIVO</b>          | <b>BOLIVAR</b>            | CARCHI           | 0.40           |
| <b>PIQUILICHO</b>             | <b>LOS ANDES</b>            | <b>BOLIVAR</b>            | <b>CARCHI</b>    | 0.40           |
| <b>PUEBLO NUEVO</b>           | <b>SAN RAFAEL</b>           | <b>BOLIVAR</b>            | <b>CARCHI</b>    | 0.40           |
| <b>PUSIR</b>                  | <b>SAN VICENTE DE PUSIR</b> | <b>BOLIVAR</b>            | <b>CARCHI</b>    | 0.40           |
| <b>LOS ANDES</b>              | <b>LOS ANDES</b>            | <b>BOLIVAR</b>            | <b>CARCHI</b>    | 0.40           |
| <b>FERNANDEZ SALVADOR</b>     | <b>FERNANDEZ SALVADOR</b>   | <b>MONTUFAR</b>           | <b>CARCHI</b>    | 0.40           |
| <b>SAN VICENTE DE PUSIR</b>   | <b>SAN VICENTE DE PUSIR</b> | <b>BOLIVAR</b>            | <b>CARCHI</b>    | 0.40           |
| <b>MIRA</b>                   | <b>MIRA (CHONTAHUASI)</b>   | MIRA                      | CARCHI           | 0.40           |
| <b>BOLIVAR</b>                | <b>BOLIVAR</b>              | <b>BOLIVAR</b>            | <b>CARCHI</b>    | 0.40           |
|                               |                             |                           |                  |                |

**Figura 20** *Poblaciones ecuatorianas y valor del factor z.* 

Fuente: NEC-SE-DS Peligro sísmico.

Según el mapa de zonificación sísmica y las tablas anteriores la aceleración espectral en términos de la gravedad (Z), para el cantón Biblián es 0.25, correspondiente a una zona sísmica II, con un peligro sísmico alto.

# *3.5.2. Tipo de perfil de suelo para el diseño sísmico*

Según la NEC existen seis tipos perfiles de suelos que conciernen a los 30 metros superiores del perfil y que pueden ser: A, B, C, D y E. De igual manera existen perfiles con estratos diferenciados, que van desde 1 en la superficie del estrato y n en la parte final de los 30 m superiores del perfil. En cambio, el perfil tipo F presenta otras condiciones y no debe limitarse a los 30 m superiores del perfil (NEC-SE-DS, 2015).

La zona presenta un suelo rojizo, además se encuentra asentada sobre la formación Biblián, que consta con una litología compuesta por arcillas arenosas y rojizas con presencia de yeso.

**Figura 21** *Clasificación de los perfiles de suelo.*

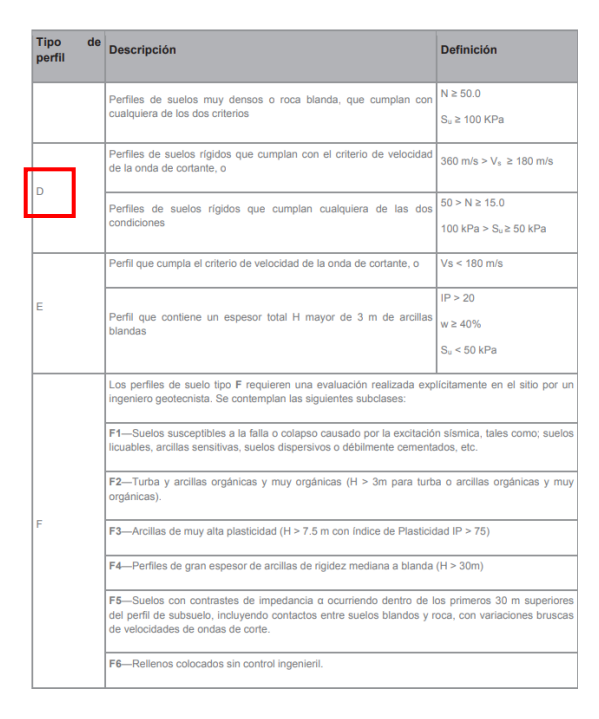

Fuente: NEC-SE-DS Peligro sísmico

A pesar de que no se realizó un estudio geotécnico del suelo para la nave industrial, pero según las características de nuestro suelo, y para estar al lado de la seguridad podemos decir que la zona presenta un perfil tipo D.

## *3.5.3. Coeficientes de perfil de suelo Fa, Fd y Fs.*

# **3.5.3.1. Coeficiente de amplificación de suelo en la zona de periodo corto (Fa)**

La siguiente tabla corresponde al coeficiente Fa, el que amplifica las ordenadas del espectro de respuesta elástico de aceleraciones para diseño en roca, considerando las características de la zona, considerando un valor Fa=1.4.

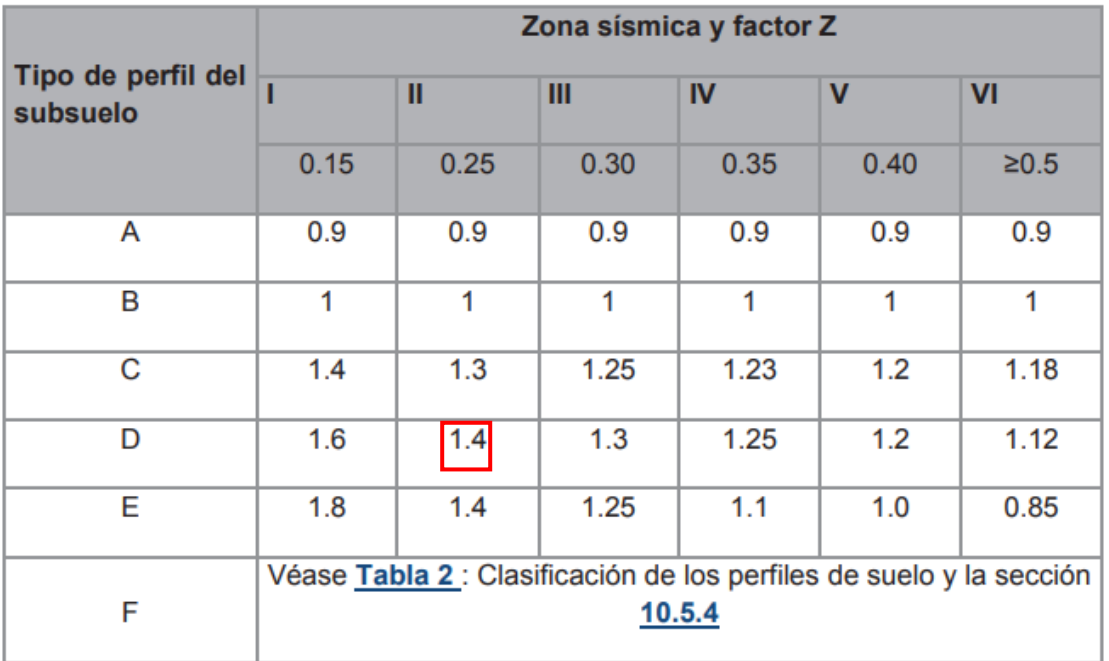

### **Figura 22** *Tipo de suelo y Factores de sitio Fa.*

Fuente: NEC-SE-DS Peligro sísmico.

# **3.5.3.2. Coeficiente de amplificación de las ordenadas del espectro elástico de repuesta de desplazamientos para diseño en roca (Fd)**

La siguiente tabla corresponde al coeficiente Fd, el que amplifica las ordenadas del espectro de respuesta elástico de desplazamientos para diseño en roca, considerando las características de la zona, considerando un valor Fad=1.45.

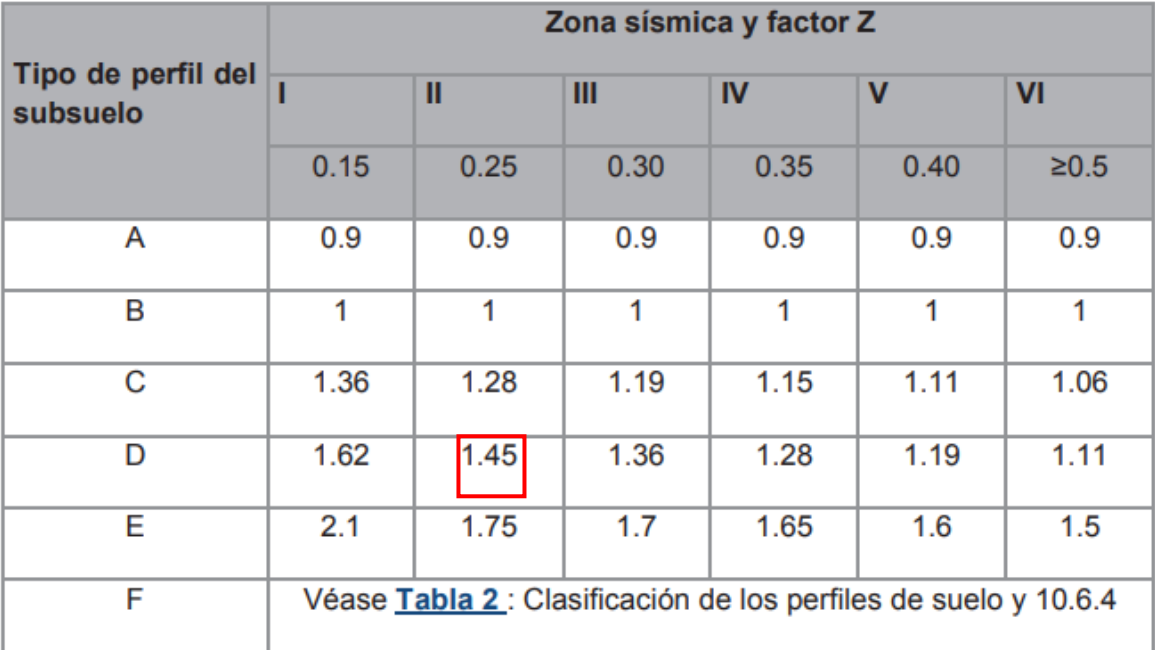

#### **Figura 23** *Tipo de suelo y Factores de sitio Fd.*

Fuente: NEC-SE-DS Peligro sísmico

#### **3.5.3.3. Coeficiente de comportamiento no lineal de los suelos (Fs)**

En la siguiente tabla se muestran los valores Fs que consideran el comportamiento no lineal del suelo y la degradación del periodo que está en función de la intensidad, frecuencia de excitación sísmica y de los desplazamientos relativos, considerando un valor Fs=1.06.

|                                | Zona sísmica y factor Z                                         |      |      |      |             |           |
|--------------------------------|-----------------------------------------------------------------|------|------|------|-------------|-----------|
| Tipo de perfil del<br>subsuelo |                                                                 | Ш    | III  | IV   | $\mathbf v$ | <b>VI</b> |
|                                | 0.15                                                            | 0.25 | 0.30 | 0.35 | 0.40        | ≥0.5      |
| A                              | 0.75                                                            | 0.75 | 0.75 | 0.75 | 0.75        | 0.75      |
| B                              | 0.75                                                            | 0.75 | 0.75 | 0.75 | 0.75        | 0.75      |
| C                              | 0.85                                                            | 0.94 | 1.02 | 1.06 | 1.11        | 1.23      |
| D                              | 1.02                                                            | 1.06 | 1.11 | 1.19 | 1.28        | 1.40      |
| E                              | 1.5                                                             | 1.6  | 1.7  | 1.8  | 1.9         | 2         |
| F                              | Véase Tabla 2 : Clasificación de los perfiles de suelo y 10.6.4 |      |      |      |             |           |

**Figura 24** *Tipo de suelo y Factores del comportamiento inelástico del subsuelo Fs.*

Fuente: NEC-SE-DS Peligro sísmico.

#### *3.5.4. Factor de importancia*

Según (NEC-SE-DS, 2015), el objetivo del factor de importancia es aumentar la demanda sísmica de diseño, para que las estructuras según su nivel de importancia no sufran daños durante y después del evento sísmico. El factor de importancia es de 1.3, porque se encuentra en la clasificación de estructuras de ocupación especial, por ser una cancha deportiva que albergan más de trecientas personas.

# **Figura 25** *Factor de importancia*

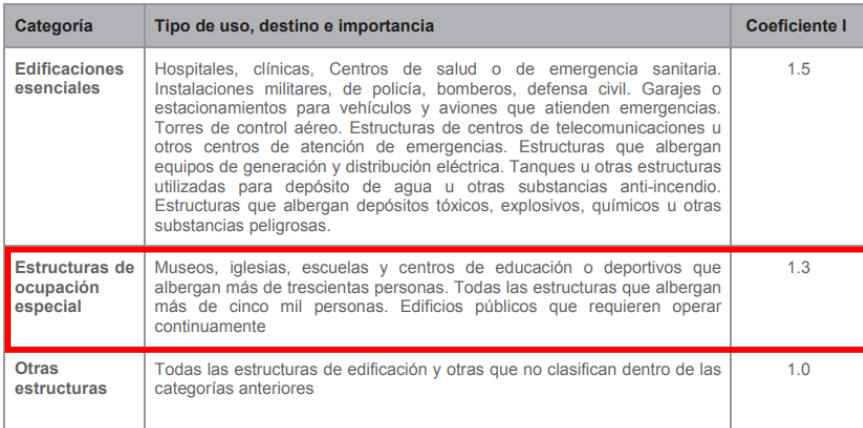

Fuente: NEC-SE-DS Peligro sísmico.

# *3.5.5. Factor de reducción de respuesta para estructuras (R)*

El factor de reducción permite la disminución de las fuerzas sísmicas de diseño, siempre y cuando la estructura proporcione la suficiente resistencia y ductilidad. Para el diseño el factor de reducción estructural es 3, para naves industriales con perfiles de acero.

**Figura 26** *Factor de reducción*

| Valores del coeficiente de reducción de respuesta estructural R                                                                               |                |
|----------------------------------------------------------------------------------------------------|----------------|
| Reservorios y depósitos, incluidos tanques y esferas presurizadas, soportados mediante<br>columnas o soportes arriostrados o no arriostrados. | $\overline{2}$ |
| Silos de hormigón fundido en sitio y chimeneas que poseen paredes continuas desde la<br>cimentación                                           | 3.5            |
| Estructuras tipo cantiléver tales como chimeneas, silos y depósitos apoyados en sus bordes                                                    | 3              |
| Naves industriales con perfiles de acero                                                                                                    | 3              |
| Torres en armadura (auto-portantes o atirantadas)                                                                                             | 3              |
| Estructuras en forma de péndulo invertido                                                                                                    | $\overline{2}$ |
| Torres de enfriamiento                                                                                                    | 3.5            |
| Depósitos elevados soportados por una pila o por apoyos no arriostrados                                                                       | 3              |
| Letreros y carteleras                                                                                                    | 3.5            |
| Estructuras para vallas publicitarias y monumentos                                                                                            | $\overline{2}$ |
| Otras estructuras no descritas en este documento                                                                                              | $\overline{2}$ |

Fuente: NEC-SE-DS Peligro sísmico

#### **3.6. Espectro elástico horizontal de diseño en aceleraciones**

El espectro elástico de aceleraciones (Sa), viene expresado en términos de la gravedad y está en función de: factor de zona sísmica (Z), tipo de suelo, coeficientes de amplificación del suelo Fa, Fd, Fs.

**Figura 27** *Espectro sísmico elástico de aceleraciones que representa el sismo de diseño*

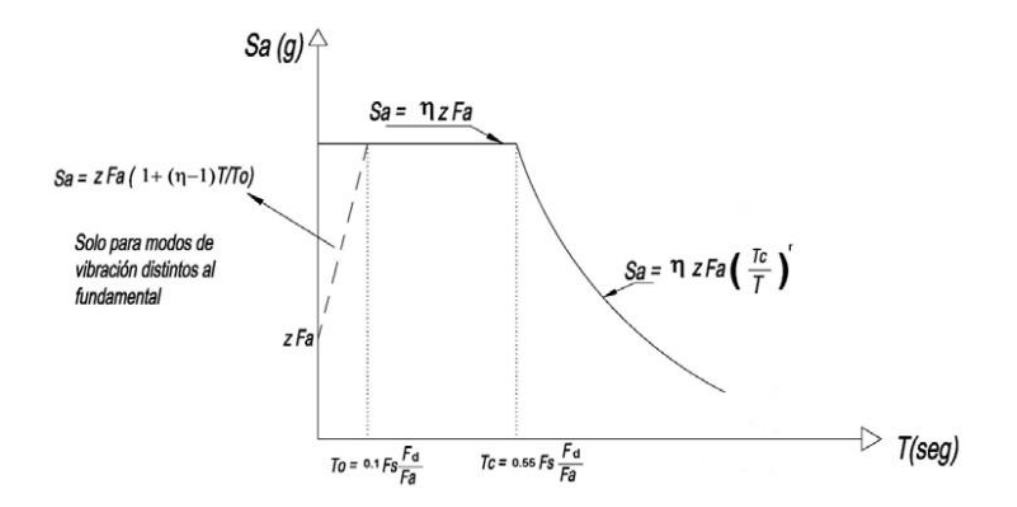

Fuente: NEC-SE-DS Peligro sísmico

Donde:

η: Razón entre la aceleración espectral Sa (T = 0.1 s) y el PGA para el período de retorno seleccionado.

Fa: Coeficiente de amplificación de suelo en la zona de período cortó. Amplifica las ordenadas del espectro elástico de respuesta de aceleraciones para diseño en roca, considerando los efectos de sitio.

Fd: Coeficiente de amplificación de suelo. Amplifica las ordenadas del espectro elástico de respuesta de desplazamientos para diseño en roca, considerando los efectos de sitio.

Fs: Coeficiente de amplificación de suelo. Considera el comportamiento no lineal de los suelos, la degradación del período del sitio que depende de la intensidad y contenido de

frecuencia de la excitación sísmica y los desplazamientos relativos del suelo, para los espectros de aceleraciones y desplazamientos.

Sa: Espectro de respuesta elástico de aceleraciones (expresado como fracción de la aceleración de la gravedad g). Depende del período o modo de vibración de la estructura.

T: Período fundamental de vibración de la estructura.

To: Período límite de vibración en el espectro sísmico elástico de aceleraciones que representa el sismo de diseño.

Tc: Período límite de vibración en el espectro sísmico elástico de aceleraciones que representa el sismo de diseño.

Z: Aceleración máxima en roca esperada para el sismo de diseño, expresada como fracción de la aceleración de la gravedad g.

**3.7. Período límite de vibración en el espectro sísmico elástico de aceleraciones que representa el sismo de diseño. (To y Tc)**

$$
To = 0.1 * Fs * \frac{Fd}{Fa}
$$

$$
To = 0.1 * 1.3 * \frac{1.45}{1.4} = 0.13
$$

$$
Tc = 0.55 * Fs * \frac{Fd}{Fa}
$$

$$
Tc = 0.55 * 1.3 * \frac{1.45}{1.4} = 0.74
$$

Cabe recalcar que el espectro está elaborado para una fracción de amortiguamiento respecto al crítico de 5%, asimismo son válidas para periodos de vibración T pertenecientes a 2 rangos.

Cuando 
$$
0 \leq T \leq Tc
$$

En este caso se utiliza:  $Sa = \eta * Z * Fa$ 

 $C$ uando  $T > Tc$ 

En este caso se utiliza:  $Sa = \eta * Z * Fa * (\frac{Tc}{T})$  $\frac{1}{T}$ r

Donde:

η: Razón entre la aceleración espectral Sa (T = 0.1 s) y el PGA para el período de retorno seleccionado

r: Factor usado en el espectro de diseño elástico, cuyos valores dependen de la ubicación geográfica del proyecto.

 $r = 1$  para todos los suelos, con excepción del suelo tipo E.

 $r = 1.5$  para tipo de suelo E.

Sa: Espectro de respuesta elástico de aceleraciones (expresado como fracción de la aceleración de la gravedad g). Depende del período o modo de vibración de la estructura.

T: Período fundamental de vibración de la estructura.

Tc: Período límite de vibración en el espectro sísmico elástico de aceleraciones que representa el sismo de diseño.

Z: Aceleración máxima en roca esperada para el sismo de diseño, expresada como fracción de la aceleración de la gravedad g.

La razón entre la aceración espectral y PGA (η), varían dependiendo la región del Ecuador.

η: 1.80 Provincias de la Costa (excepto Esmeraldas).

η: 2.48 Provincias de la Sierra, Esmeraldas y Galápagos.

η: 2.50Provincias del Oriente.

La razón entre la aceración espectral y PGA para el caso es de 2.48, porque el proyecto pertenece a la provincia del Cañar (Sierra).

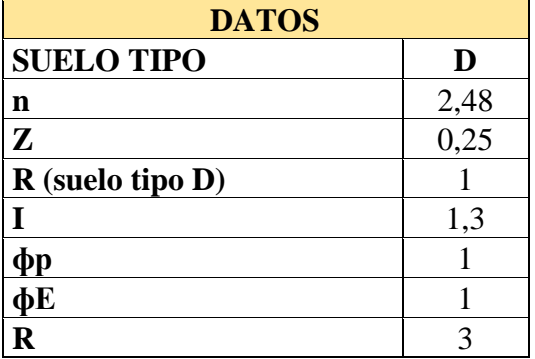

**Tabla 12** *Datos del espectro de diseño.* 

Fuente: Autor.

# **Figura 28** *Espectro sísmico de diseño*

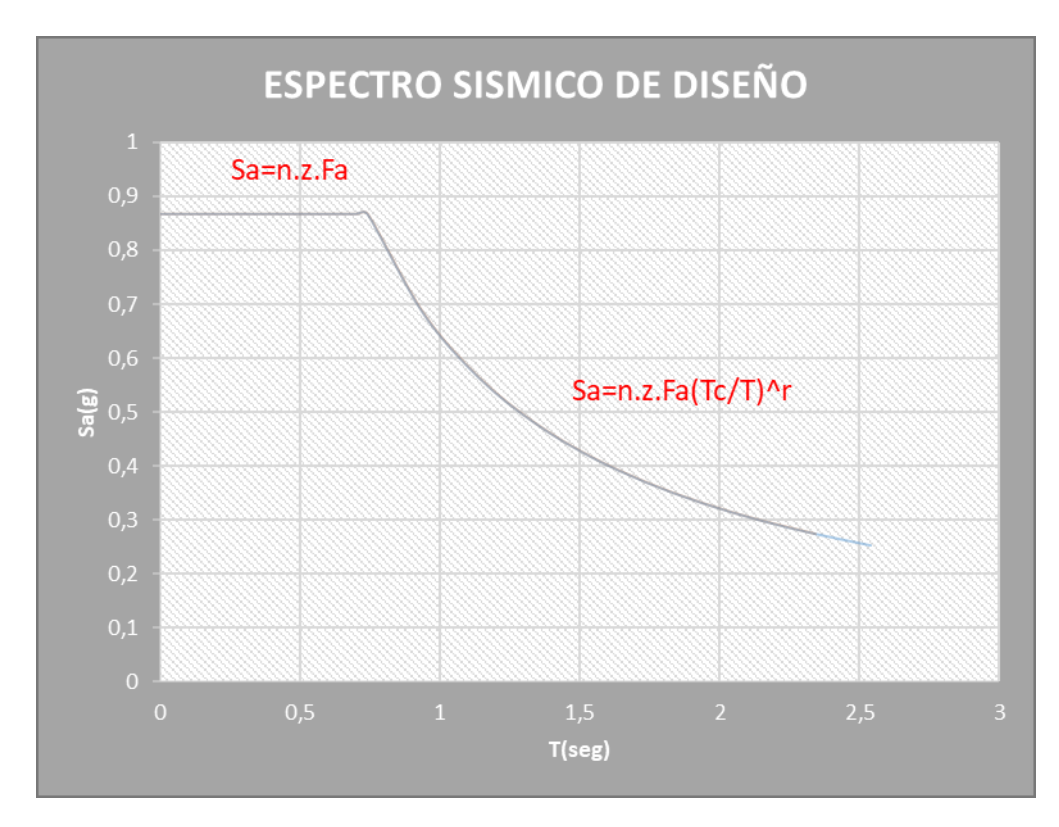

Fuente: Autor

#### **3.8. Periodo fundamental de vibración (T).**

Es el tiempo requerido de una estructura en completar un ciclo en un movimiento armónico ondulatorio, es decir el movimiento que se demora una estructura en ir y venir, para que la estructura vuelva a su posición original. Por último, el periodo fundamental de vibración se refiere al mayor periodo de vibración de la estructura en la dirección horizontal de interés (NEC-SE-DS, 2015).

Par el cálculo del periodo fundamental la NEC establece el siguiente método 1.

$$
T = C_t * h_n^{\alpha}
$$

#### Donde:

 $C_t$  Coeficiente que depende del tipo de edificio.

h<sup>n</sup> Altura máxima de la edificación de n pisos, medida desde la base de la estructura, en metros.

T= Período de vibración.

**Figura 29** *Coeficiente que depende del tipo de edificio*

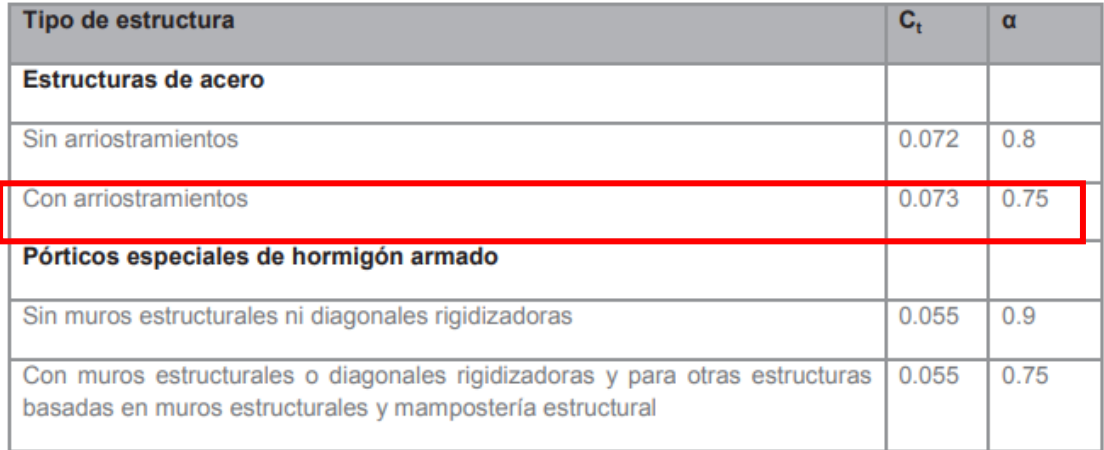

#### Fuente: NEC-SE-DS Peligro sísmico

Por las características del proyecto de estructura de acero, que cuenta con arriostramiento

horizontal en las correas y vertical en columnas. Se tomará los siguientes valores.

$$
C_t = 0.073
$$

$$
\alpha = 0.75
$$

Altura de la nave industrial es de h=8m.

Par el cálculo del periodo fundamental la NEC establece el siguiente método 1.

$$
T = C_t * h_n^{\alpha}
$$

$$
T = 0.073 * 8^{0.75}
$$

$$
T = 0.347 seg
$$

# **3.9. Configuración estructural**

En las estructuras siempre se busca que la configuración sea lo más simple y regular posible, para tener un buen desempeño sísmico. Por esta razón se emplearán los coeficientes configuración estructural en planta y elevación, que tiene como objetivo aumentar el cortante de diseño, asimismo garantizar mayor resistencia a la estructura.

# **3.10. Coeficiente de irregularidad en planta**

**Figura 30** *Coeficiente de irregularidad en planta* 

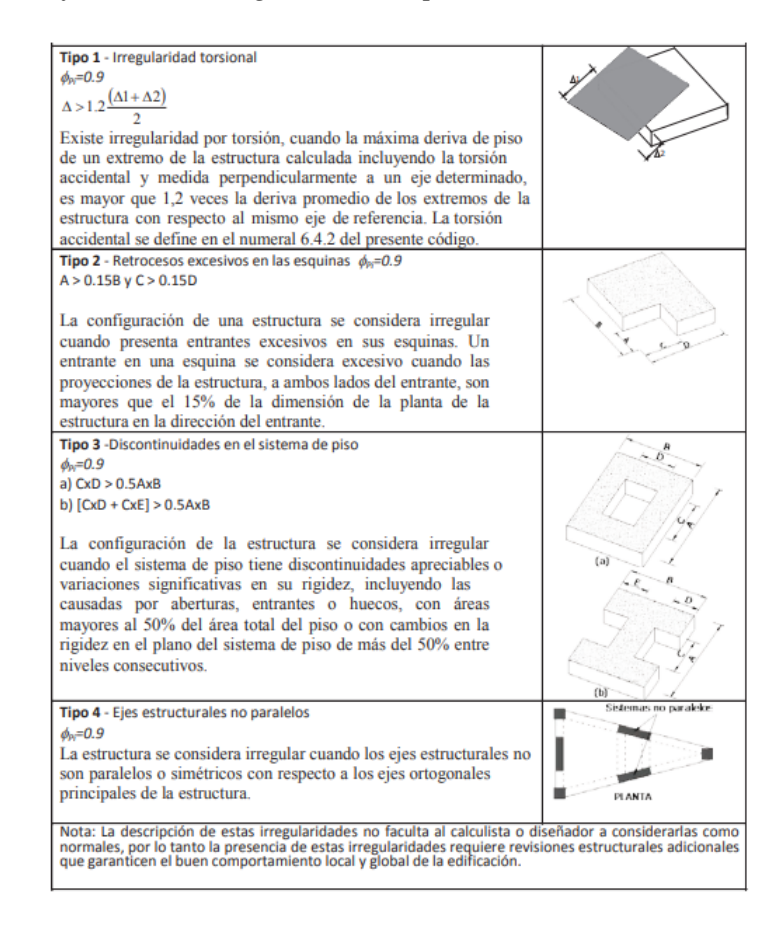

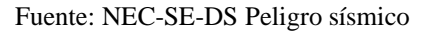

La estructura no presenta ningún tipo de irregularidad en planta, porque en planta es totalmente simétrica, tampoco presenta ningún tipo de retroceso excesivo en sus esquinas, ni presenta discontinuidades en el sistema de piso. Por estos motivos el coeficiente de irregularidad en planta es 1.

#### **3.11. Coeficiente de irregularidad en elevación**

| Tipo 1 - Piso flexible                                                                                                    |   |  |  |  |
|----------------------------------------------------------------------------------------------------|---|--|--|--|
| $\phi_c = 0.9$                                                                                                    |   |  |  |  |
| Rigidez K <sub>c</sub> < 0.70 Rigidez K <sub>D</sub>                                                                                                    | E |  |  |  |
| <i>Rigidez</i> < $0.80 \frac{(K_p + K_g + K_F)}{3}$                                                                                                    | D |  |  |  |
| La estructura se considera irregular cuando la rigidez lateral                                                                                                    |   |  |  |  |
| de un piso es menor que el 70% de la rigidez lateral del piso                                                                                                    | C |  |  |  |
| superior o menor que el 80 % del promedio de la rigidez lateral                                                                                                    |   |  |  |  |
| de los tres pisos superiores.                                                                                                    | в |  |  |  |
|                                                                                                    |   |  |  |  |
|                                                                                                    | А |  |  |  |
| Tipo 2 - Distribución de masa                                                                                                    | F |  |  |  |
| $\phi_{\text{cr}} = 0.9$                                                                                                    |   |  |  |  |
| $m_p > 1.50 m_e$ ó                                                                                                    | F |  |  |  |
| $m_{\rm p}$ > 1.50 $m_{\rm c}$                                                                                                    |   |  |  |  |
| La estructura se considera irregular cuando la masa de cualquier                                                                                                    | D |  |  |  |
| piso es mayor que 1,5 veces la masa de uno de los pisos                                                                                                    | С |  |  |  |
| adyacentes, con excepción del piso de cubierta que sea más                                                                                                    |   |  |  |  |
| liviano que el piso inferior.                                                                                                    | В |  |  |  |
|                                                                                                    |   |  |  |  |
|                                                                                                    | A |  |  |  |
| Tipo 3 - Irregularidad geométrica                                                                                                    |   |  |  |  |
| $\phi_{\text{eff}} = 0.9$                                                                                                    | F |  |  |  |
|                                                                                                    | E |  |  |  |
| a > 1.3 b                                                                                                    |   |  |  |  |
|                                                                                                    | D |  |  |  |
| La estructura se considera irregular cuando la dimensión en<br>planta del sistema resistente en cualquier piso es mayor que                                                                                                    |   |  |  |  |
| 1,3 veces la misma dimensión en un piso adyacente,                                                                                                    | с |  |  |  |
| exceptuando el caso de los altillos de un solo piso.                                                                                                    | B |  |  |  |
|                                                                                                    |   |  |  |  |
|                                                                                                    | А |  |  |  |
|                                                                                                    |   |  |  |  |
| Nota: La descripción de estas irregularidades no faculta al calculista o diseñador a considerarlas como<br>normales, por lo tanto la presencia de estas irregularidades requiere revisiones estructurales adicionales<br>que garanticen el buen comportamiento local y global de la edificación. |   |  |  |  |

**Figura 31** *Coeficiente de irregularidad en elevación* 

Fuente: NEC-SE-DS Peligro sísmico.

La estructura no presenta ningún tipo de irregularidad en elevación, porque la estructura

en elevación es totalmente simétrica, además no presenta ningún tipo de irregularidad geométrica.

Por estos motivos el coeficiente de irregularidad en elevación es 1.

# **3.12. Cortante basal de diseño V.**

Según (NEC-SE-DS, 2015), el cortante basal es la fuerza lateral, aplicada en la base de la estructura, provocada por la acción sísmica.

$$
V = \frac{I * Sa(Ta)}{R * \emptyset P * \emptyset E} * W
$$

Donde:

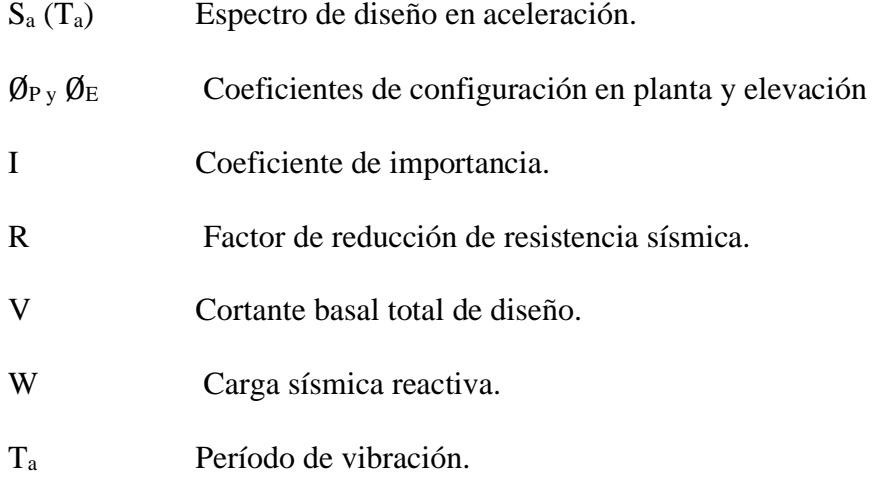

Recordando que el periodo fundamental de vibración es T= 0.347 segundos, es menor al

periodo Tc= 0.74 segundos. Utilizamos la siguiente ecuación.

 $Sa = \eta * Z * Fa$  $Sa = 2.48 * 0.25 * 1.5 = 0.93$ 

Para obtener el cortante basal en términos de la carga sísmica remplazamos los valores en la formula del cortante basal establecida en la NEC.

$$
V = \frac{I * Sa(Ta)}{R * \emptyset P * \emptyset E} * W
$$

$$
V = \frac{1.3 * 0.93}{3 * 1 * 1} * W
$$

$$
V = 0.403W
$$

# **3.13. Estados límites de servicio**

# *3.13.1. Deformaciones verticales*

La nave industrial debe presentar una apropiada rigidez y limitar las deformaciones verticales de acuerdo a lo estipulado en la tabla 1604.3 del International Building Code 2021 (IBC, 2021).

# **Tabla 13** *Deformaciones verticales*

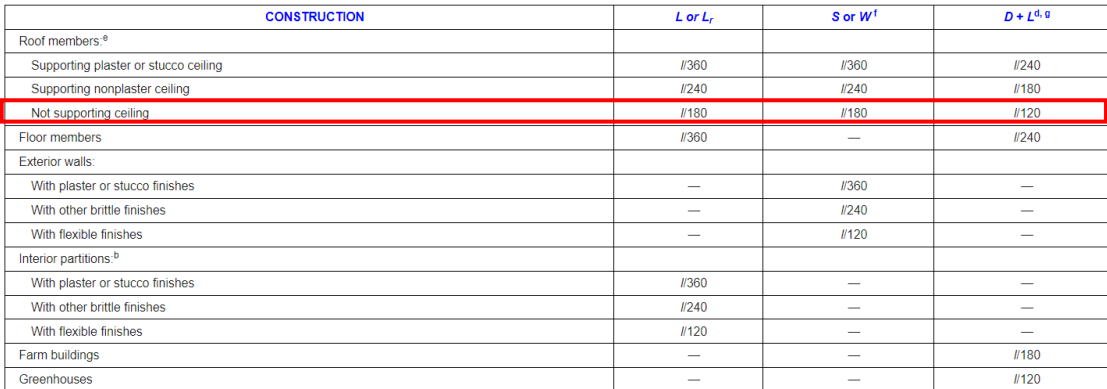

Fuente: International Building Code 2021.

La nave industrial se encuentra en la clasificación de estructuras que no soportan tumbado,

por este motivo las deflexiones verticales deben ser verificadas de acuerdo a la tabla anterior.

$$
Lr \rightarrow L/180
$$

$$
S \rightarrow L/180
$$

$$
V \rightarrow L/180
$$

$$
D \rightarrow L/120
$$

Donde:

- Lr Sobrecarga cubierta (carga viva).
- S Carga de granizo.
- V Carga de viento.
- D Carga permanente.

# L Luz de la estructura de 15 m.

# **Tabla 14** *Derivas verticales*

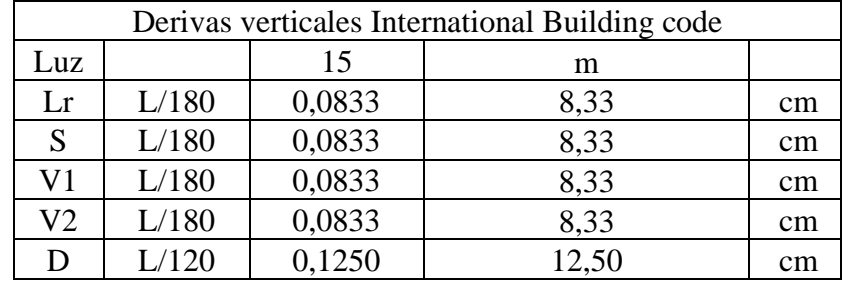

Fuente: Autor.

# **3.13.1.1.Derivas verticales SAP200**

#### **Sobrecarga cubierta (carga viva).**

Las deformaciones máximas se producen en el vano y pórtico intermedio, porque es en donde se presenta mayores esfuerzos para la sobrecarga de la cubierta. En el análisis se obtuvo una deriva vertical de 2.55 cm, que es menor a la deriva máxima de 8.33 cm.

**Figura 32** *Deriva vertical- carga viva*

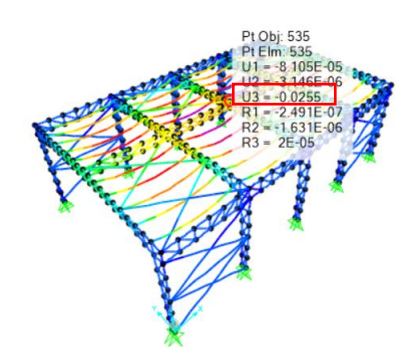

Fuente: SAP2000.

#### **Carga de granizo.**

Las deformaciones máximas se producen en el vano y pórtico intermedio, porque es en donde se presenta mayores esfuerzos para la carga de granizo. En el análisis se obtuvo una deriva vertical de 1.82 cm, que es menor a la deriva máxima de 8.33 cm.

**Figura 33** *Deriva vertical- carga de granizo*

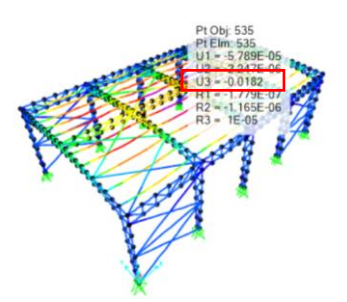

Fuente: SAP2000.

#### **Carga de Viento 1**

Las deformaciones máximas se producen cerca en el vano intermedio, porque es en donde se presenta mayores esfuerzos para la carga de Viento 1. En el análisis se obtuvo una deriva vertical de 0.92 cm, que es menor a la deriva máxima de 8.33 cm.

**Figura 34** *Deriva vertical- carga de Viento 1*

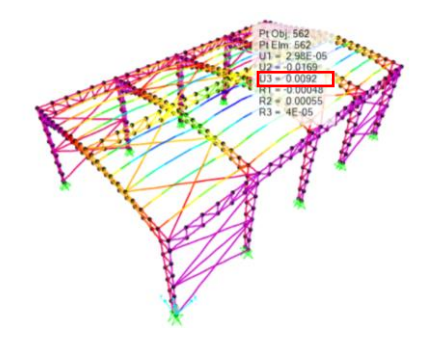

Fuente: SAP2000.

#### **Carga de Viento 2**

Las deformaciones máximas se producen cerca en el vano intermedio, porque es donde se presenta mayores esfuerzos para la carga de Viento 2. En el análisis se obtuvo una deriva vertical de 0.65 cm, que es menor a la deriva máxima de 8.33 cm.

# **Figura 35** *Deriva vertical- carga de Viento 2*

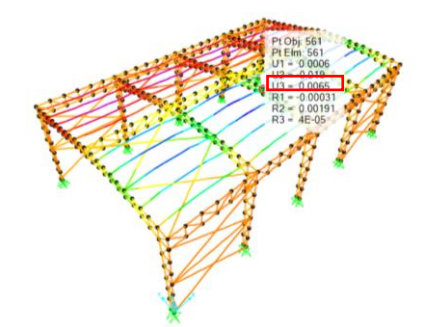

Fuente: SAP2000.

# **Carga permanente**

Las deformaciones máximas se producen en el vano y pórtico intermedio, porque es en donde se presenta mayores esfuerzos para la sobrecarga de cubierta. En el análisis se obtuvo una deriva vertical de 0.36 cm, que es menor a la deriva máxima de 12.5 cm.

**Figura 36** *Deriva vertical- carga de Viento 2*

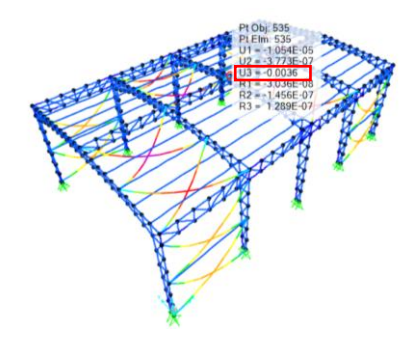

Fuente: SAP2000.

# **3.13.1.2.Resumen de las derivas verticales**

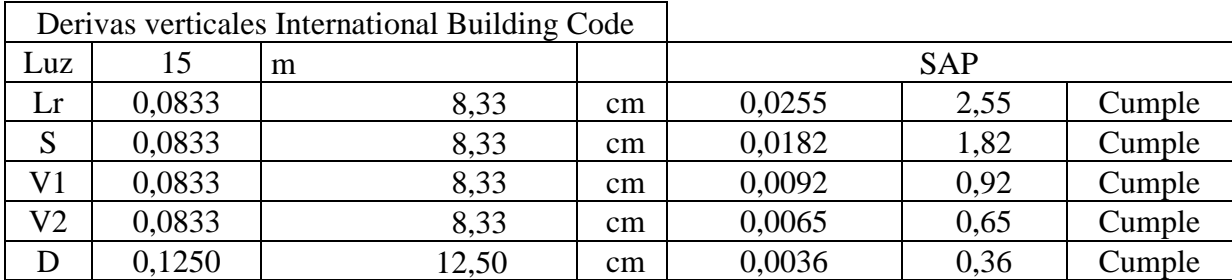

**Tabla 15** *Derivas verticales y comprobación* 

Fuente: Autor.

# **3.14. Deformaciones horizontales**

"Para la revisión de las derivas de piso se utilizará el valor de la repuesta máxima inelástica en desplazamientos ΔM de la estructura, causada por el diseño" (NEC-SE-DS, 2015).

La deriva máxima para cualquier piso no excederá los límites de deriva inelástica establecidos en la tabla.

# **Figura 37** *Derivas horizontales*

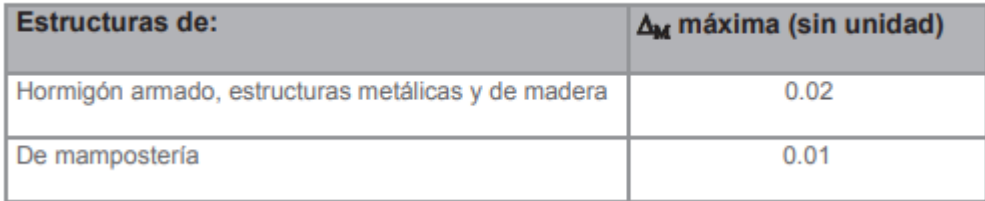

Fuente: NEC-SE-DS Peligro sísmico

La deriva horizontal máxima es el 2% de la altura.

$$
Dh = 0.02 * h
$$

Donde:

Dh Deriva máxima horizontal.

h Altura de la estructura de 8m.

$$
Dh = 0.02 * 8 = 0.16 m
$$

### **Tabla 16** *Derivas horizontales*

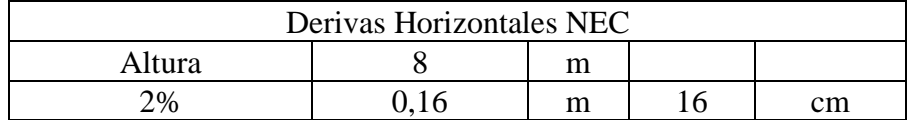

Fuente: Autor.

# *3.14.1. Comprobación de la deriva horizontal con el sismo en la dirección X.*

Las deformaciones máximas se producen en los nodos de columna, porque es en donde se presenta mayores esfuerzos para la carga de sismo en la dirección X. En el análisis se obtuvo una deriva horizontal de 0.21 cm, que es menor a la deriva máxima de 16 cm.

**Figura 38** *Deriva horizontal en la dirección X* 

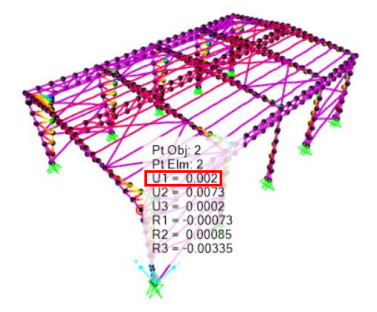

Fuente: SAP2000.

# *3.14.2. Comprobación de la deriva horizontal con el sismo en la dirección Y.*

Las deformaciones máximas se producen en lo nodos de columna, porque es en donde se presenta mayores esfuerzos para la carga de sismo en la dirección Y. En el análisis se obtuvo una deriva horizontal de 6.04 cm, que es menor a la deriva máxima de 16 cm.

**Figura 39** *Deriva horizontal en la dirección Y*

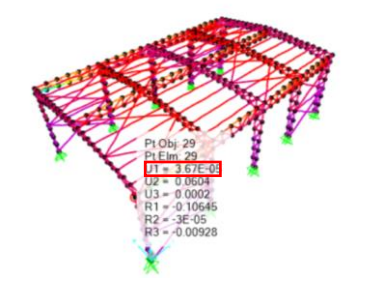

# *3.14.3. Resumen de las derivas horizontales*

**Tabla 17** *Derivas horizontales SAP200*

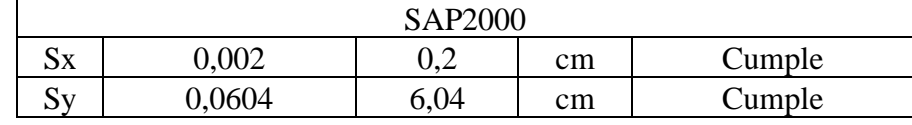

Fuente: Autor.

# **3.15. Combinaciones de carga.**

Las edificaciones, obedecerán un diseño en el cual la resistencia de diseño iguale o exceda los efectos de las cargas aumentadas.

# **Combinación 1**

#### 1.4

#### **Combinación 2**

 $1.2D + 1.6L + 0.5$ max  $(L_r; S; R)$ 

**Combinación 3**

 $1.2D + 1.6 \max(L_r; S; R) + \max(L; 0.5W)$ 

**Combinación 4**

 $1.2D + 1.0W + L + 0.5$ max  $(L_r; S; R)$ 

**Combinación 5**

 $1.2D + 1.0E + L + 0.2S$ 

**Combinación 6**

 $0.9D + 1.0W$ 

**Combinación 7**

 $0.9D + 1.0E$ 

# Dónde:

- D Carga permanente.
- E Carga de sismo.
- L Sobrecarga (carga viva).
- Lr Sobrecarga cubierta (carga viva).
- S Carga de granizo.
- W Carga de viento.

Resumen de todas las combinaciones de cargar aplicadas en el programa SAP2000.

**Figura 40** *Resumen de las combinaciones de carga en SAP2000*

| 1.4D                |                     |
|---------------------|---------------------|
| 1.2D+1.6Lr+0.5W1    | $0,9D + Ex - 0,3Ey$ |
| 1,2D+1,6Lr+0,5W2    | 0,9D-Ex+0,3Ey       |
| 1.2D+W1+0.5Lr       | 0,9D-Ex-0,3Ey       |
| 1,2D+W2+0,5Lr       | 0,9D+0,3Ex+Ey       |
| 1,2D+Ex+0,3Ey+0,2S  | $0,9D+0,3Ex-Ey$     |
| 1,2D+0,3Ex+Ey+0,2S  | 0,9D-0,3Ex+Ey       |
| 1,2D+Ex-0,3Ey+0,2S  | 0,9D-0,3Ex-Ey       |
| 1,2D+0,3Ex-Ey+0,2S  |                     |
| 1,2D-Ex+0,3Ey+0,2S  |                     |
| 1,2D-0,3Ex+Ey+0,2S  |                     |
| 1,2D-Ex-0,3Ey+0,2S  |                     |
| 1,2D-0,3Ex-Ey+0,2S  |                     |
| $0.9D+W1$           |                     |
| $0.9D+W2$           |                     |
| $0.9D + Ex + 0.3Ey$ |                     |
| Fuente: SAP2000.    |                     |

# **4. CAPÍTULO IV**

# **4.1. Diseño de miembros estructurales.**

# *4.1.1. Columna*

**Figura 41** *Comprobación de perfil de columna C 200x50x5* 

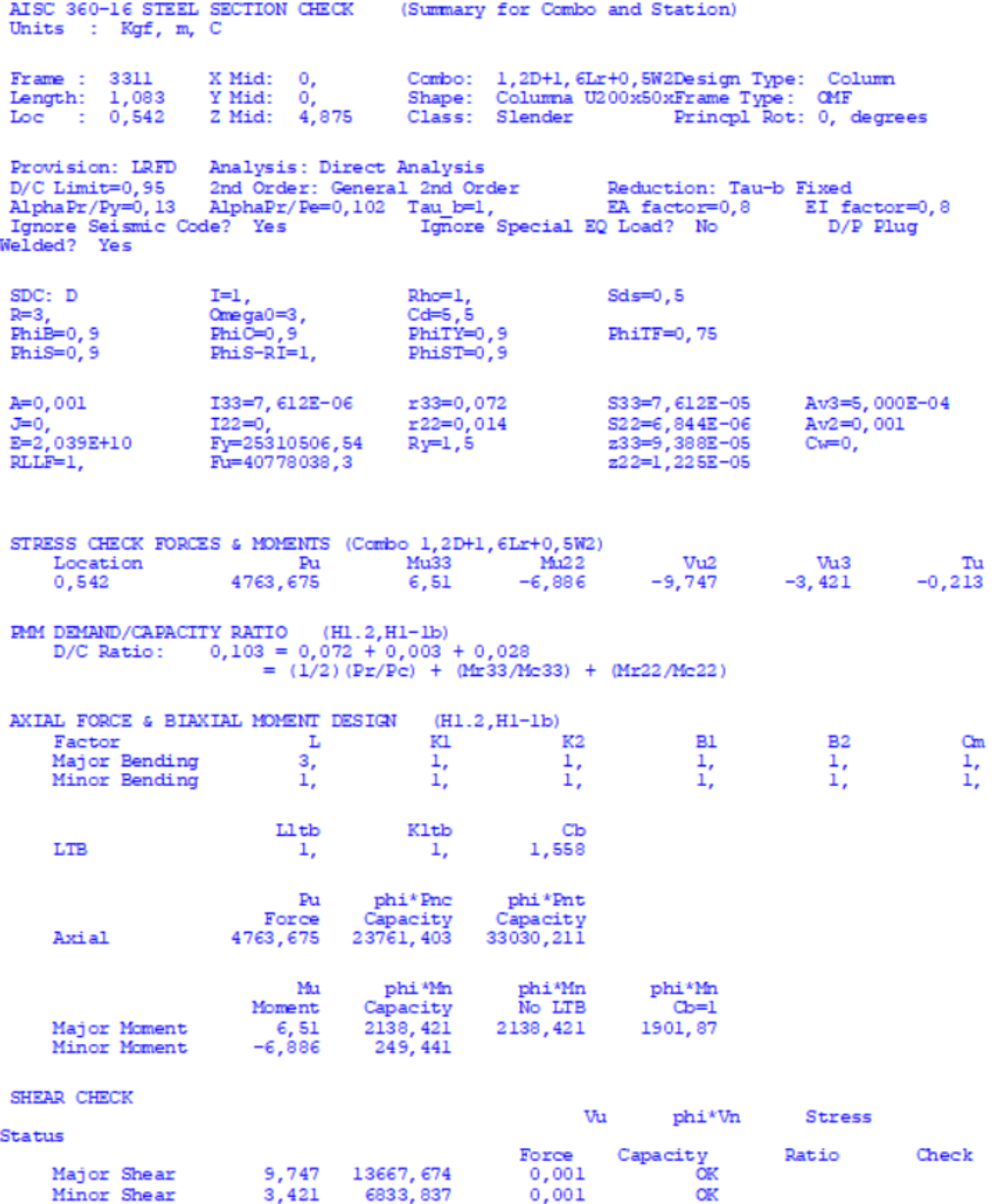

#### **Figura 42** *Comprobación de perfil de columna 2L 50x4*

AISC 360-16 STEEL SECTION CHECK (Summary for Combo and Station) Units : Kgf, m, C Frame : 3340<br>Length: 1,145<br>Loc : 0,573 X Mid: 0,<br>Y Mid: 0,186<br>Z Mid: 1,625 Combo: 1,2D+1,6Lr+0,5W2Design Type: Brace<br>Shape: Columna 2L50x4 Frame Type: OMF<br>Class: Compact Princpl Rot: 90, degrees Provision: LRFD Analysis: Direct Analysis Provision: Later and Party and Political Condex and Political Condex and Condex and Condex and Condex and Condex and Condex and Condex and Condex and Condex and Condex and Condex and Condex and Condex and Condex and Condex Rho=1,<br>Cd=5,5<br>PhiTY=0,9 SDC: D  $I=1$ ,  $Sds = 0.5$ 1-1,<br>Omega0=3,<br>PhiC=0,9<br>PhiS-RI=1,  $R=3$ ,<br>PhiB=0,9  $PhifF=0,75$  $This = 0, 9$ PhiST=0.9 I33=0,<br>I22=2, 857E-06<br>Imax=2, 857E-06<br>Imin=0 S33=5,142E-06 A=7,680E-04 r33=0,016 Av3=4,000E-04 r33=0,01e<br>r22=0,061<br>rmax=0,061<br>rmin=0,016  $Av2=4,000E-04$  $J=0$ , S22=3,007E-05 Ixy=0,<br>Rot= 90, deg<br>E=2,039E+10 Smax=3,007E-05  $\frac{1}{2}$ <br> $\frac{1}{2}$ <br> $\frac{1}{2}$ <br> $\frac{1}{2}$ <br> $\frac{1}{2}$ <br> $\frac{1}{2}$ <br> $\frac{1}{2}$ <br> $\frac{1}{2}$ <br> $\frac{1}{2}$ <br> $\frac{1}{2}$ <br> $\frac{1}{2}$ <br> $\frac{1}{2}$ <br><br> $\frac{1}{2}$ <br><br><br><br><br><br><br><br><br><br><br><br><br><br><br><br><br> Smin=5,142E-06 z33=9,261E-06<br>z33=9,261E-06<br>z22=4,530E-05  $Ry=1,5$  $RLEF=1$ , Fu=40778038,3 STRESS CHECK FORCES & MOMENTS (Combo 1,2D+1,6Lr+0,5W2) So charlo Political Distribution of 1,2041, electro, 30, 2041, 2042<br>1.002 1.002 1.002 1.002 1.002 1.002 1.002 1.002 1.002 1.002 1.002 1.002 1.002 1.002 1.002 1.002 1.002 1.002 1 Vu<sub>2</sub> Vu<sub>3</sub>  $T_{11}$ Ō,  $\Omega$  $\Omega$ **PMM DEMAND/CAPACITY RATIO** (H1.2, H1-1a)<br>D/C Ratio: 0, 247 = 0, 246 + 0, 002 + 0,<br>= (Pr/Pc) + (8/9) (Mr33/Mc33) + (8/9) (Mr22/Mc22) AXIAL FORCE & BIAXIAL MOMENT DESIGN (H1.2, H1-1a)  $\frac{24}{15}$  K<sub>2</sub>  $B1$ Factor  $L$ Kl **B2**  $Cm$ Major Bending<br>Minor Bending  $\frac{1}{1}$  $\frac{1}{1}$  $\prod_{i=1}^{n}$  $\frac{1}{1}$ ,  $\frac{1}{1}$  $1,$ Ξ, -11  $\begin{array}{ccc}\n\text{L1tb} & & \text{K1tb} & & \text{Cb} \\
1, & & 1, & 1,316\n\end{array}$ LTB Pu phi\*Pnc phi\*Pnt Capacity Force Capacity Axial 4297, 77  $6113, 213$ 17494,622 phi\*Mn<br>No LTB phi\*Mn Mu phi Mn pni^rm<br>Cb=1<br>187,408 Capacity<br>187, 408<br>595, 071 Moment Major Moment 0,384 187,408 Minor Moment ο. SHEAR CHECK Vu phi\*Vn **Stress Status** Force Capacity Ratio Check Major Shear<br>Minor Shear 5467,069<br>5467,069  $\frac{1}{\sqrt{2}}$  $rac{1}{\text{OK}}$  $^{0,}$ Minor Shear

# *4.1.2. Viga principal*

**Figura 43** *Comprobación de perfil de viga principal C 200x50x4* 

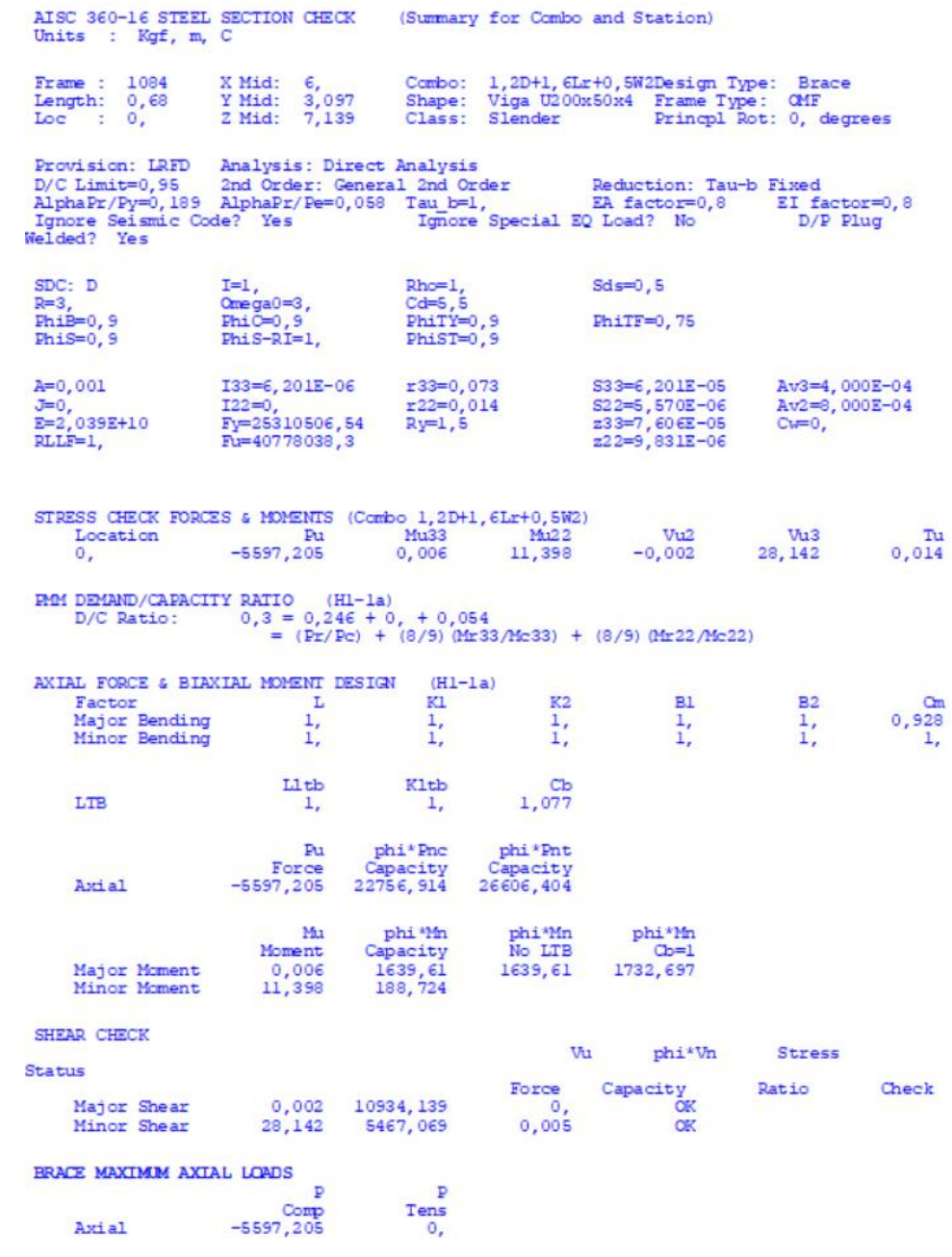

# **Figura 44** *Comprobación de perfil de viga principal 2L 40x4*

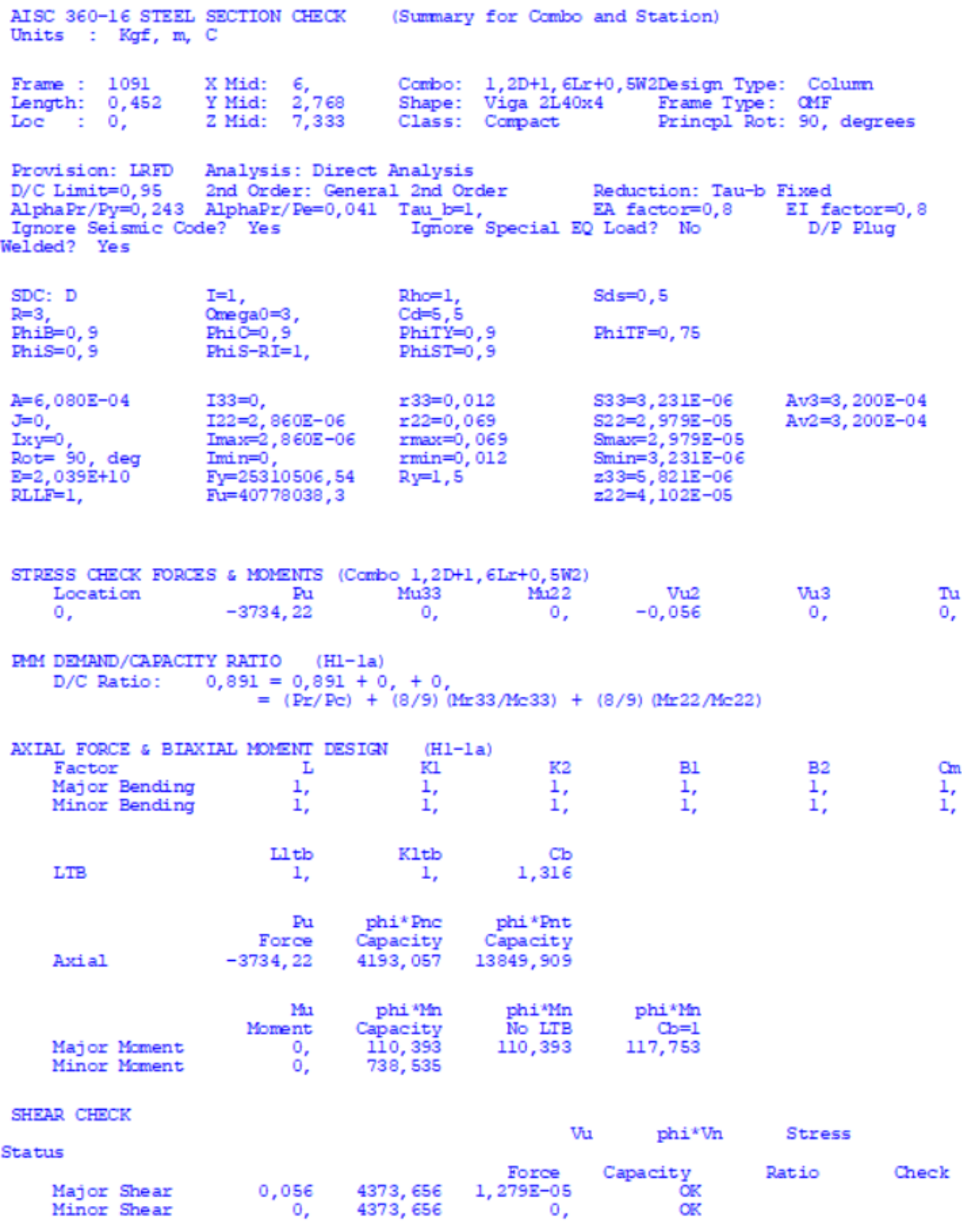

#### *4.1.3. Viga secundaria*

*Figura 45 Comprobación de perfil de viga secundaria C 80x40x2* 

AISC 360-16 STEEL SECTION CHECK (Summary for Combo and Station) Units : Kgf, m, C Frame : 244<br>Length: 1,<br>Loc : 1, X Mid: 1,5<br>Y Mid: 15,<br>Z Mid: 7,3 Provision: IRFD Analysis: Direct Analysis<br>
D/C Limit=0,95 2nd Order: General 2nd Order Reduction:<br>
AlphaPr/Py=0,085 AlphaPr/Pe=0,378 Tau b=1, EA factor=0<br>
Ignore Seeismic Code? Yes Ignore Special EQ Load? No<br>
Nelde? Yes I Reduction: Tau-b Fixed EA factor=0,8 EI factor=0,8 Ignore Seismic Code? Yes<br>Welded? Yes D/P Plug  $Rho=1$ ,<br>Cd=5,5<br>PhiTY=0,9 SDC: D  $I=1$ ,  $Sds=0, 5$  $R=3$ ,<br>Phila-0, 9 ---,<br>Omega0=3,<br>PhiC=0,9<br>PhiS-RI=1, PhiTF=0,75  $PhisT=0.9$  $This = 0, 9$ A=3,120E-04  $I33=0$ ,  $r33=0,032$ S33=7,914E-06 Av3=1,600E-04  $J=0$ ,<br>E=2,039E+10 I22=0,<br>Fy=25310506,54<br>Fu=40778038,3 S22=1,693E-06<br>z33=9,128E-06<br>z22=3,048E-06  $r22=0,013$ Av2=1, 600E-04  $Ry=1,5$  $Cw=0$ , RLLF=1, STRESS CHECK FORCES & MOMENTS (Combo 1,2D+1,6Lr+0,5W2)  $\frac{Vu3}{95,809}$ Vu<sub>2</sub> Location Pu Mu33 Mu22 Vu2<br>-668,049 1,316 -15,597 0,969  $T_{11}$  $0,001$  $\mathbf{1}$ PMM DEMAND/CAPACITY RATIO (H1-1a)<br>D/C Ratio: 0,869 = 0,521 + 0,007 + 0,341<br>= (Pr/Pc) + (8/9) (Mr33/Mc33) + (8/9) (Mr22/Mc22) AXIAL FORCE & BIAXIAL MOMENT DESIGN (H1-1a) Factor<br>Major Bending  $K1$  $K2$ **B1**  $L$ **B2**  $Cm$  $\frac{1}{1}$ ,  $\frac{1}{1}$  $\frac{1}{2}$ 6,  $\frac{1}{1}$  $\frac{1}{1}$ Minor Bending 1,  $\mathbf{I}$ .  $K1tb$ Lltb Cb LTB 1,204  $\mathbf{1}_{\mathbf{r}}$  $1,$ phi\*Pnc<br>Capacity<br>1283,383 phi\*Pnt Pu  $\frac{1}{7107,19}$ Force Axial  $-668,049$  $M<sub>1</sub>$ phi Mn phi\*Mn<br>No LTB<br>158,301 phi\*Mn Capacity<br>158, 301<br>40, 622 Moment  $Cb=1$  $1,316$ <br>-15,597 182,214 Major Moment<br>Minor Moment SHEAR CHECK Vu phi\*Vn Stress **Status** Force Capacity Ratio Check 0,969 2186,828<br>95,809 2186,828 Major Shear  $0.$  $\alpha$  $0,044$ Minor Shear  $C<sub>K</sub>$ CONNECTION SHEAR FORCES FOR BEAMS **Wajor** Wajor Left Right<br>1,083  $1,083$ Major (V2)

# **Figura 46** *Comprobación de perfil de viga secundaria 2L 20x2*

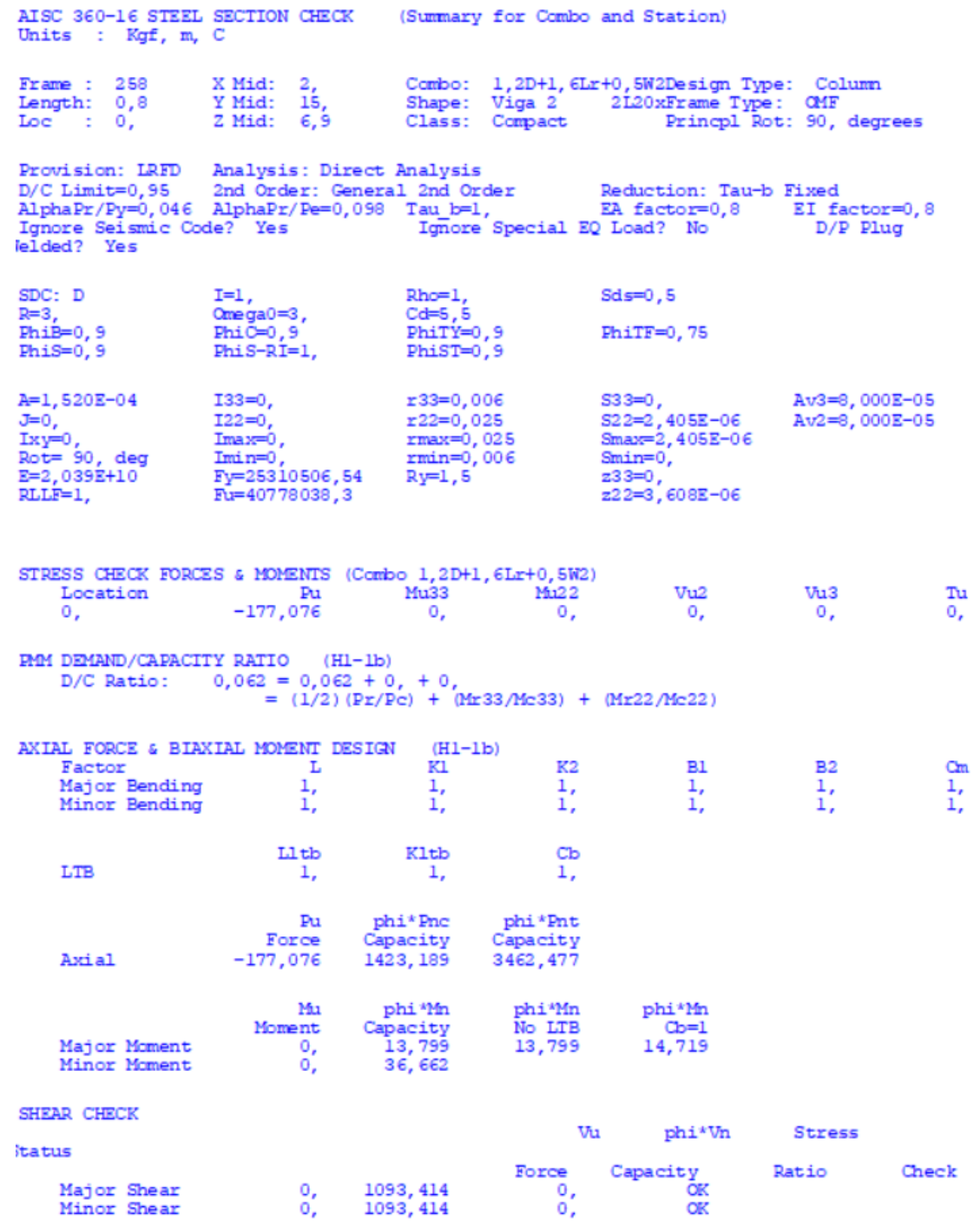

#### *4.1.4. Correa*

#### **Figura 47** *Comprobación de perfil de la correa G 200x75x25x5*

AISI-LRFD96 COLD-FORMED STEEL SECTION CHECK Combo : 1,2D+1,6Lr+0,5W2<br>Units : Kgf, m, C Frame : 1333<br>X Mid : 9.<br>Y Mid : 10.198<br>Z Mid : 7.748<br>Length : 6 Design Sect: Correa G200x75x25x5<br>Design Type: Beam Frame Type: Beam<br>Frame Type : Braced<br>Sect Class : Non-Slender Major Axis : 0. degrees counterclockwise from local 3<br>RLLF : 1. Length  $: 6.$ Loc  $\pm$  3. Area : 0.002 <br>
Major : 9.158E-06 <br>
Minor : 1.018E-06 <br>
Minor : 1.018E-06 <br>
E : 20740553971.<br>
Ixy : 0. <br>
Fy : 25310506.541 STRESS CHECK FORCES & MOMENTS Location<br>Cocation  $Mu22$   $Vu2$ Vu<sub>3</sub>  $$\rm \, Pa$$  16.548 Mu33  $T_{11}$ 908.136  $3<sup>2</sup>$  $\Omega$  $0.$  $\Omega$  $0.$ PMM DEMAND/CAPACITY RATIO D/C Ratio:  $0.879 = 0. + 0.88 + 0.$ <br>= (-1)(T/Tn)/Phit + (M33/Mn33)/Phib + (M22/Mn22)/Phib AXIAL FORCE DESIGN  $Pn$ Pu  $Pn0$  ${\tt Tn}$ Phit Phic Capacity<br>42506.194 Capacity<br>5076.805 Capacity<br>42506.194  $Factor 0.95$ Force Factor<br>0.85 16.548 Axial MOMENT DESIGN Ma Mn Mn (Yield) Mn (LTB) Mnt Capacity<br>2317.9  $\frac{1}{1147.03}$ Capacity Capacity<br>1147.03 2317.9<br>482.038 1178.254 Moment Major Moment 908.136 Minor Moment  $0.$ 482.038 484.986  $\begin{tabular}{cc} & K & L \\ \hline Factor & Factor \\ 1. & 1. \\ 1. & 1. \\ \end{tabular}$ Cm Alpha  $\mathbb{K}$ Ctf **Cb** Factor Factor Factor Factor  $\begin{array}{c} \texttt{factor} \ 1. \ \texttt{1}. \end{array}$ Major Moment<br>Minor Moment  $\frac{1}{2}$  $\overline{1}$ . 1.136  $\overline{1}$ . Phib Phiby Factor Factor  $0.95$ Major Moment  $0.9$ Minor Moment  $0.9$ SHEAR DESIGN  $\begin{tabular}{lcccc} \multicolumn{1}{c}{\textbf{Phiv}} & & \multicolumn{1}{c}{\textbf{Vn}}\\ \multicolumn{1}{c}{Factor} & & \multicolumn{1}{c}{Ratio} \\ & 1. & 0. \\ & 0.9 & & 0. \end{tabular}$ Vu Vn Status Tu Capacity<br>10903.766 Force Check Torsion Major Shear  $0.$ ОK 0. Minor Shear  $0.$ 2824.653 OK ο.

# **4.2. Perfiles a utilizar**

*4.2.1. Columna*

**Figura 48** *Perfil de columna*

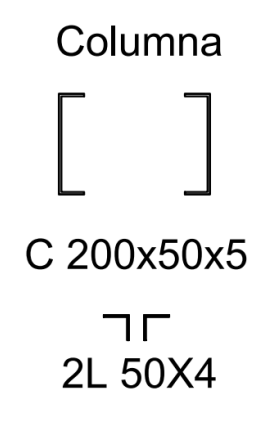

Fuente: Autor.

*4.2.2. Viga principal*

**Figura 49** *Perfil de viga principal* 

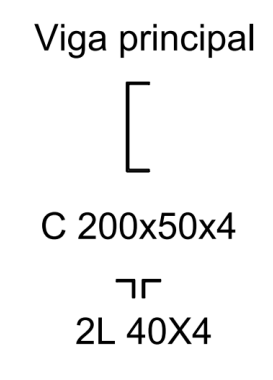

Fuente: Autor.

*4.2.3. Viga secundaria*

**Figura 50** *Perfil de viga secundaria* 

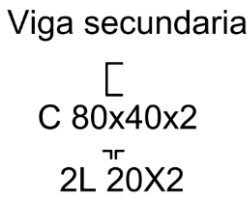

Fuente: Autor.
### *4.2.4. Correa*

#### **Figura 51** *Perfil de correa*

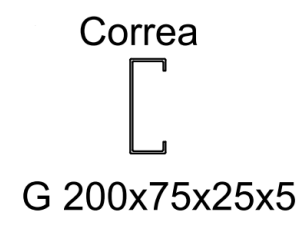

Fuente: Autor.

#### **4.3. Cimentación**

#### *4.3.1. Placa Base*

La placa base es la conexión entre la base de la columna y el cimiento de hormigón armado, además para el proyecto de la nave se utilizó una articulación en la base de la columna, de este modo la conexión no puede transmitir momento flector y permite el giro de la sección (Crisafulli, 2018).

A continuación, en la tabla 21, se detallan las dimensiones de la placa, columna, carga ultima y límite de fluencia del acero.

#### **Tabla 18** *Placa Base*

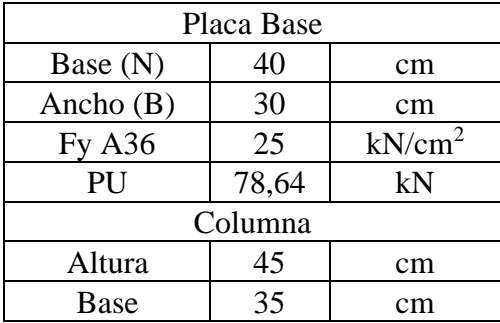

Fuente: Autor.

**Figura 52** *Placa Base*

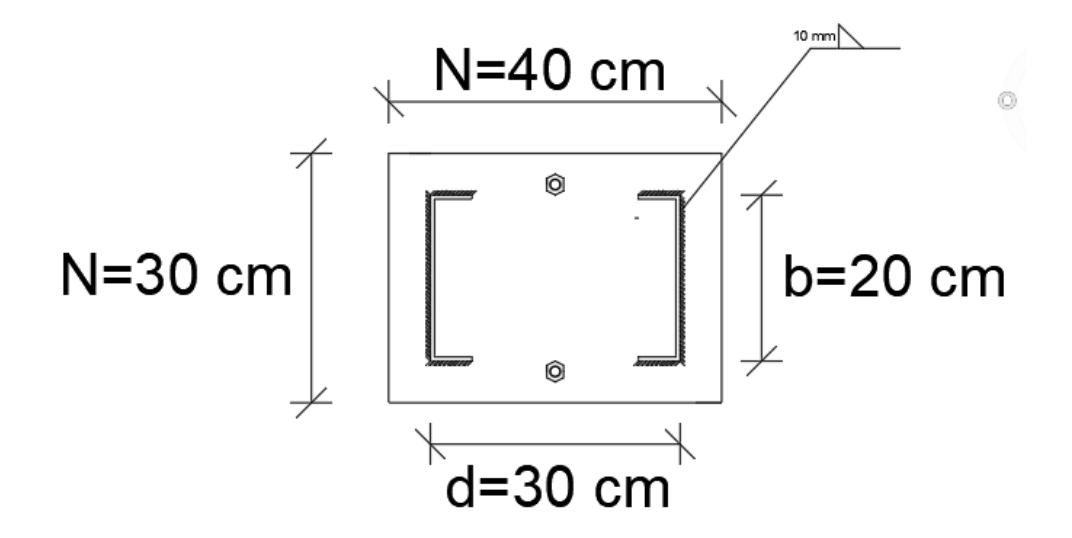

Fuente: Autor.

**Voladizos**

$$
m = \frac{N - 0.95 * d}{2} = \frac{40 - 0.95 * 30}{2} = 5.75 cm
$$

$$
n = \frac{B - 0.8 * b}{2} = \frac{30 - 0.8 * 20}{2} = 7 cm
$$

**Espesor de la placa base**

$$
tp_m = m * \sqrt{\frac{2 * Pu}{0.9 * fy * B * N}} = 5.75 cm * \sqrt{\frac{2 * 78.64 KN}{0.9 * 25 \frac{KN}{cm^2} * 40 cm * 30 cm}} = 0.44 cm
$$
  

$$
tp_n = n * \sqrt{\frac{2 * Pu}{0.9 * fy * B * N}} = 7 cm * \sqrt{\frac{2 * 78.64 KN}{0.9 * 25 \frac{KN}{cm^2} * 40 cm * 30 cm}} = 0.53 cm
$$

Para terminar el espesor asumido será de 12 mm debido a que es el mínimo comercial, ya que los espesores calculados  $tp_m y tp_n$  son muy pequeños.

#### **Anclaje**

A continuación, en la (Fig.53), se observa la placa base articulada que usa dos barras de anclaje, tapiados en el cimiento durante el hormigonado. Los pernos de anclaje para columnas cargadas axialmente no se calculan y sus dimensiones se determinan partiendo de razones constructivas, para el caso se utilizará un diámetro 12 mm para el anclaje. (Mukhanov, 1986)

#### **Figura 53** *Detalle de la conexión articulada en la base de la columna*

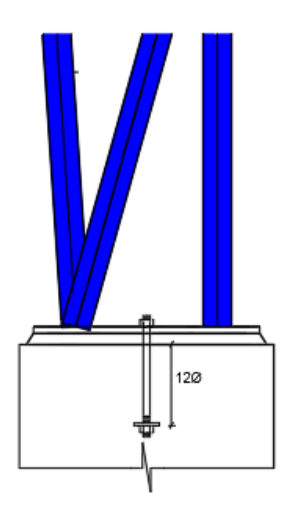

Fuente: Autor.

#### *4.3.2. Pedestal de altura variable*

El diseño del pedestal de hormigón armado bajo carga axial, estas estructuras llevan las cargas de una columna metálica a través del piso del suelo hasta la zapata, el objetivo es evitar la corrosión de la columna y de los elementos metálicos en la placa base. A continuación, se detallan los datos para empezar el diseño.

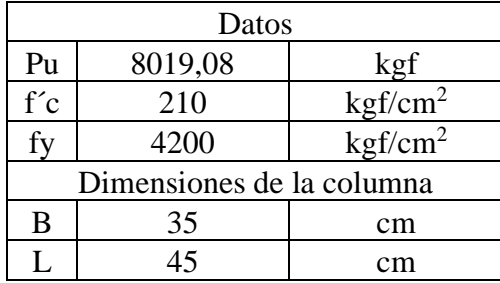

#### **Tabla 19** *Datos para el diseño del pedestal de altura variable*

Fuente: Autor.

Primero para las dimensiones de la columna se optó por una sección 5 cm más grande que la placa base en cada dirección, para que la columna metálica entre sin ningún problema.

Segundo partimos de la ecuación para elementos de hormigón armado sometidos a carga axial a compresión.

$$
Pu = 0.8 * \phi * (0.85 * f'c * (Ag - As) + As * fy)
$$

Donde:

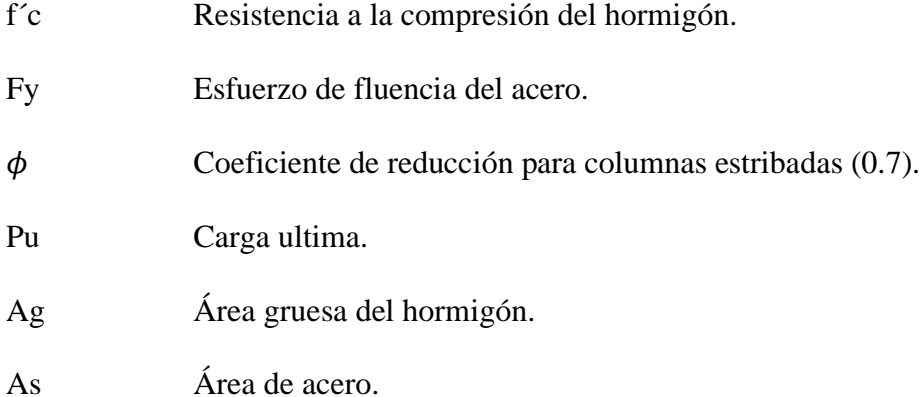

Tercero despejamos el área de acero, así la ecuación nos queda de la siguiente forma:

$$
As = \frac{\frac{Pu}{0.8 * \phi} - 0.85 * f'c * Ag}{fy - 0.85 * f'c} = \frac{\frac{8019,08 \text{ kgf}}{0.8 * 0.7} - 0.85 * 210 \frac{\text{kgf}}{\text{cm}^2} * (35 \text{cm} * 45 \text{cm})}{4200 \frac{\text{kgf}}{\text{cm}^2} - 0.85 * 210 \frac{\text{kgf}}{\text{cm}^2}}
$$

$$
As = -66.34 \text{ cm}^2
$$

Obtuvimos un área de -66.34 cm<sup>2</sup> negativa, lo que nos quiere decir que el hormigón por sí solo es capaz de resistir la carga última, pero sin embargo se debe utilizar la cuantía mínima del 1% para columnas.

$$
Asmin = 0.01 * B * L = 0.01 * 35 cm * 45 cm
$$

$$
Asmin = 15.75 cm2
$$

**Tabla 20** *Acero mínimo* 

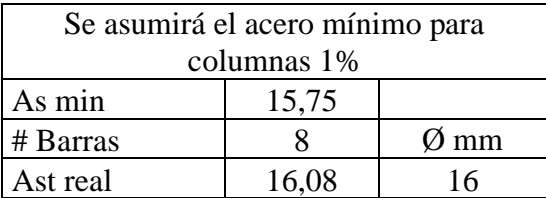

Fuente: Autor.

Para cubrir el área mínima de 15.75 cm<sup>2</sup>, se utilizó 8 varillas de 16 mm de diámetro, que nos da un área real de 16.08 cm<sup>2</sup>, y se cumple con el criterio de cuantía mínima para columnas.

Tercero verificamos la resistencia a la compresión de acuerdo a la siguiente expresión:

$$
\phi P n = 0.8 * \phi * (0.85 * f' c * (Ag - As) + As * fy)
$$

Donde:

 $\phi P n$ 

$$
\phi P n = 0.8 * \phi * (0.85 * f' c * (Ag - As) + As * fy)
$$

Verificación

**Tabla 21** *Resistencia a la compresión* 

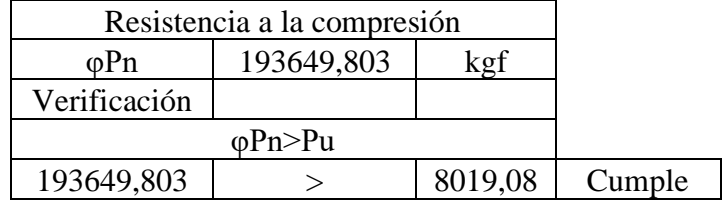

Fuente: Autor.

#### **4.3.2.1. Separación de estribos**

De acuerdo a (NEC-SE-HM, 2015)el refuerzo transversal se debe disponerse por medio de estribos cerrados de confinamiento. La separación del refuerzo transversal no debe exceder el menor de los siguientes apartados.

- La cuarta parte de la dimisión mínima del elemento.
- Seis veces el diámetro de la barra de refuerzo longitudinal menor.
- 150 mm.

### **Tabla 22** *Separación de estribos*

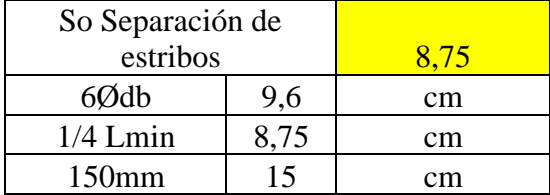

Fuente: Autor.

**Figura 54** *Detalle del pedestal*

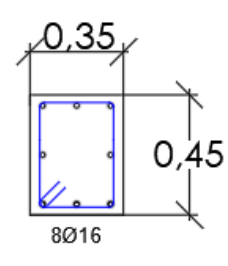

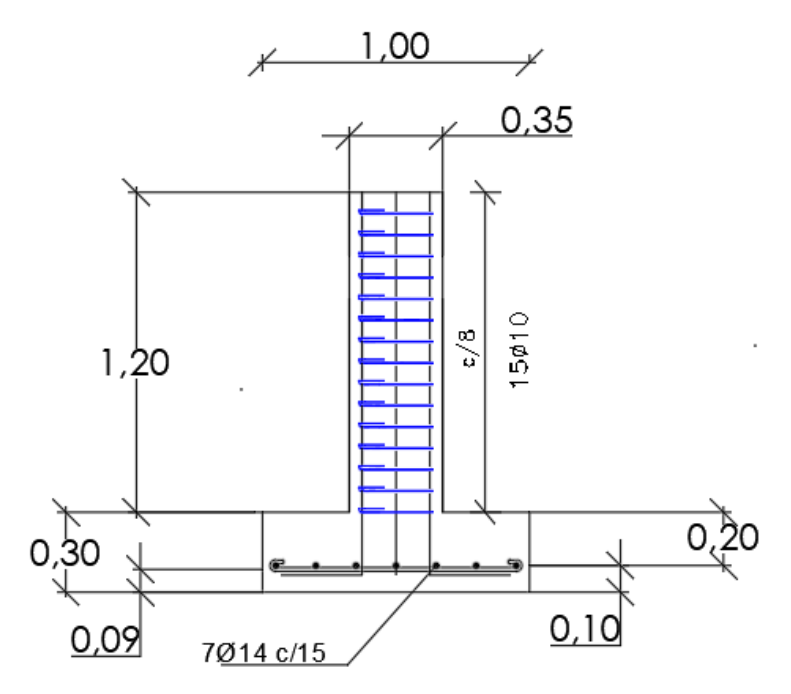

Fuente: Autor.

#### *4.3.3. Zapatas*

La cimentación contempla el diseño zapatas concéntricas cargadas axialmente. A continuación, se detalla el diseño que se realizó con la zapata que presenta la condición más desfavorable.

#### **Tabla 23** *Especificaciones de materiales*

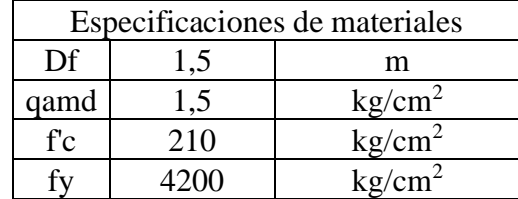

Fuente: Autor.

Donde:

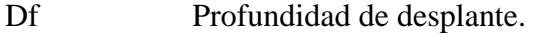

qadm Esfuerzo admisible del suelo.

f´c Resistencia a la compresión del hormigón.

Fy Esfuerzo de fluencia del acero.

#### **4.3.3.1. Pre dimensionamiento**

De acuerdo al criterio de morfología estructural, los elementos de columnas y zapatas deben tener proporcione similares, por este motivo se debe encontrar criterios de proporcionalidad (Romo, 2008).

#### **4.3.3.2. Superficie de contacto zapata – suelo**

Para el pre diseño de la zapata se tomará en cuenta las cargas de servicio (D+L), porque la resistencia del suelo se considera a través de esfuerzos admisibles. Para la estructura se obtuvo una carga de servicio de 5561,77 kgf. A continuación, se obtendrá el área de la zapata en superficie en contacto con la siguiente expresión.

$$
A = \frac{P}{qadm}
$$

Donde:

A Área de la zapata de la superficie en contacto.

P Carga de servicio (P=D+L).

qadm Esfuerzo admisible del suelo.

$$
A = \frac{5561,77 \text{ kg}}{1.5 \text{ kg/cm}^2} = 3707.85 \text{ cm}^2
$$

**Tabla 24** *Dimensiones de la zapata* 

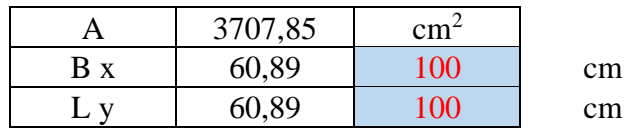

Fuente: Autor.

Las dimensiones B y L son la raíz cuadrada del área de la zapata, con el fin de tener una zapata cuadrada. Por seguridad se asume un valor de 100 cm, para las dimensiones B y L de la zapata. A continuación, con las siguientes expresiones encontramos las excentricidades, que nos sirve para comprobar que se cumpla el criterio de hundimiento, es decir que la excentricidad este dentro del tercio medio y que el esfuerzo máximo que se trasmite no sea superior al esfuerzo admisible que tiene el suelo.

$$
ex = \frac{My}{P}
$$

$$
ex < \frac{B}{6}
$$

$$
ey = \frac{Mx}{P}
$$

$$
ey < \frac{L}{6}
$$

Donde:

Ex Excentricidad en el sentido x.

Ey Excentricidad en el sentido y.

- P Carga de servicio (P=D+L).
- Mx Momento alrededor del eje x.
- My Momento alrededor del eje y.
- B Ancho de la zapata.
- L Largo de la zapata.

En este caso como la nave es considerada como articulada no existe momentos en el eje x ni el eje y. Por esta razón no se presenta excentricidades, es decir la resultante se encuentra en el tercio medio, y también toda el área de contacto va a trabajar a compresión.

$$
ex = \frac{0}{P} = 0 \, \text{cm}
$$
\n
$$
\frac{B}{6} = \frac{100}{6} = 16.67 \, \text{cm}
$$
\n
$$
ex < \frac{B}{6}
$$

 $0 < 16.67$  cm Cumple

$$
ey = \frac{0}{P} = 0 \, cm
$$

 $100$ 

$$
\frac{L}{6} = \frac{100}{6} = 16.67 \, \text{cm}
$$

$$
ey < \frac{L}{6}
$$

 $0 < 16.67$  cm Cumple

También obtenemos el esfuerzo máximo del suelo con la siguiente expresión.

$$
qmax = \frac{P}{A} * (1 + \frac{6ex}{B} + \frac{6ey}{L})
$$

Donde:

Ex Excentricidad en el sentido x.

P Carga de servicio (P=D+L).

A Área de la zapata de la superficie en contacto.

- B Ancho de la zapata.
- L Largo de la zapata.

$$
qmax = \frac{5561,77 \text{ kg}}{100 * 100} * \left(1 + \frac{6 * 0}{100} + \frac{6 * 0}{100}\right) = 0.56 \frac{kg}{cm^2}
$$

El esfuerzo máximo 0.56 kg/cm<sup>2</sup> es inferior al esfuerzo permisible del suelo de 1.5 kg/cm<sup>2</sup>, por este motivo podemos asumir que la dimensiones B=100 cm y L=100 cm son las adecuadas para la zapata.

#### **4.3.3.3. Análisis bajo cargas ultimas**

En este caso como la nave es considerada como articulada no existe momentos en el eje x ni el eje y. Por esta razón no se presenta excentricidades, es decir la resultante se encuentra en el tercio medio, y también toda el área de contacto va a trabajar a compresión.

$$
ex = \frac{0}{P} = 0 \, \text{cm}
$$
\n
$$
\frac{B}{6} = \frac{100}{6} = 16.67 \, \text{cm}
$$
\n
$$
ex < \frac{B}{6}
$$

 $0 < 16.67$  cm Cumple

$$
ey = \frac{0}{P} = 0 \, cm
$$

$$
\frac{L}{6} = \frac{100}{6} = 16.67 \, \text{cm}
$$

$$
ey < \frac{L}{6}
$$

### $0 < 16.67$  cm Cumple

### **4.3.3.4. Diagrama de esfuerzos en la zapata**

Para nuestro caso considerando que la cimentación se encuentra articulada, por esta razón no existe excentricidades en ninguna de las dos direcciones. El diagrama de esfuerzos tendrá el mismo valor en todas sus esquinas.

#### **Figura 55** *Diagrama de esfuerzos*

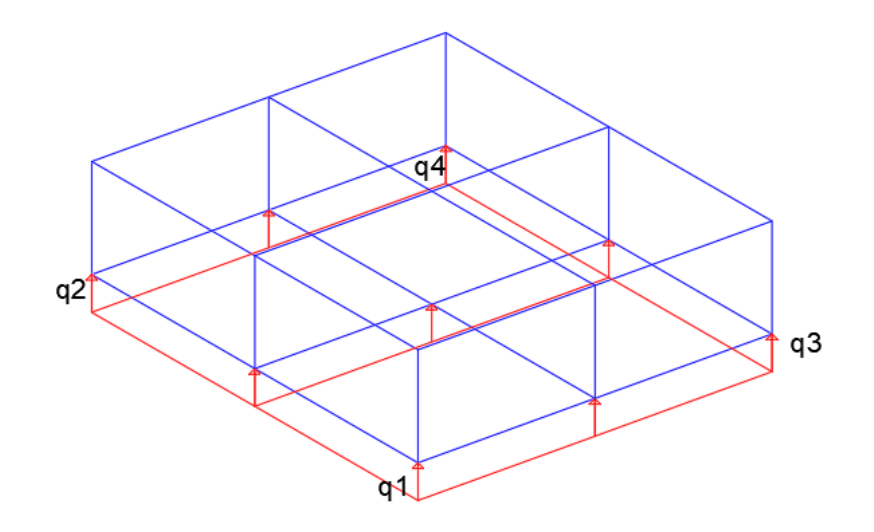

Fuente: Autor.

Con las siguientes ecuaciones encontramos los valores de q1, q2, q3 y q4 que tendrán el mismo valor por no poseer momentos en ninguna dirección por ser diseñada como una unión articulada.

$$
q1 = \frac{Pu}{A} * (1 + \frac{6ex}{B} + \frac{6ey}{L})
$$

$$
q2 = \frac{Pu}{A} * (1 - \frac{6ex}{B} + \frac{6ey}{L})
$$

$$
q3 = \frac{Pu}{A} * (1 + \frac{6ex}{B} - \frac{6ey}{L})
$$

$$
q4 = \frac{Pu}{A} * (1 - \frac{6ex}{B} - \frac{6ey}{L})
$$

Donde:

| q1, q2, q3, q4 | Esfuerzos últimos.                              |
|----------------|-------------------------------------------------|
| Ex             | Excentricidad en el sentido x.                  |
| Ey             | Excentricidad en el sentido y.                  |
| Pu             | Carga ultima de 8019.08 kg.                     |
| $\mathsf{A}$   | Area de la zapata de la superficie en contacto. |
| B              | Ancho de la zapata.                             |
| L              | Largo de la zapata.                             |

**Tabla 25** *Diagrama de esfuerzos en la zapata* 

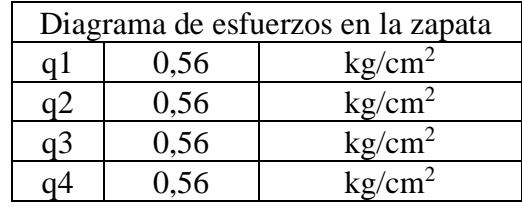

Fuente: Autor.

### **4.3.3.5. Diseño a cortante tipo viga**

Datos para primer análisis de la zapata.

## **Tabla 26** *Datos de la zapata*

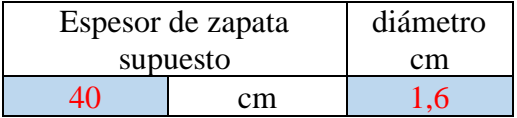

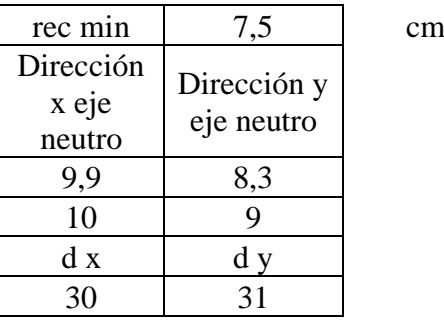

Fuente: Autor.

Obtenemos los esfuerzo máximo y mínimo en la sección critica, debido a la variación de los esfuerzos de reacción de suelo y porque la carga está ubicada dentro del tercio medio de la cimentación.

#### **Figura 56** *Sección critica de diseño a cortante*

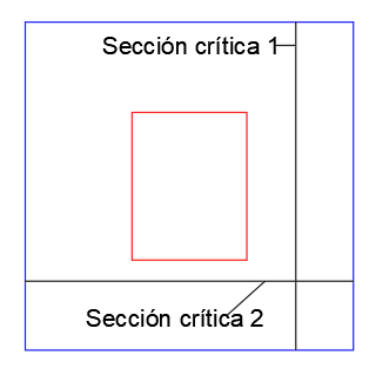

Fuente: Autor.

$$
qmax = \frac{Pu}{A} * (1 + \frac{6ex}{B})
$$

$$
qmin = \frac{Pu}{A} * (1 - \frac{6ex}{B})
$$

**Tabla 27** *Esfuerzos máximos y mínimos* 

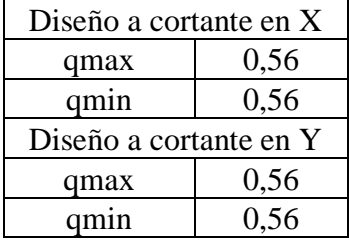

Fuente: Autor.

#### **4.3.3.6. Diseño a cortante**

El esfuerzo cortante que actúa sobre la sección es:

$$
Vu = \frac{VU}{\Phi * b * d}
$$

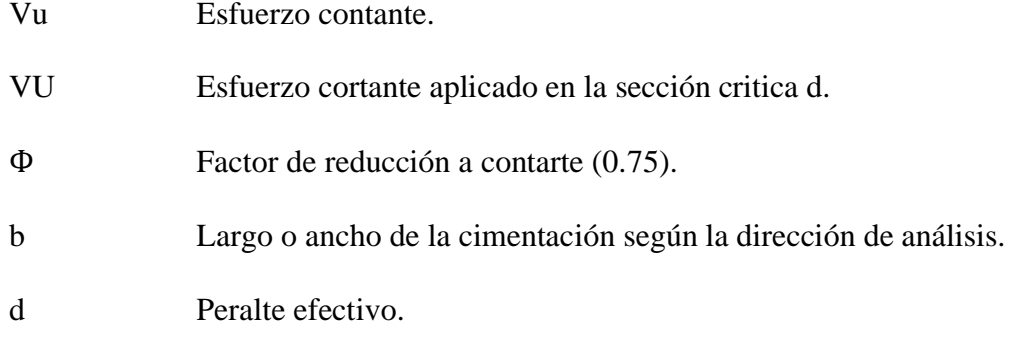

El esfuerzo de corte que es capaz de resistir el hormigón es:

$$
Vc = 0.53 * \sqrt{f'c}
$$

Donde:

Vc Esfuerzo de corte del hormigón.

f´c Resistencia a la compresión del hormigón.

**Tabla 28** *Diseño a cortante* 

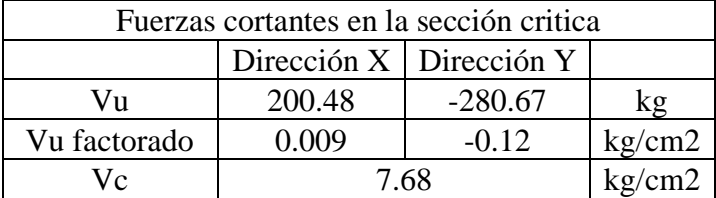

Fuente: Autor.

### $Vu < Vc$  Cumple

La capacidad del cortante del hormigón es superior al cortante ultimo solicitante en ambas direcciones, por ello el peralte asumido de la zapata de 30cm que es aceptable para la solicitación analizada.

#### **4.3.3.7. Diseño de cortante a punzonamiento**

El efecto de punzonamiento se produce por una columna que se encuentra apoyada en una zapata,

provocada por esfuerzos cortantes, que se producen alrededor del perímetro de la columna.

**Figura 57** *Diseño de cortante a punzonamiento* 

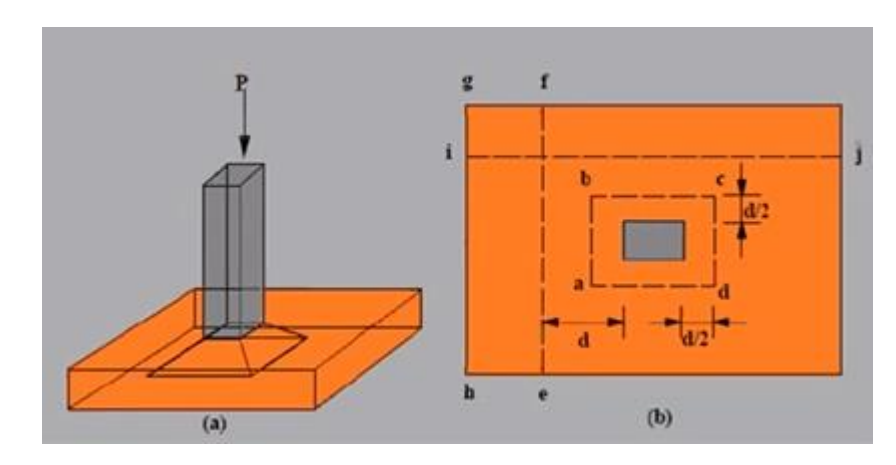

Fuente: Temas de hormigón armado.

Después se determina el promedio de todos los esfuerzos del suelo.

$$
q = \frac{Pu}{A}
$$

Donde:

Pu Carga axial ultima (80919.08 kg).

A Área de la zapata.

$$
q = \frac{80919.08 \text{ kg}}{(100 \text{cm} * 100 \text{cm})} = 0.8 \frac{\text{kg}}{\text{cm}^2}
$$

Con la siguiente ecuación, se obtuvo la fuerza cortante en la sección crítica.

$$
Vu = \frac{q(L * b - Ao)}{\Phi * bo * d}
$$

$$
Ao = (a + d) * (b + d)
$$

$$
bo = 2 * (a + b + 2d)
$$

Donde:

Vu Esfuerzo cortante – punzonamiento.

Ao Área sección critica a cortante.

bo Perímetro de sección critica.

- L Largo zapata.
- b Ancho zapata.
- q Presión última del suelo.
- d Alto efectivo zapata.
- Ф Coeficiente de minoración a cortante punzonamiento (0.75).

El esfuerzo resistente a corte por punzonamiento se obtiene de acuerdo con las siguientes expresiones:

$$
Vc1 = 1.06 * \sqrt{f'c}
$$

$$
Vc2 = 0.53 * \sqrt{f'c} * (1 + \frac{2}{\beta})
$$

$$
Vc3 = 0.27 * \sqrt{f'c} * (\frac{\alpha_s * d}{bo} + 2)
$$

Donde:

| Vc               | Esfuerzo de corte del hormigón.                             |
|------------------|-------------------------------------------------------------|
| f <sup>'</sup> c | Resistencia a la compresión del hormigón.                   |
| β                | Relación entre el lado largo y el lado corto de la columna. |
| bo               | Perímetro de sección critica.                               |
| $\alpha_{\rm s}$ | Parámetro que depende de la posición de la columna.         |
|                  |                                                             |

**Tabla 29** *Cortante a punzonamiento*

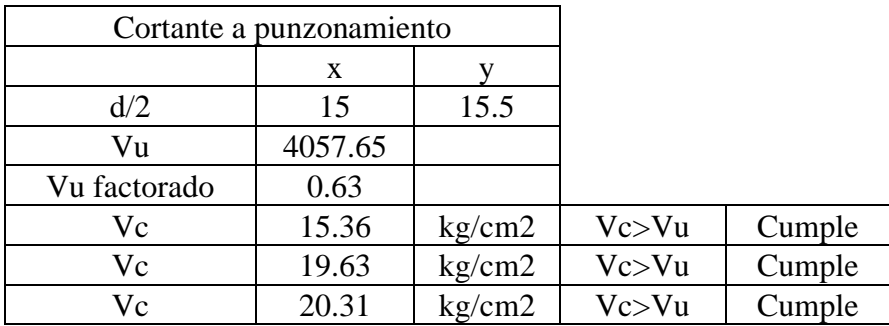

Fuente: Autor.

#### **4.3.3.8. Diseño a flexión**

Para el diseño a flexión se tomará en cuenta que las secciones críticas se ubican en las caras de las columnas para las dos direcciones de análisis.

**Figura 58** *Sección critica diseño a flexión* 

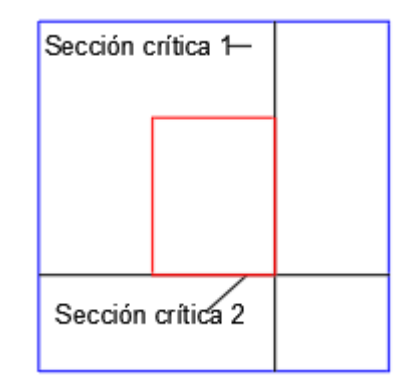

Fuente: Autor.

#### *4.3.3.8.1. Diseño a flexión en la dirección x*

Para el análisis del momento último se trabajará para un ancho unitario de diseño de 1m, además para obtener el momento flector en la zona critica, cabe recalcar que la nave esta articulada en su base, solo se divide en cargas rectangulares obteniendo un momento ultimo de 49116,86 kg-cm. Con la siguiente expresión calculamos el acero requerido para dirección x para un ancho unitario de 1m.

$$
As = \frac{0.85 * f'c * b * d}{fy} * \left[1 - \sqrt{1 - \frac{2 * Mu}{0.85 * \Phi * f'c * b * d^2}}\right]
$$

Donde:

As Acero longitudinal requerido.

f´c Resistencia a la compresión del hormigón.

Fy Fluencia del acero.

d Peralte efectivo según la dirección de análisis.

Mu Momento flector ultimo.

Ф Factor de reducción a la flexión (0.9).

Para la cuantía min del acero establecida es:

$$
\rho min = \frac{14}{Fy}
$$

Donde:

ρmin Cuantía mínima requerida.

Fy Fluencia del acero.

Por último, se obtiene el área mínima de armado par un ancho unitario.

 $Asmin = pmin * b * d$ 

Donde:

Asmin Acero mínimo requerido.

b Ancho de la comuna según la dirección de análisis.

d Peralte efectivo según la dirección de análisis.

**Tabla 30** *Diseño a flexión en la dirección X*

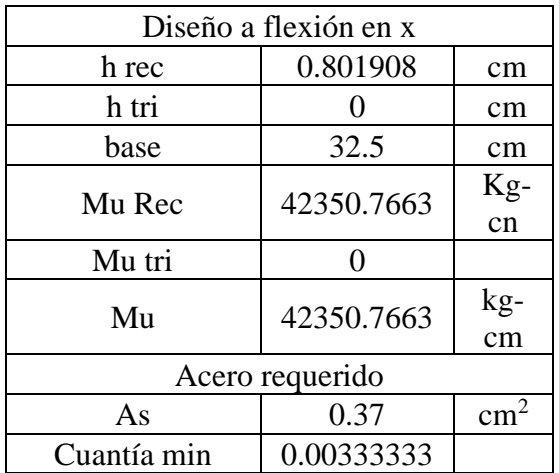

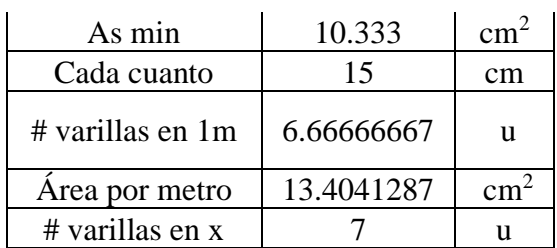

Fuente: Autor.

Como resumen se puede acolar 1 varilla de 14 mm en la dirección x cada 15 cm, que provee un armado de 10.27 cm<sup>2</sup> por cada metro lineal, lo que es igual a colocar 7 varillas de 14 mm, para un ancho de zapata de 1m.

**Figura 59** Detalle de z*apata en la dirección X*

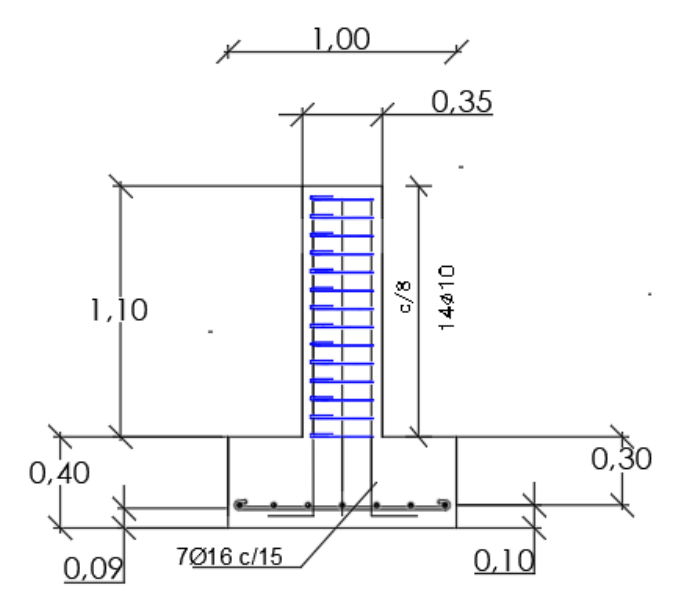

Fuente: Autor.

**Figura 60** Detalle de z*apata vista en planta* 

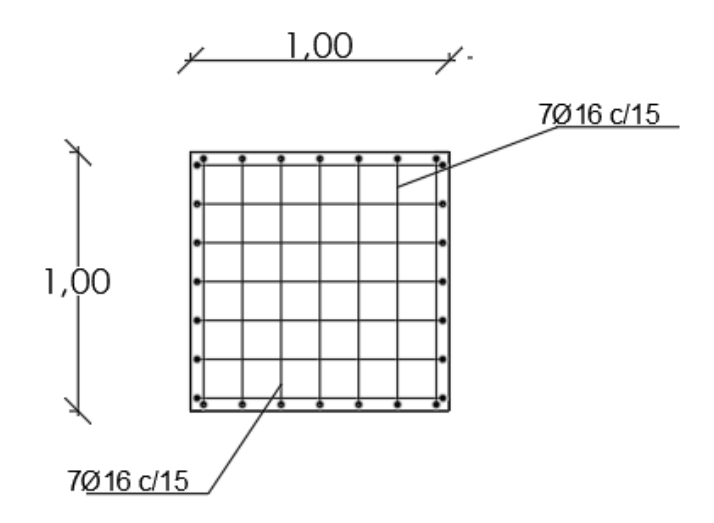

Fuente: Autor.

### *4.3.3.8.2. Diseño a flexión en la dirección y*

Para el análisis del momento último se trabajará para un ancho unitario de diseño de 1m, además para obtener el momento flector en la zona critica, cabe recalcar que la nave esta articulada en su base, solo se divide en cargas rectangulares obteniendo un momento ultimo de 36085,86 kg-cm. Con la siguiente expresión calculamos el acero requerido para dirección x para ancho unitario de 1m.

$$
As = \frac{0.85 * f'c * b * d}{fy} * \left[1 - \sqrt{1 - \frac{2 * Mu}{0.85 * \Phi * f'c * b * d^2}}\right]
$$

Donde:

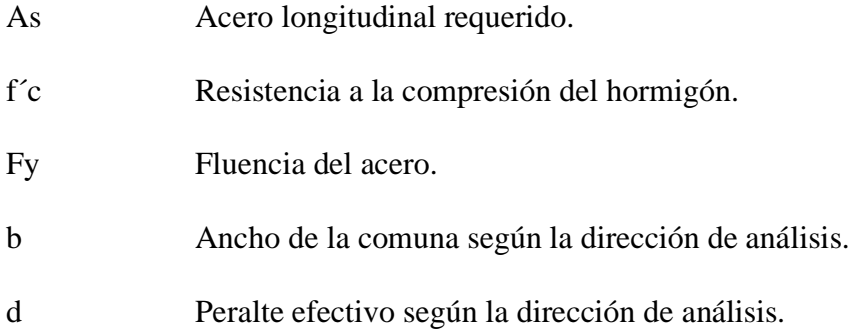

Mu Momento flector ultimo.

Ф Factor de reducción a la flexión (0.9).

Para la cuantía min del acero establecida es:

$$
\rho min = \frac{14}{F y}
$$

Donde:

ρmin Cuantía mínima requerida.

Fy Fluencia del acero.

Por último, se obtiene el área mínima de armado par un ancho unitario.

$$
Asmin = \rho min * b * d
$$

Donde:

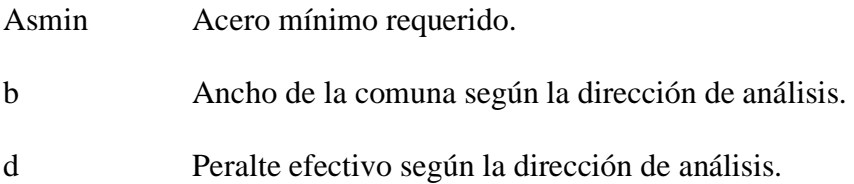

| Diseño a flexión en y |            |               |  |
|-----------------------|------------|---------------|--|
| h rec                 | 0.801908   | cm            |  |
| h tri                 |            | cm            |  |
| base                  | 27.5       | cm            |  |
| Mu Rec                | 30322.1463 | Kg-<br>cm     |  |
| Mu tri                | 0          |               |  |
| Mu                    | 30322.1463 | Kg-<br>cm     |  |
| As                    | 0.259      | $\text{cm}^2$ |  |
| Cuantía min           | 0.00333333 | $\text{cm}^2$ |  |
| As min                | 10.333     | $\text{cm}^2$ |  |
| Cada cuanto           | 15         | cm            |  |
| # varillas en 1m      | 6.66666667 | u             |  |
| Area por metro        | 13.4041287 | $\text{cm}^2$ |  |
| # varillas en x       |            | u             |  |

**Tabla 31** *Diseño a flexión en la dirección Y*

Fuente: Autor.

Como resumen se puede acolar 1 varilla de 14 mm en la dirección x cada 15 cm, que provee un armado de 10.27 cm<sup>2</sup> por cada metro lineal, lo que es igual a colocar 7 varillas de 14 mm, para un ancho de zapata de 1m.

**Figura 61** Detalle de z*apata en la dirección Y*

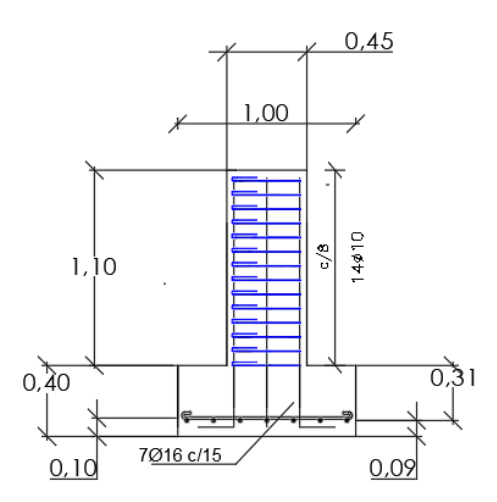

Fuente: Autor.

## *4.3.4. Viga de cimentación*

### **4.3.4.1. Diseño a flexión**

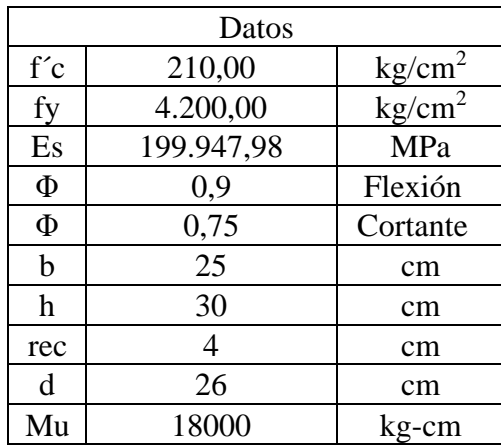

**Tabla 32** *Datos de la viga de cimentación diseño a flexión* 

Fuente: Autor.

Primero obtenemos el coeficiente de simplificación (k) y el acero longitudinal (As), para un momento ultimo Mu= 18000 kg-cm con las siguientes expresiones.

$$
k = \frac{0.85 * f'c * b * d}{fy}
$$
  
As =  $k * (1 - \sqrt{1 - \frac{2 * Mu}{\emptyset * k * d * fy}})$ 

Donde:

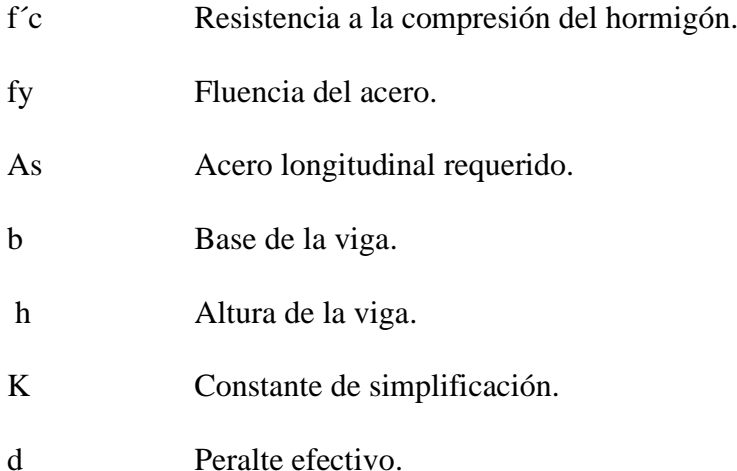

# Mu Momento flector ultimo.

Φ Factor de reducción a flexión (0.9)

**Tabla 33** *Acero longitudinal requerido por Mu*

| 27625 |  |
|-------|--|
|       |  |

Fuente: Autor.

Segundo se verifica que el acero trabaje a fluencia.

$$
a = \frac{As * Fy}{0.85 * f'c * b}
$$

$$
c = \frac{a}{0.85}
$$

$$
\varepsilon_s = \frac{0.003 * (d - c)}{c}
$$

Donde:

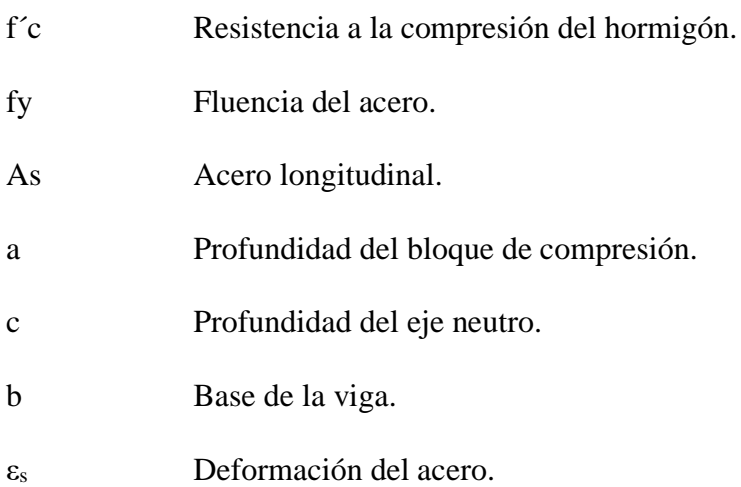

### **Tabla 34** *Fluencia del acero*

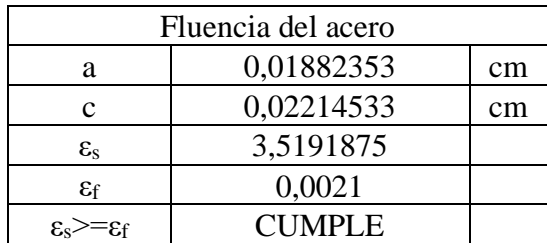

Fuente: Autor.

$$
As_{max} = \rho_{max} * b * d
$$

$$
As_{min1} = \frac{14}{fy} * b * d
$$

$$
As_{min2} = \frac{\sqrt{f'c}}{4 * fy} * b * d
$$

$$
As_{tem} = \rho_{temp} * b * d
$$

Donde:

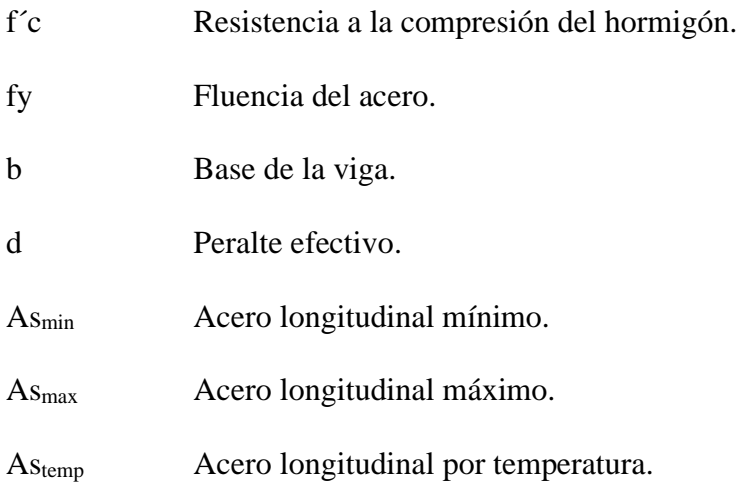

### **Tabla 35** *Acero máximo y mínimo*

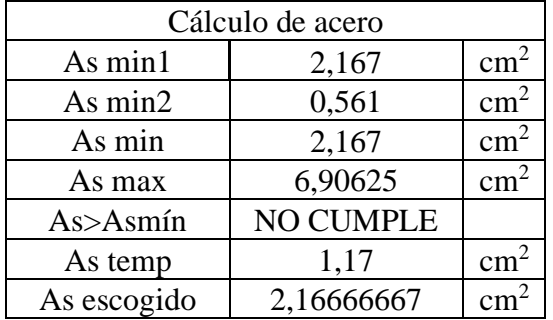

Fuente: Autor.

Cuarto se verifica las cuantías máximas y mínimas.

$$
\rho = \frac{As}{b*d}
$$

$$
\rho_{min} = \frac{14}{fy}
$$

$$
\rho_{max} = 0.5 * \rho_b
$$

$$
\rho_{tem} = 0.0018
$$

$$
\rho_b = \beta_1 * \frac{0.85 * f'c}{fy} * \frac{6000}{6000 + fy}
$$

Donde:

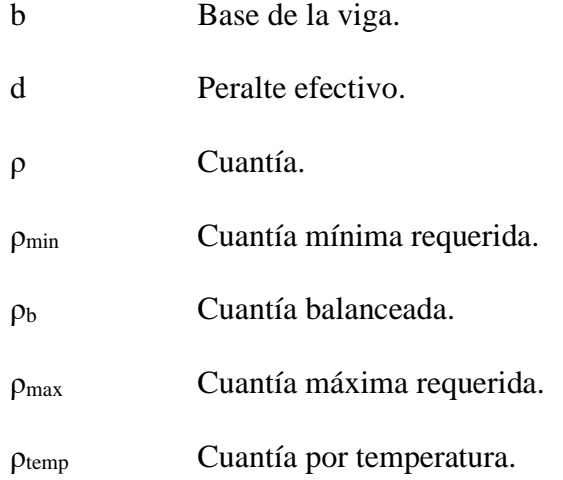

**Tabla 36** *Verificación de cuantías* 

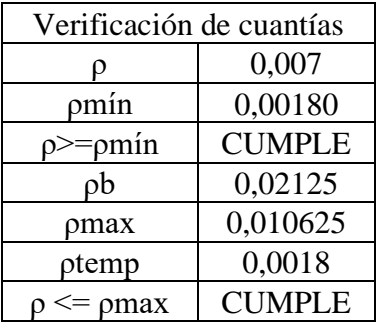

Fuente: Autor.

Quinto se obtiene el acero real de 4.52 cm<sup>2</sup> con 4 varillas de 12 mm de diámetro.

### **Tabla 37** *Acero real*

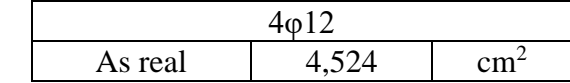

Fuente: Autor.

Por último, se calcula la separación que será la mínima de los siguientes apartados.

- $S=2.5$  cm.
- Diámetro longitudinal mayor.
- Tamaño máximo del agregado grueso.
- $S = \frac{b-2*rec-\#\ast\emptyset}{\#\ A}$ #−1

### **Tabla 38** *Separación*

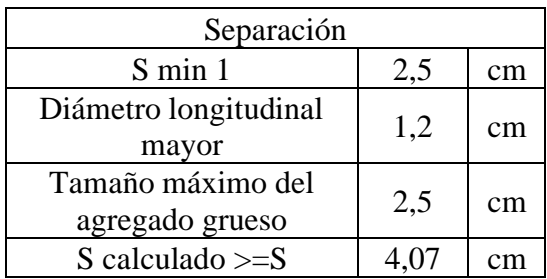

Fuente: Autor.

### **4.3.4.2. Diseño a cortante**

Primero se obtuvo el cortante último del programa d SAP200 de 1711.2 kgf.

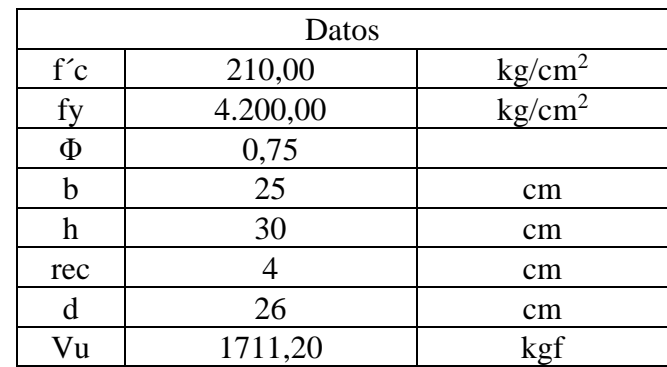

**Tabla 39** *Datos para diseño a cortante* 

Fuente: Autor.

Donde:

f´c Resistencia a la compresión del hormigón.

fy Fluencia del acero.

b Base de la viga.

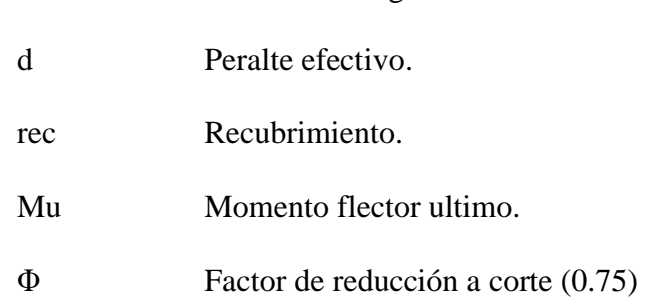

h Altura de la viga.

Segundo con las siguientes expresiones se obtiene el aporte del hormigón y el aporte del refuerzo del acero.

$$
V_{Smax} = 2.22 * \sqrt{f'c} * b * d
$$

$$
V_{Smax} = 1.33 * \lambda * \sqrt{f'c} * b * d
$$

Donde:

| f <sup>'</sup> c | Resistencia a la compresión del hormigón. |
|------------------|-------------------------------------------|
| b                | Base de la viga.                          |
| d                | Peralte efectivo.                         |
| $V_{\rm Smax}$   | Aporte máximo del acero.                  |
| $V_{Cmax}$       | Aporte máximo del hormigón.               |
|                  |                                           |

**Tabla 40** *Aporte máximo del hormigón y del acero* 

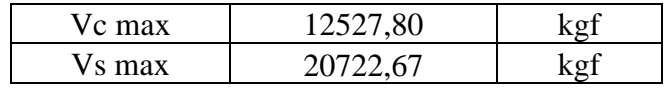

Fuente: Autor.

Tercero se calcula la cortante que aportara el hormigón.

$$
\Phi Vc = 0.53 * \lambda * \sqrt{f'c} * b * d
$$

Donde:

f´c Resistencia a la compresión del hormigón.

b Base de la viga.

- d Peralte efectivo.
- Vc Aporte del hormigón.

Φ Factor de reducción a cortante.

### **Tabla 41** *Aporte del hormigón a cortante*

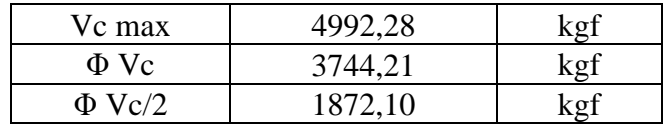

Fuente: Autor.

Cuarto se calcula el área transversal mínima que la será menor de los siguientes parámetros.

- $\bullet$   $\frac{Av_{min}}{a}$  $\frac{min}{s} \ge 0.2 * \sqrt{f'c} * \frac{b}{f}$ fу
- $\bullet$   $\frac{Av_{min}}{a}$  $\frac{min}{s} \geq 3.5 * \frac{b}{f}$ fу

Donde:

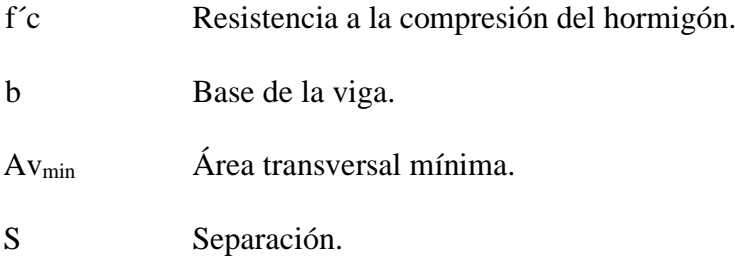

# **Tabla 42** *Área transversal mínima*

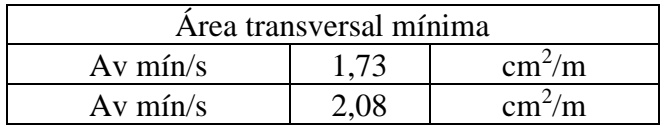

Fuente: Autor.

Quinto se calcula la resistencia del cortante del hormigón y del acero.

$$
Vc = 0.53 * \sqrt{f'c}
$$

$$
Vu = \frac{Vu}{\Phi * b * d}
$$

 $Vs = Vu - Vc$ 

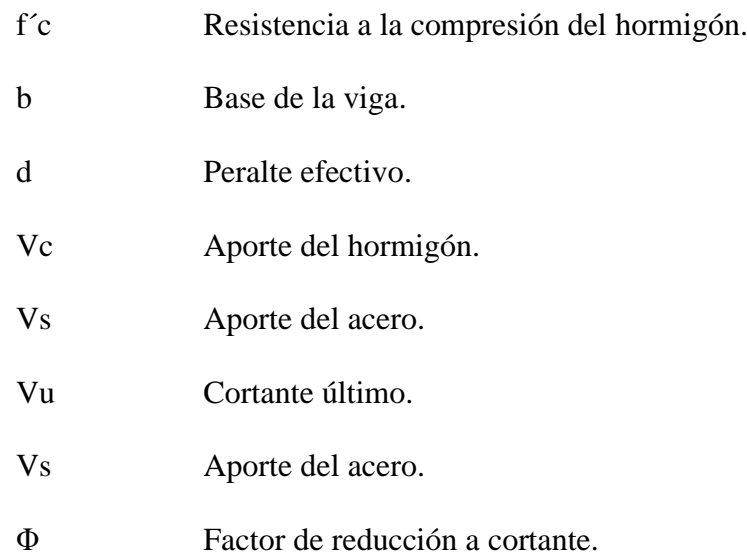

## **Tabla 43** *Resistencia a cortante*

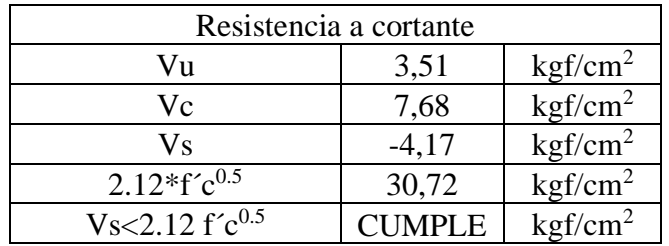

#### Fuente: Autor.

Por último, se obtiene la separación de los estribos en la zona de confinamiento (2h) que debe ser el menor de los siguientes parámetros.

- $\bullet$  d/4
- $\bullet$  6\*Ømin<sub>L</sub>
- 200 mm

Donde:

- ØminL Diámetro longitudinal menor
- d Peralte efectivo.

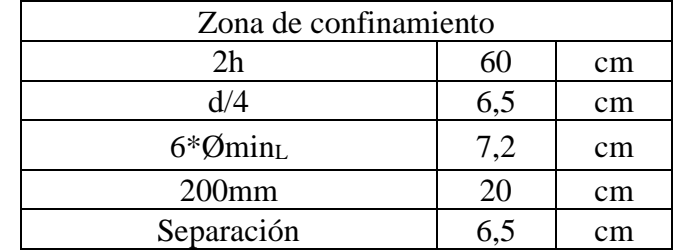

### *Tabla 44 Separación en la zona de confinamiento*

Fuente: Autor.

Se asume una separación para zona de confinamiento de 6 cm.

Para la zona media la separación establecida por la NEC-SE-HM es d/2.

Donde:

d Peralte efectivo.

**Tabla 45** *Separación en la zona media* 

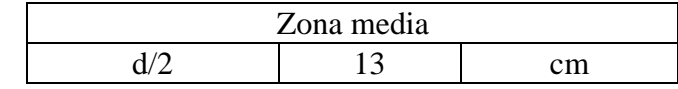

Fuente: Autor.

*Figura 62 Separación de estribos* 

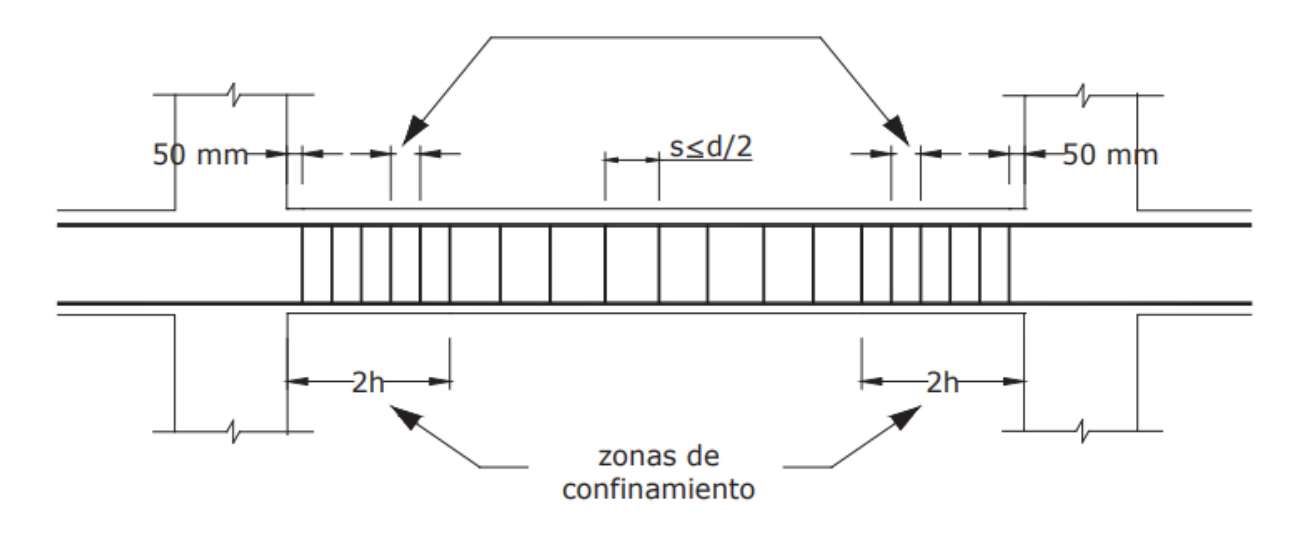

Fuente: NEC-SE-HM.

#### **4.4. Contrapiso de hormigón**

El contrapiso de hormigón se encuentra estructurado por una subbase granular, que a su vez sirve como base para la construcción del pavimento de hormigón, además toda esta estructura se coloca sobre la subrasante, que es el suelo de fundación que soporta la estructura de pavimento (Salsilli, 2011).

**Figura 63** *Elementos de un piso industrial de hormigón* 

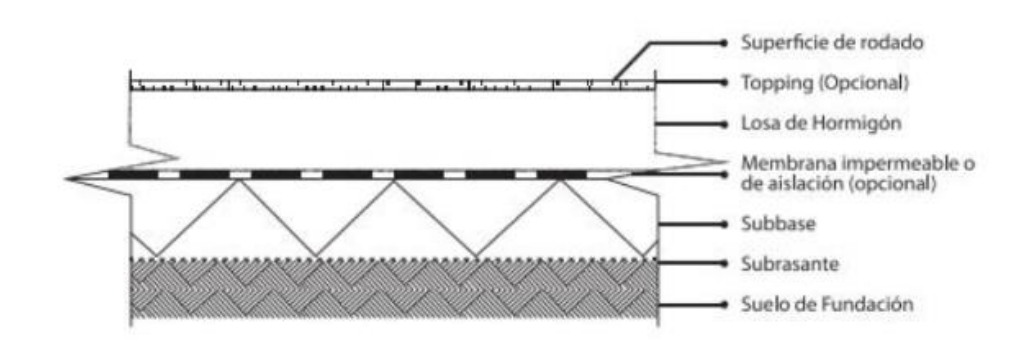

Fuente: Manual de diseño de pisos industriales.

#### **Datos generales**

**Tabla 46** *Datos generales para el diseño de contrapiso de hormigón* 

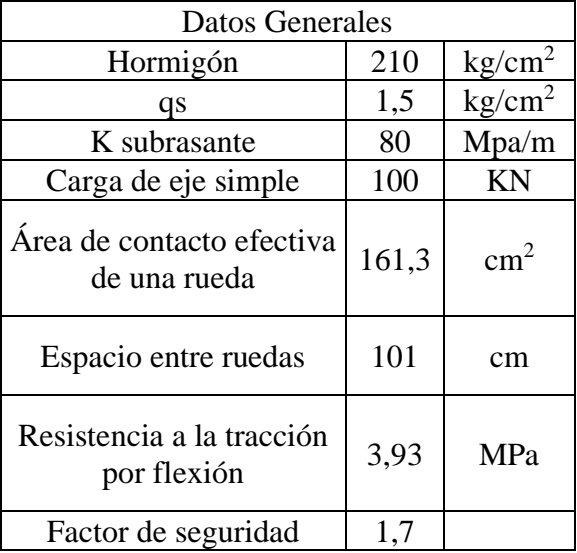

Fuente: Autor.

#### *4.4.1. Cálculo de subbase*

Para mejorar la calidad del suelo, se decide colocar una subbase granular, de acuerdo a la siguiente tabla. La subrasante al poseer un  $k = 80$  Mpa/m, se decide colocar una subbase granular de 15 cm con un k=90 Mpa/m.

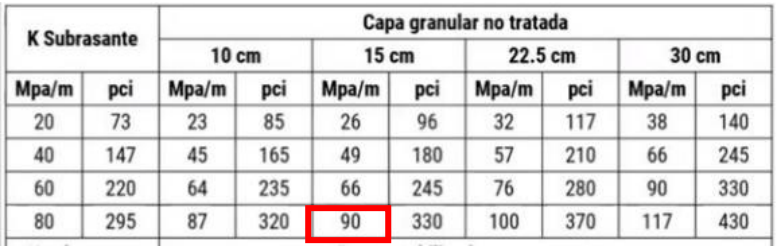

**Tabla 47** *Valor K para Subbase*

Fuente: Guía para diseño de estructura de pavimentos.

#### *4.4.2. Diseño de espesor de losa*

El siguiente diseño determina el espesor de losa sobre el suelo utilizando los ábacos del método de la Asociación de Cemento Portland (PCA), para un caso de carga de eje simple.

> $Tens$ ión Admisible  $=$ Resistencia a la tracción por flexión Factor de seguridad

$$
Tensión Admissible = \frac{3.93 \text{ Mpa}}{1.7} = 2.312 \text{ Mpa}
$$

Tensión admisible por cada 4.44 KN (1000 Lb)

Tensión Admisible por cada 4.44 
$$
KN = \frac{Tensión Admisible}{\text{Carga de eje simple}}
$$

Tensión Admisible por cada 4.44 
$$
KN = \frac{2.312 \, Mpa}{100 \, KN} = 0.023 \, kPa
$$

Tensión admisible por cada 4.44 KN (1000 Lb) es 0.023 kPa (15 Psi)

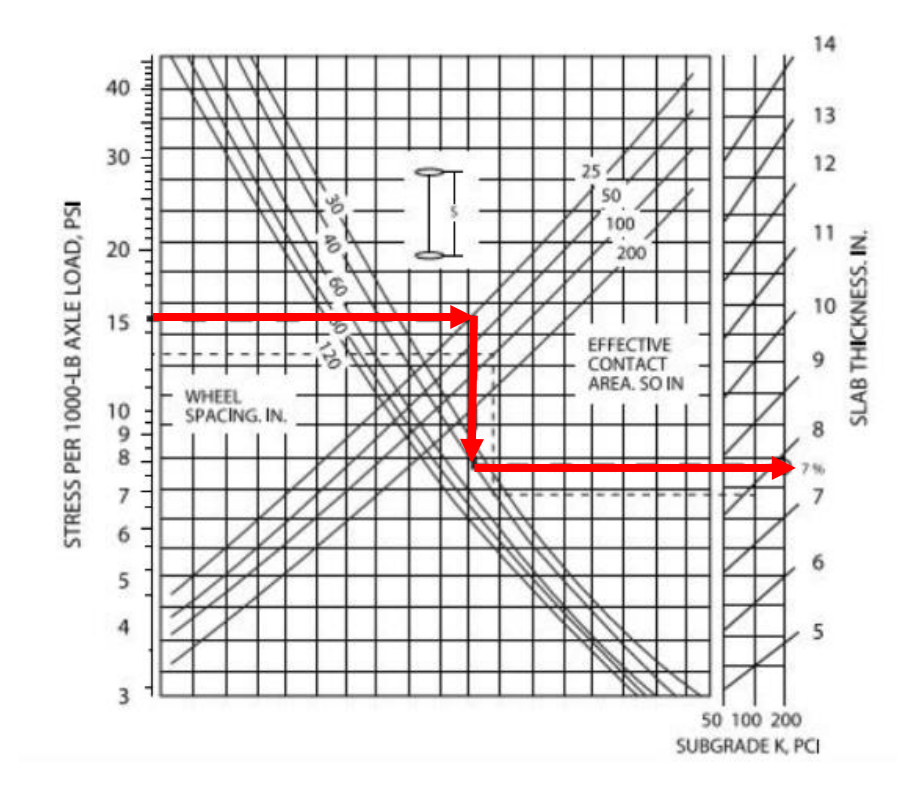

**Figura 64** El diseño gráfico de PCA para ejes con ruedas simple

Una vez obtenido la tensión admisible por cada 4.44 KN (1000 Lb), utilizamos el ábaco de la figura 53 con el valor 0.023 kPa (15Psi) en el eje de las ordenadas, después interceptamos con la curva de área de contacto efectiva de la rueda, y con la curva de espacio entre ruedas, por último, se intercepta con el valor de la constante de basalto. Como resumen se obtiene un espesor de losa de 20 cm (7 ¾ pulg).

#### *4.4.3. Acero de refuerzo para control de fisuras*

Se obtiene el acero de refuerzo por metro lineal con una cuantía mínima del 0.5 % de del área de la sección transversal de la losa.

$$
As = 0.5\% * B * e
$$

Donde:

As Acero de refuerzo.

Fuente: Asociación de Cemento Portland (PCA).

- B Ancho por metro lineal.
- E Espesor de la losa.

$$
As = 0.5\% * B * L
$$

$$
As = \frac{0.5}{100} * 1000mm * 200mm = 1000 mm2
$$

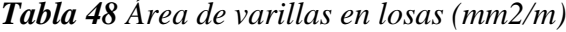

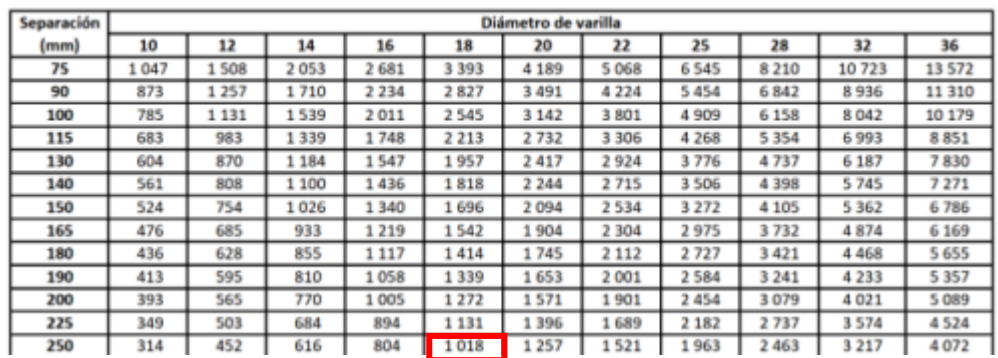

Fuente: Guía de diseño de losas de contrapiso con refuerzo para control de fisuras.

Po último para satisfacer el área de refuerzo de  $1000$  mm<sup>2</sup>, se decide utilizar varillas de 18 mm de diámetro, espaciadas cada 25 cm, lo que nos da un área real de 1018 mm2 mayor al área requerida. Además, el contrapiso solo tomara en paños de 3x3 m. En la figura 65 se realiza un detalle de la losa de contrapiso y su acero refuerzo.

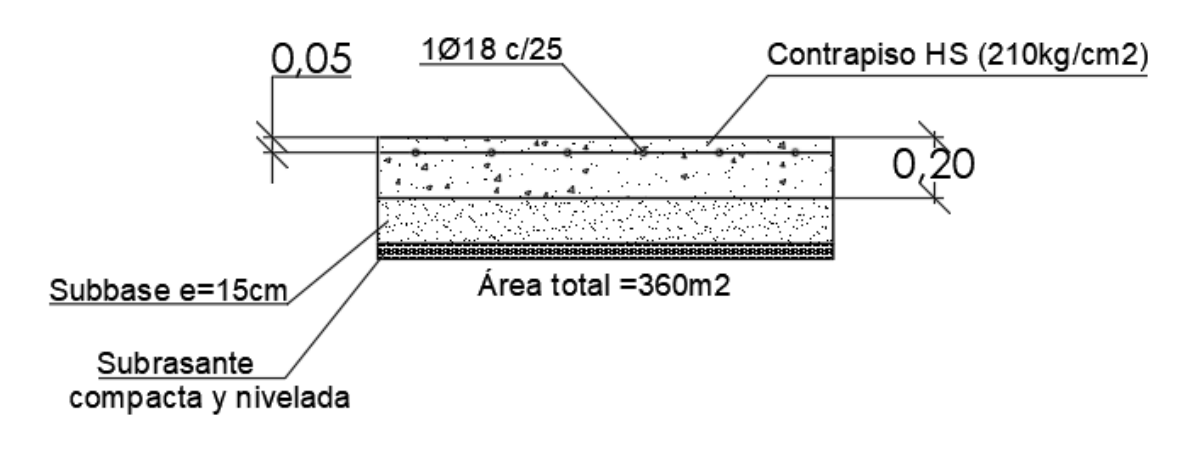

Fuente: Autor.
# **5. CAPÍTULO V**

# **5.1. Análisis de precios unitarios**

### *5.1.1. Cantidades de obra*

# **5.1.1.1. Trabajos generales**

**Tabla 49** *Cantidad de obra para replanteo y nivelación* 

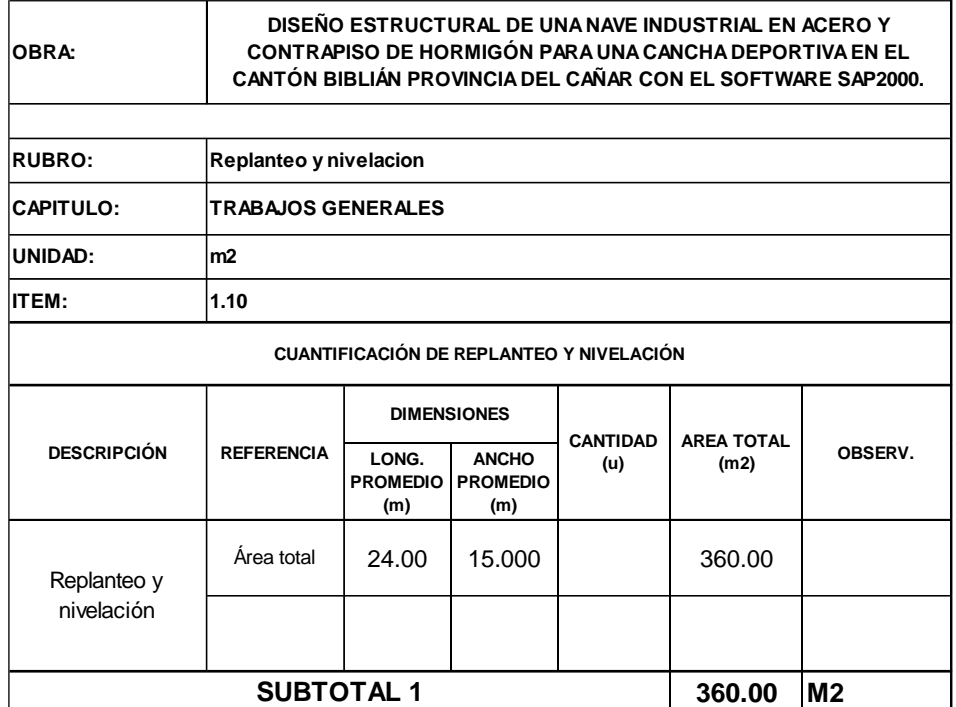

### **5.1.1.2. Cimentación**

**Tabla 50** *Cantidad de obra para excavación en suelo sin clasificar, profundidad entre 0 y* 

*2 m*

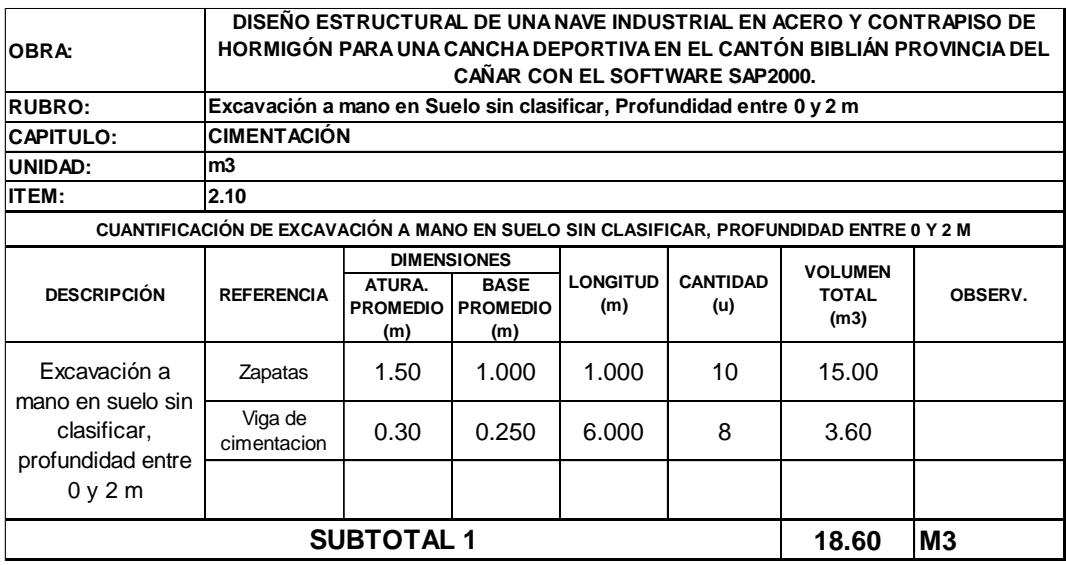

Fuente: Autor.

# **Tabla 51** *Cantidad de obra para cargado de material a máquina.*

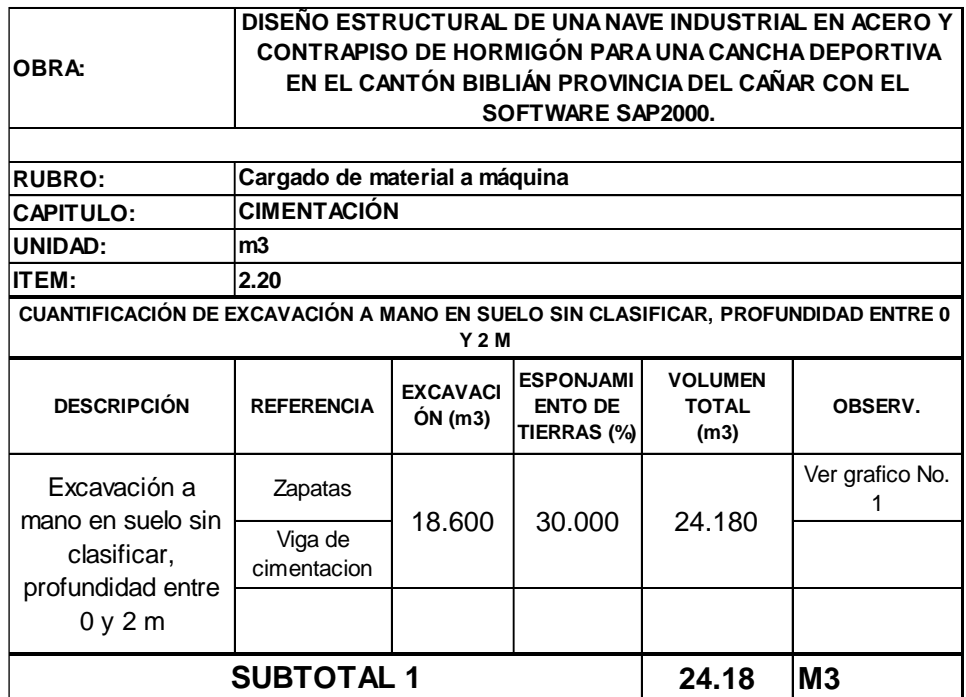

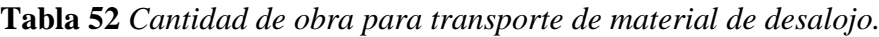

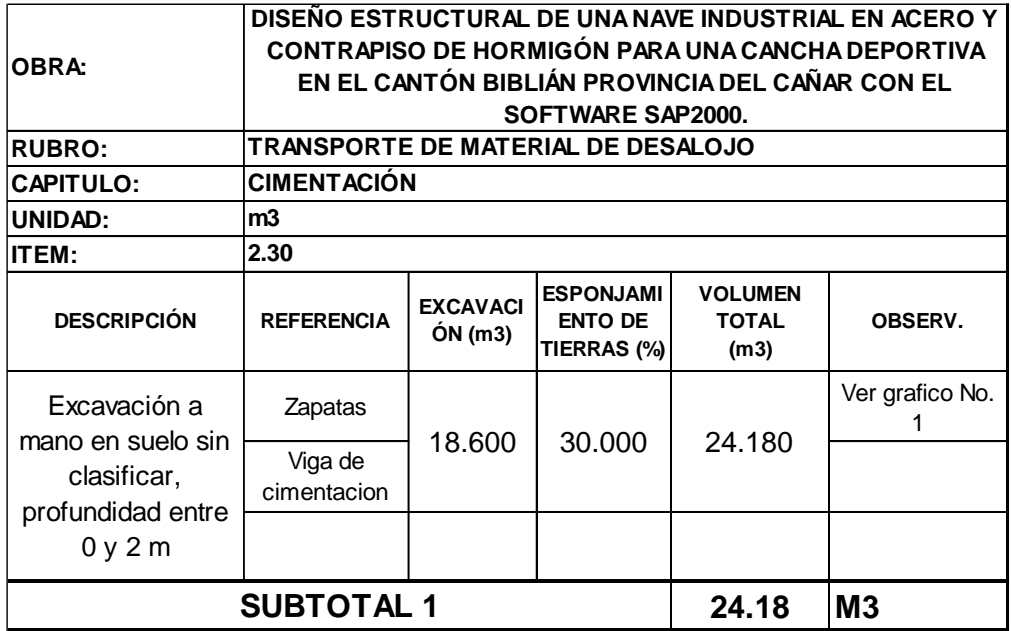

Fuente: Autor.

**Tabla 53** Cantidad de obra para replantillo de hormigón pobre.

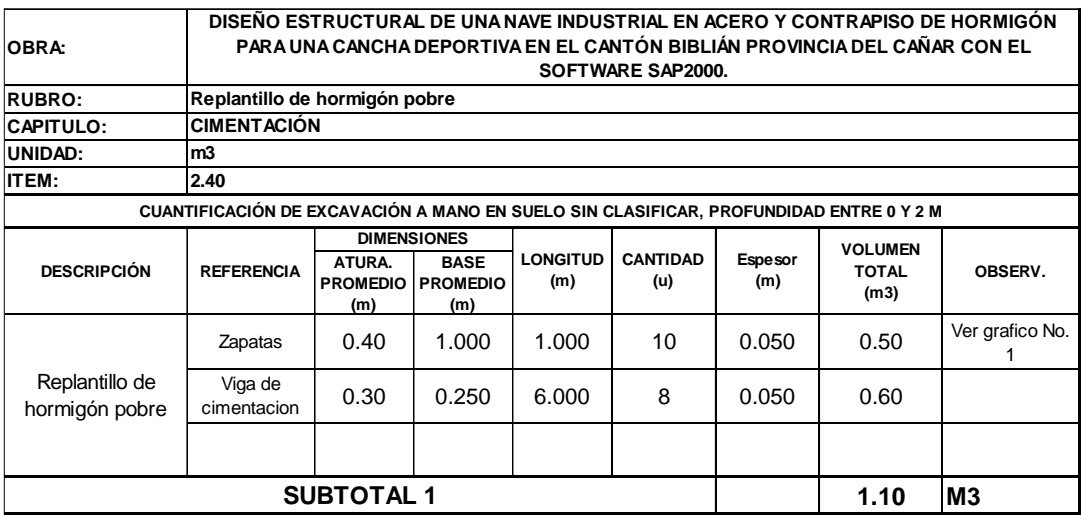

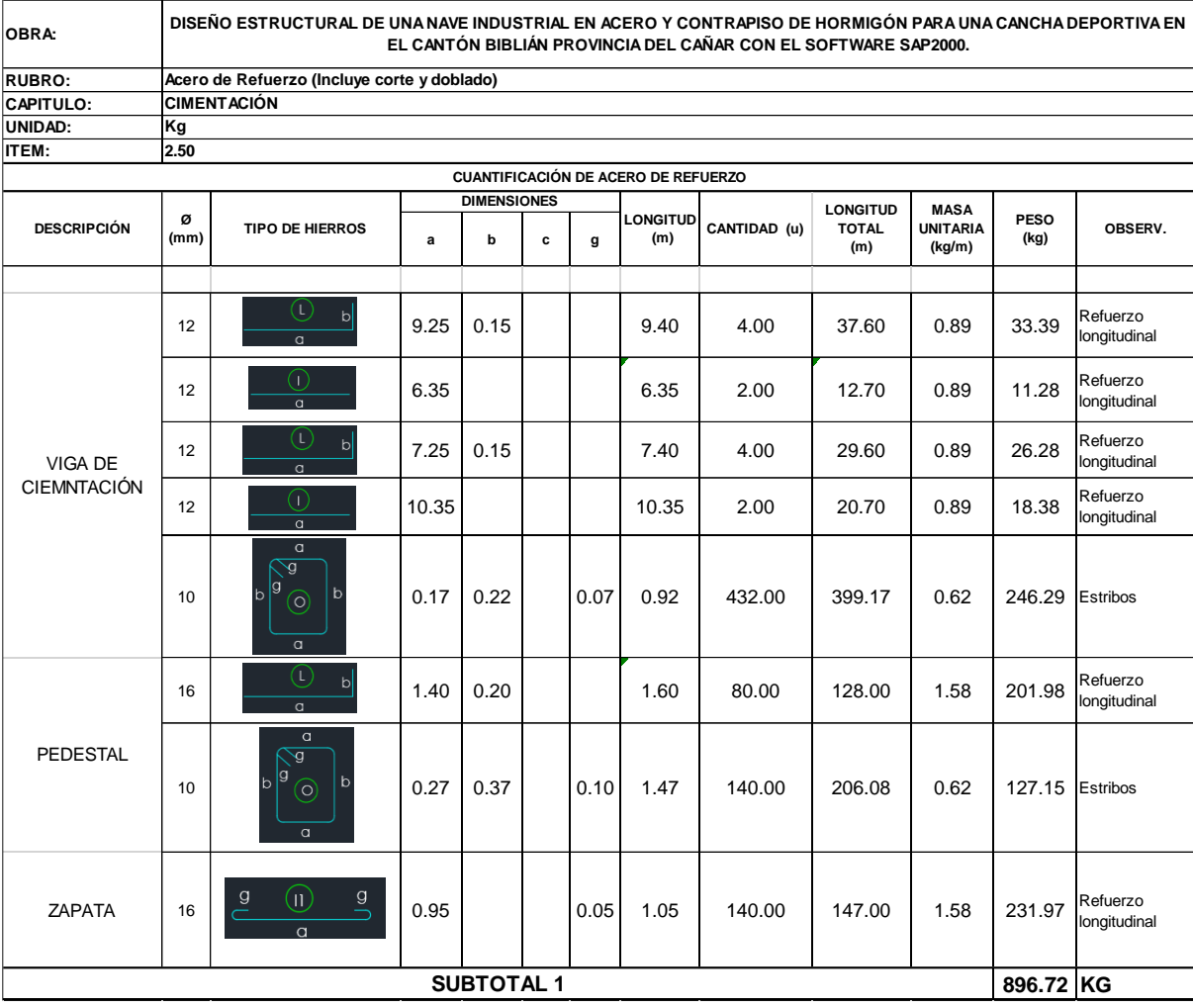

# **Tabla 54** Cantidad de obra para acero de refuerzo (Incluye corte y doblado).

# **Tabla 55** Cantidad de obra para hormigón simple 210 kg/cm<sup>2</sup>

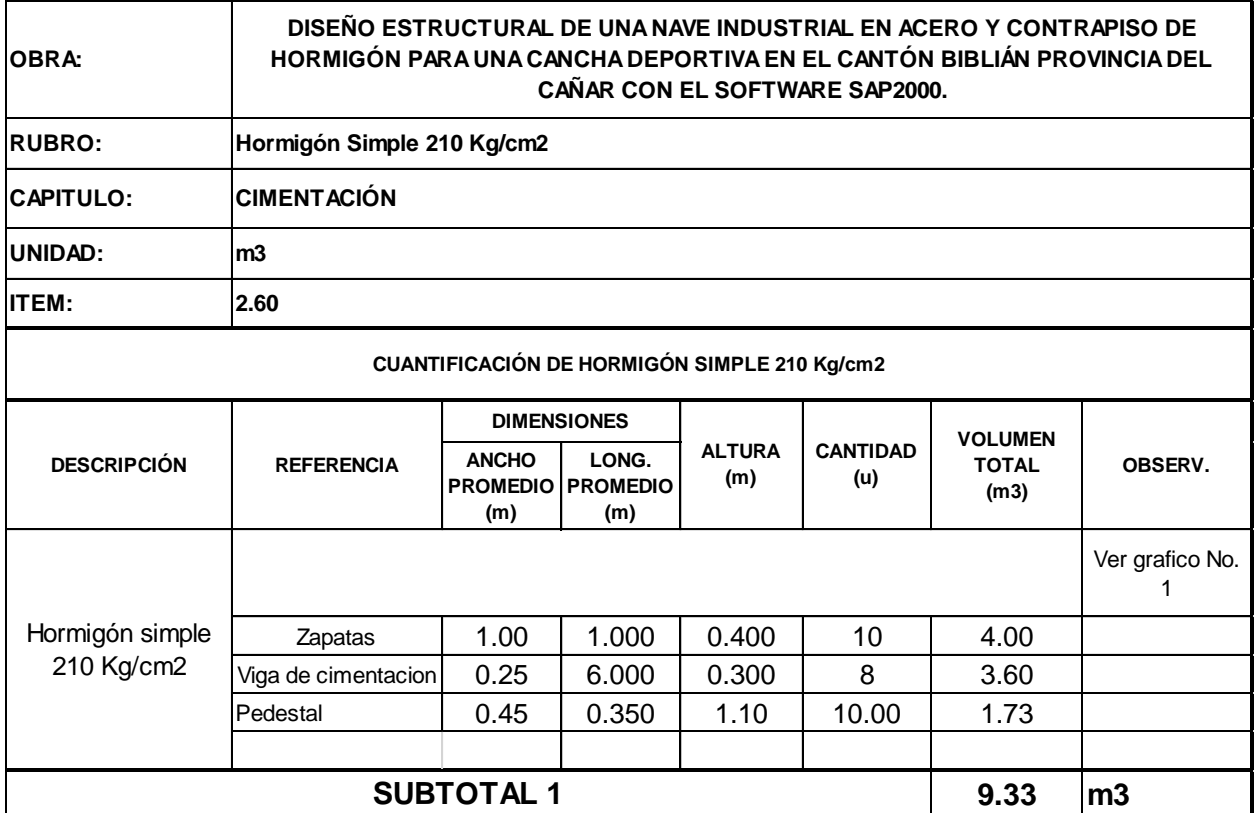

Fuente: Autor.

**Tabla 56** Cantidad de obra para relleno compactado con material de mejoramiento.

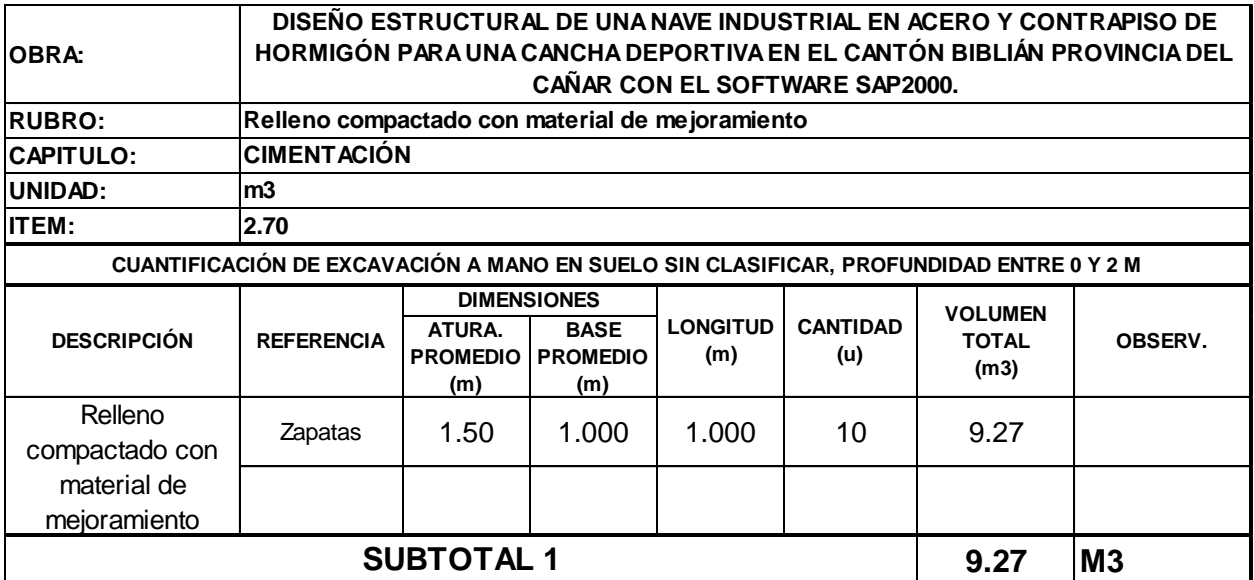

# **5.1.1.3. Contrapiso de hormigón**

**Tabla 57** Cantidad de obra para excavación a mano en suelo sin clasificar, profundidad

entre 0 y 2 m.

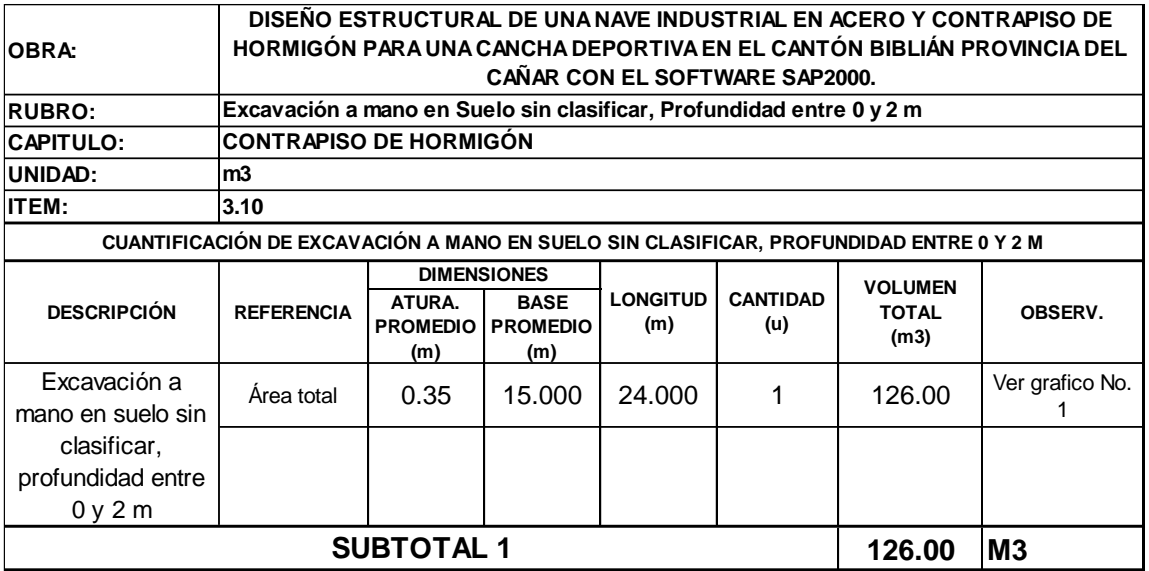

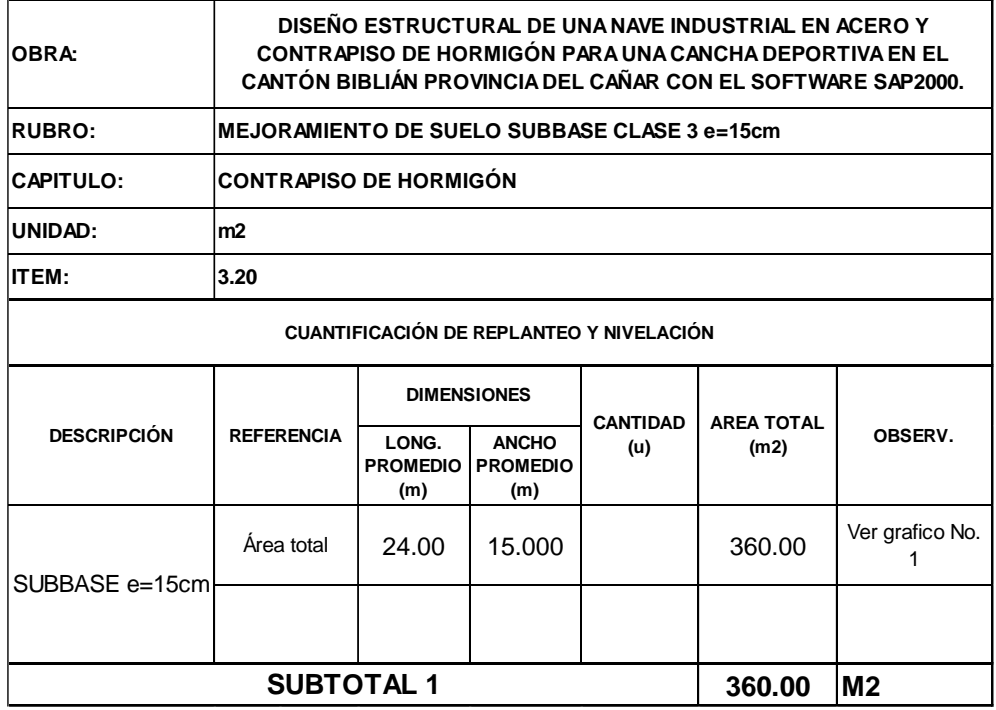

**Tabla 58** Cantidad de obra para mejoramiento de suelo subbase clase 3 e=15cm.

Fuente: Autor.

Tabla 59 Cantidad de obra para contrapiso de hormigón e= 20 cm (210kg/cm<sup>2</sup>).

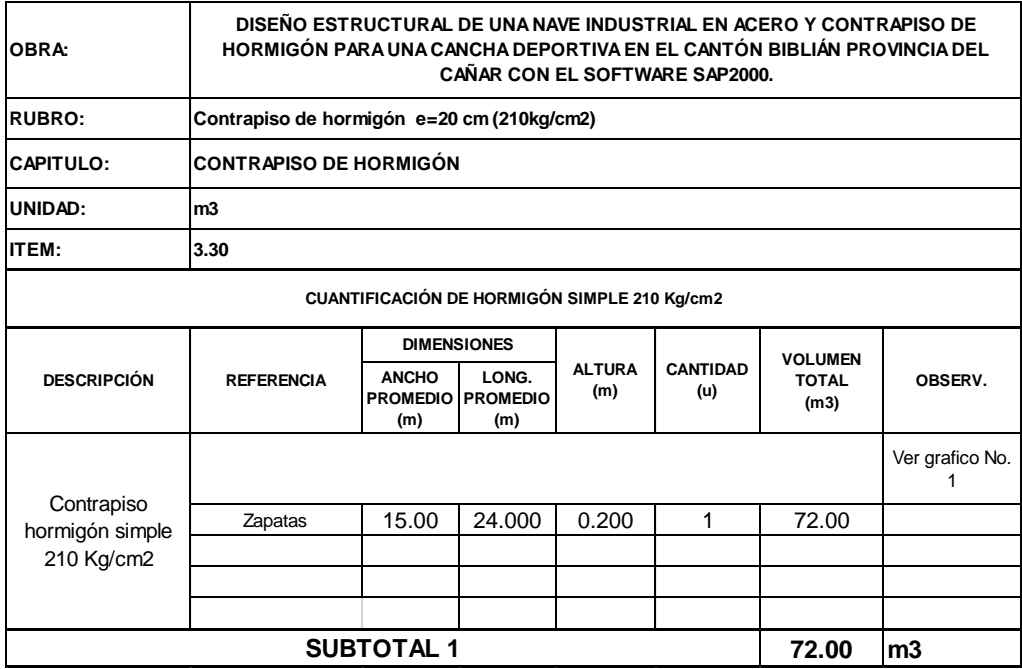

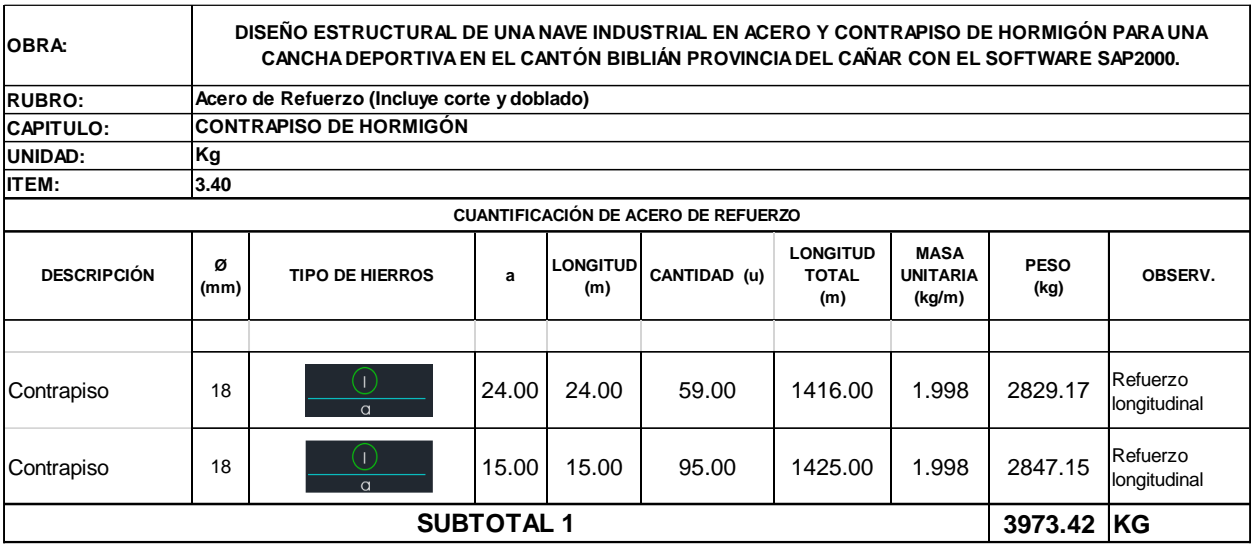

# **Tabla 60** *Cantidad de obra para acero de refuerzo (Incluye corte y doblado).*

### **5.1.1.4. Estructura metálica**

# **Tabla 61** *Cantidad de obra para acero estructural.*

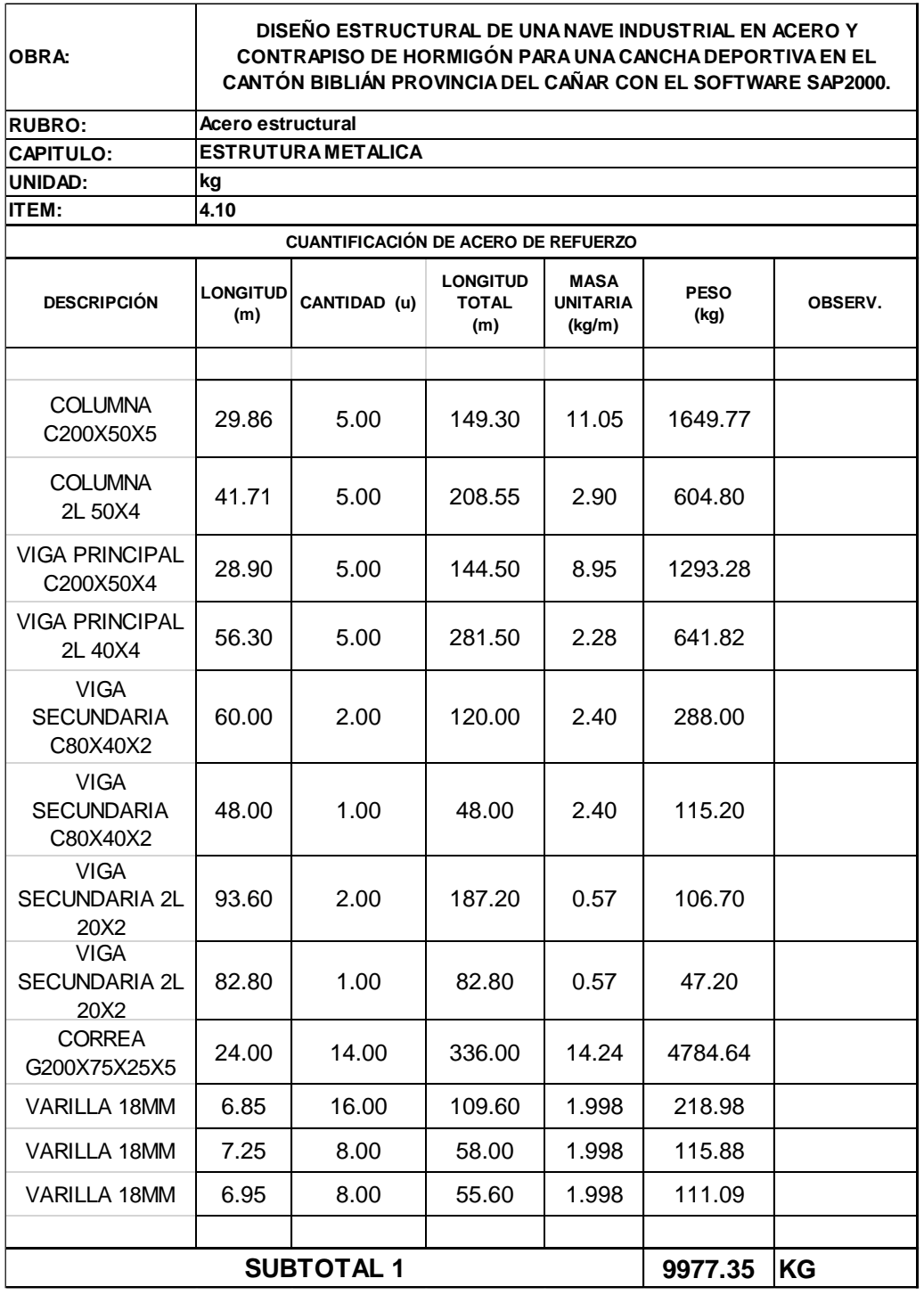

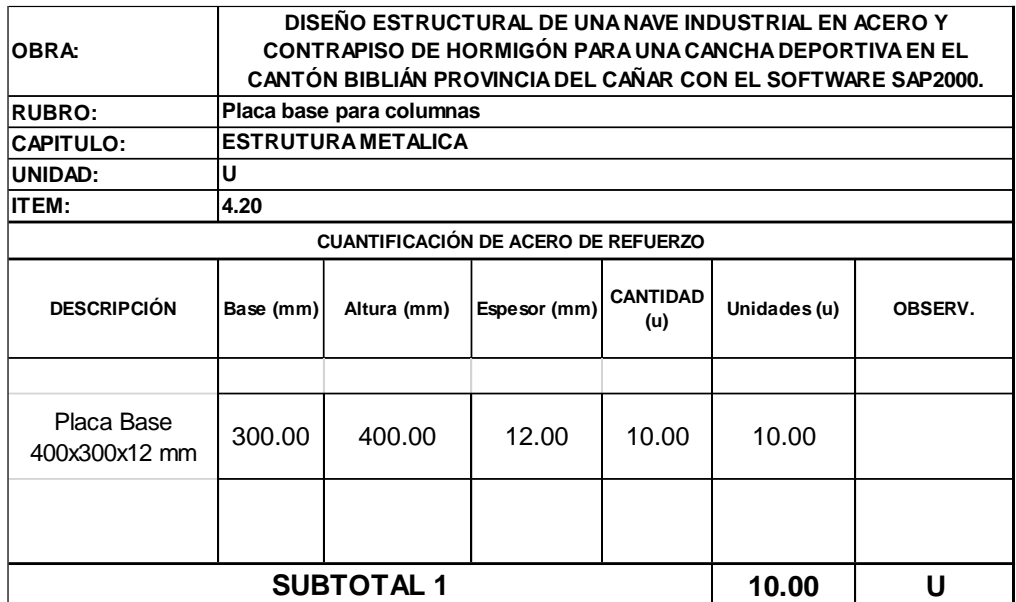

# **Tabla 62** *Cantidad de obra para placa bade para columnas.*

Fuente: Autor.

# **5.1.1.5. Cubierta**

**Tabla 63** *Cantidad de obra para cubierta de tipo Steel panel.*

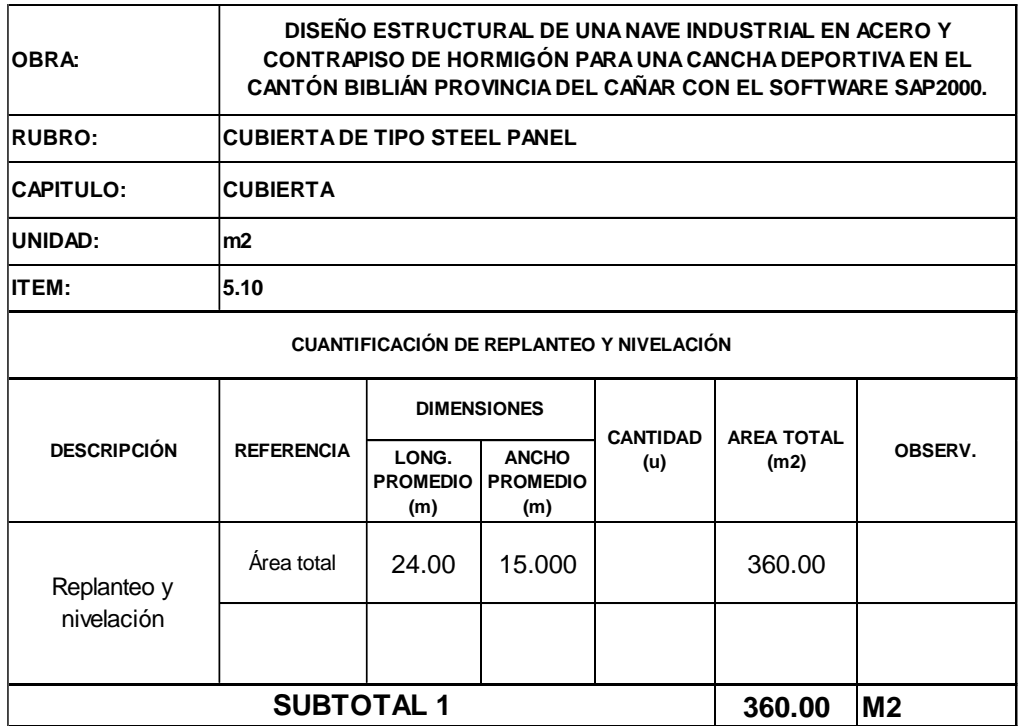

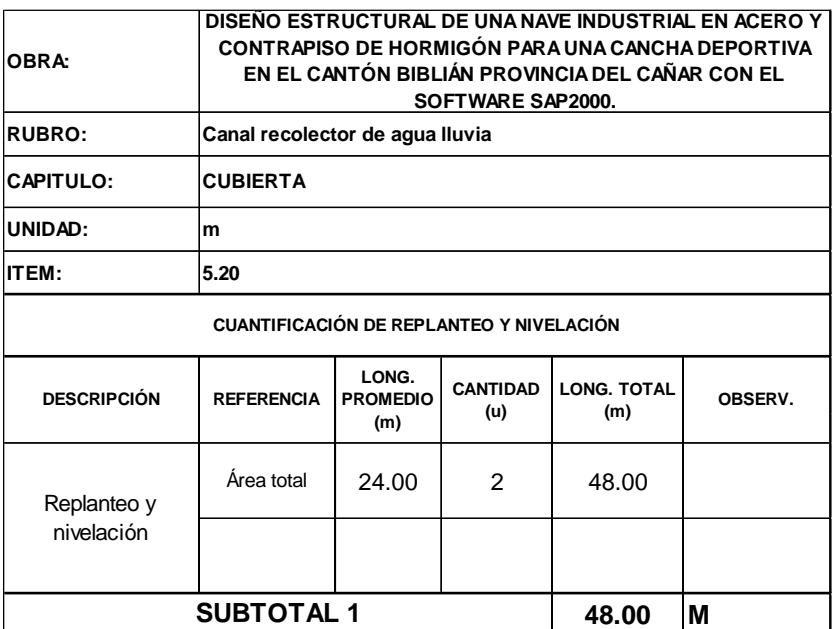

**Tabla 64** *Cantidad de obra para canal recolector de agua lluvia.*

Fuente: Autor.

**Tabla 65** *Cantidad de obra bajante para aguas pluviales (PVC=110mm).*

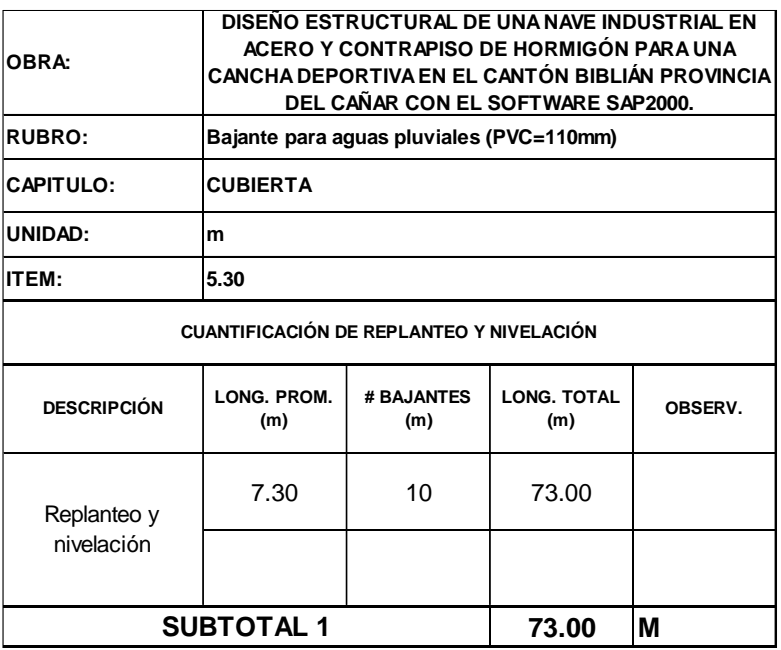

# *5.1.2. Presupuesto referencial*

# **Tabla 66** *Presupuesto referencial*

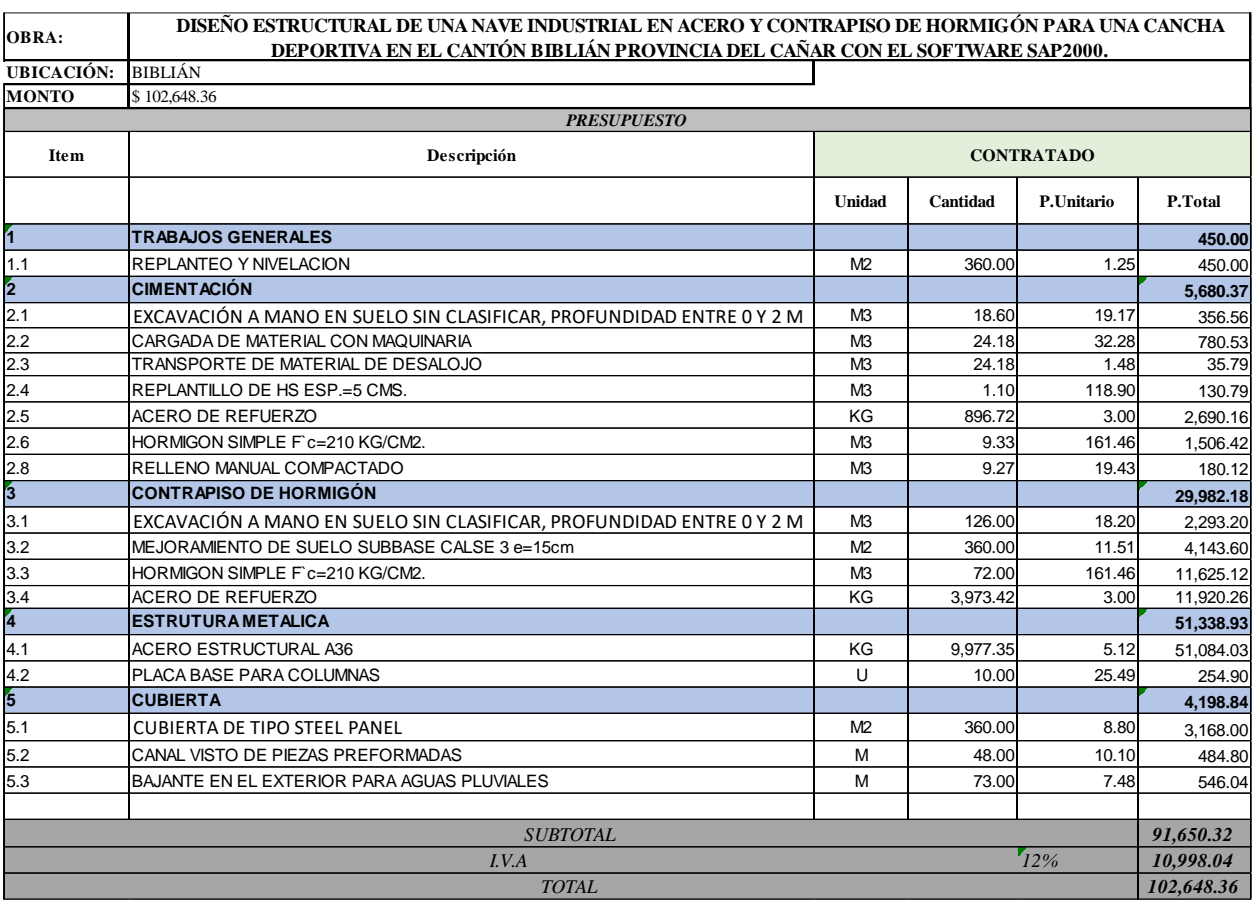

#### **6. CONCLUSIONES**

Concluido el trabajo de grado del diseño estructural de una nave industrial en acero y contrapiso de hormigón, con su respectivo presupuesto referencial, se ha llegado a las siguientes conclusiones:

- Con la implementación del Software SAP200, se pudo verificar que las derivas están dentro del rango estipulado por la NEC-15 para derivas horizontales e IBC para derivas verticales, para que la estructura metálica pueda presentar una apropiada rigidez y limitar sus deformaciones. Además, todos los perfiles utilizados en el diseño de la nave cumplen con los requisitos de resistencia y rigidez establecidos por el AISC 360-16.
- El contrapiso de hormigón se encuentra estructurado por una subbase granular, que a su vez sirve como base para la construcción del pavimento de hormigón, también toda esta estructura se coloca sobre la subrasante, que es el suelo de fundación que soporta la estructura de pavimento.
- Mediante el análisis económico de los precios unitarios se determinó que el presupuesto referencial del proyecto es de \$102648.36 dólares americanos, que representa un valor alto, debido a que en el contrapiso de hormigón se utilizó acero para el control de fisuras.

### **7. RECOMENDACIONES**

- Se recomienda realizar un estudio geotécnico, para comprender las características del suelo de fundación, como son la capacidad portante de suelo y su coeficiente de basalto.
- Realizar un contrapiso de hormigón con juntas de contracción, construcción y asilamiento para abaratar costos, debido a que el contrapiso de hormigón con acero de refuerzo para control de fisuras resulta muy costoso.

### **8. BIBLIOGRAFIA**

AICS 360-16. (2016). *ASOCIACIÓN LATINOAMERICANA DEL ACERO*.

Crisafulli, F. (2018). *Diseño sismorresistente De construcciones*.

- GAD CB, & AICCA. (2021). *PLAN DE DESARROLLO Y ORDENAMIENTO TERRITORIAL DEL CANTÓN BIBLIÁN*.
- IBC. (2021). *International Building Code* . https://codes.iccsafe.org/content/IBC2018P6/chapter-16-structural-design

McCormac, J. C. (2012). *Diseño de estructuras de acero*. Marcombo.

- Mukhanov. (1986). *CONSTRUCCIONES METALICAS*.
- NEC-SE-CG. (2015). *CARGAS (NO SÍSMICAS)*.
- NEC-SE-DS. (2015). *PELIGRO SÍSMICO DISEÑO SISMO RESISTENTE*.
- NEC-SE-HM. (2015). *ESTRUCTURAS DE HORMIGÓN ARMADO*.
- Newman, A. (2004). *METAL BUILDING SYSTEMS DESIGN AND SPECIFICATIONS*. www.digitalengineeringlibrary.com
- Romo, M. (2008). *TEMAS DE HORMIGÓN ARMADO*.

Salsilli, R. (2011). *MANUAL DE DISEÑO DE PISOS INDUSTRIALES*.

# 123

# **9. ANEXOS**

# **Precios unitarios: Trabajos Generales**

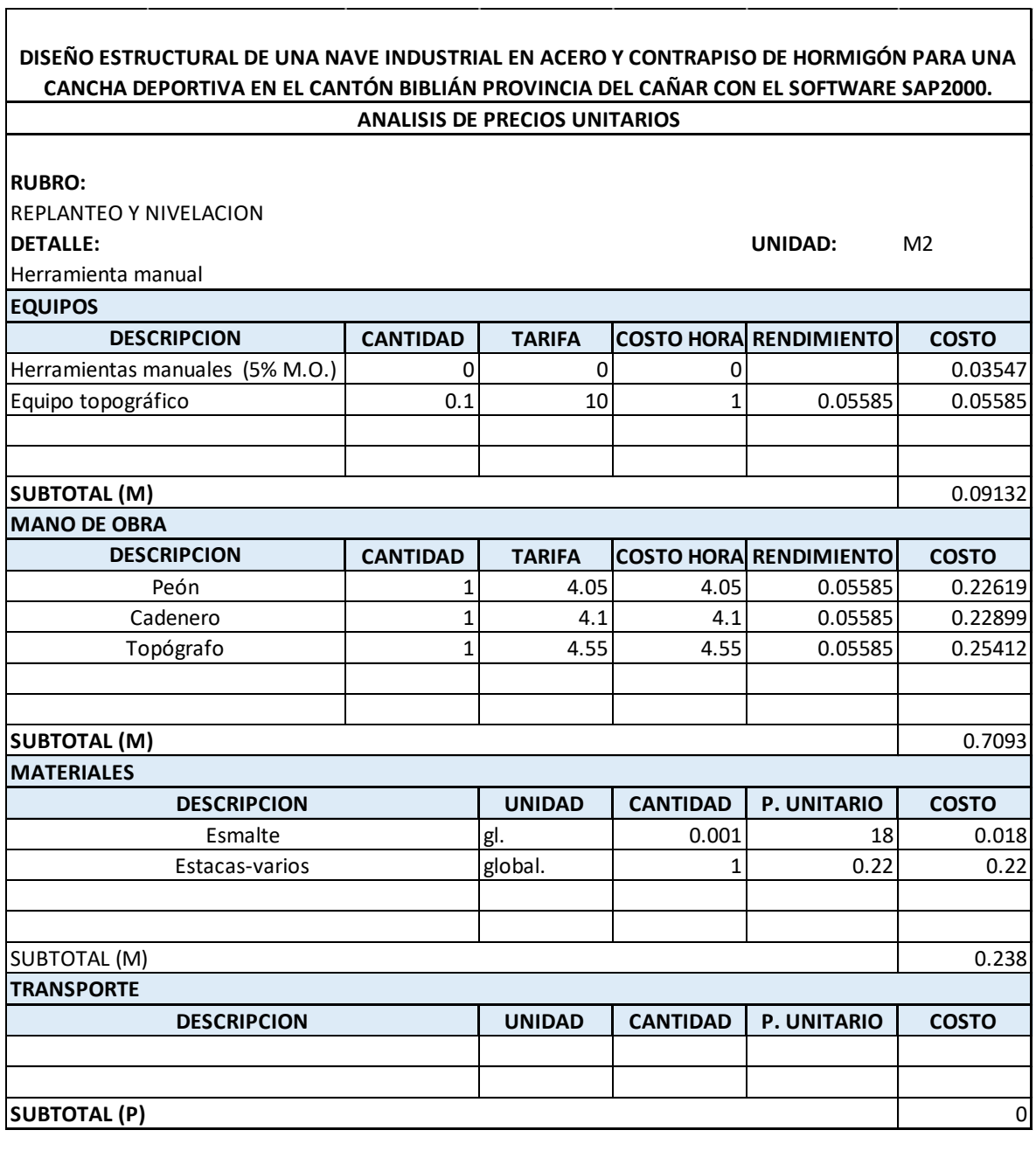

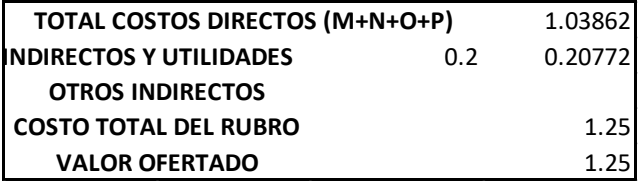

### **DISEÑO ESTRUCTURAL DE UNA NAVE INDUSTRIAL EN ACERO Y CONTRAPISO DE HORMIGÓN PARA UNA CANCHA DEPORTIVA EN EL CANTÓN BIBLIÁN PROVINCIA DEL CAÑAR CON EL SOFTWARE SAP2000. ANALISIS DE PRECIOS UNITARIOS**

**RUBRO:**

EXCAVACION MANUAL EN TERRENO NORMAL **DETALLE: UNIDAD:** M3

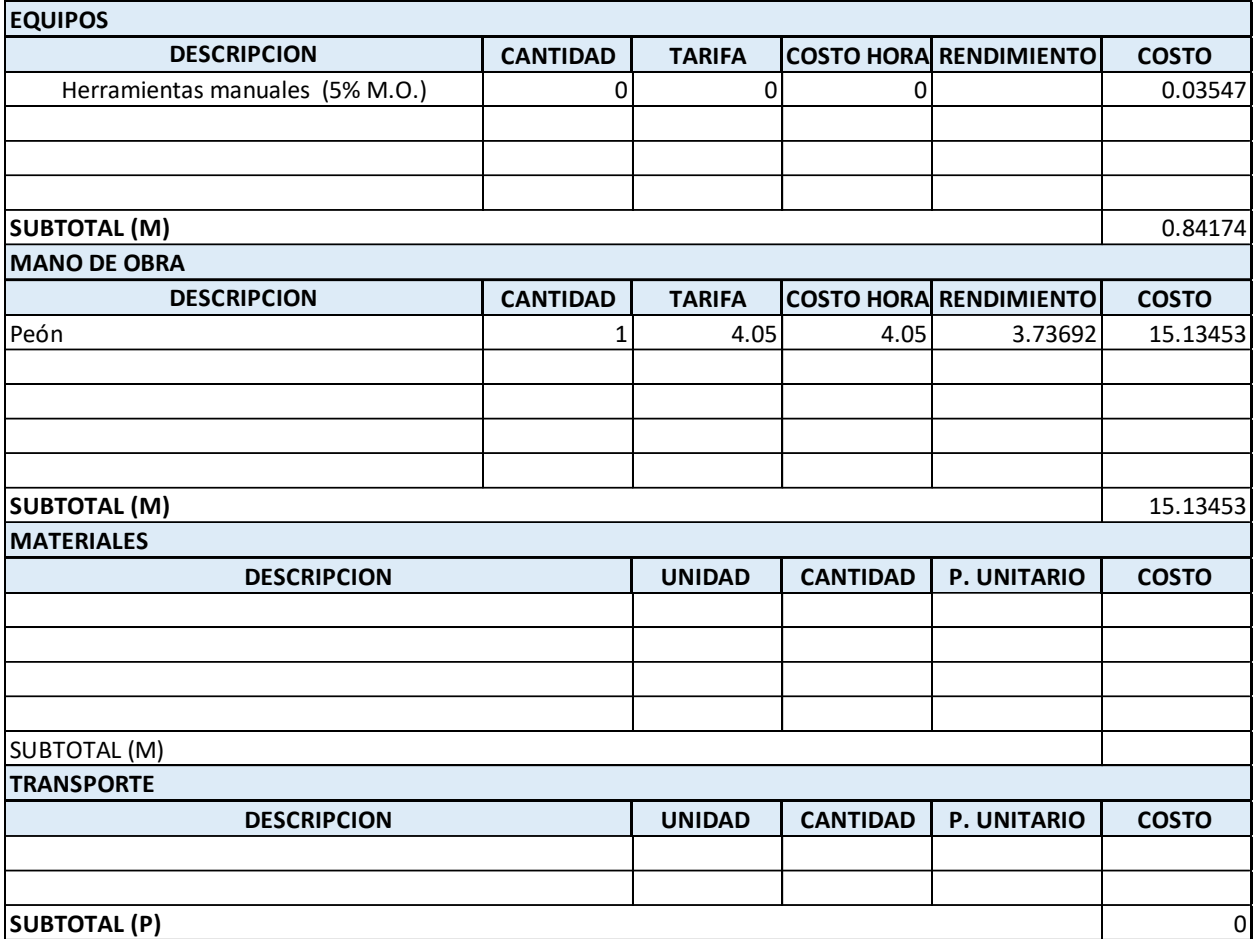

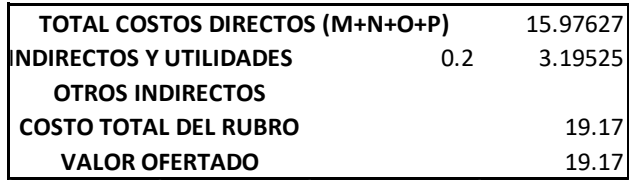

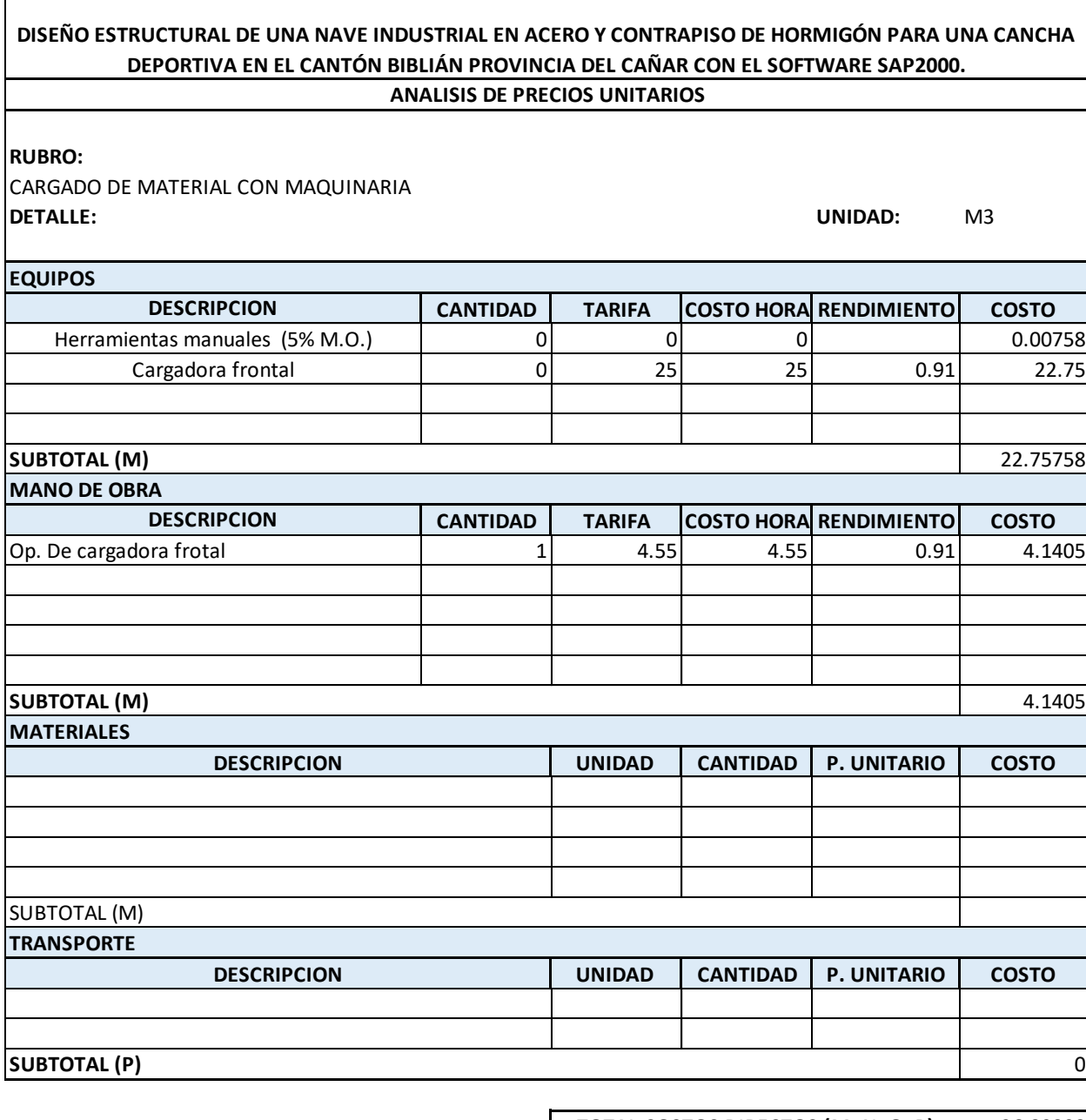

Г

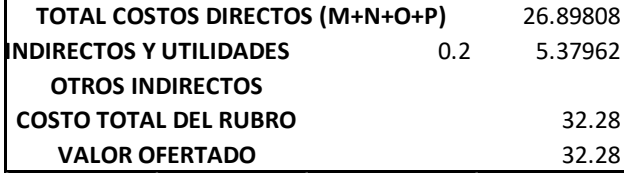

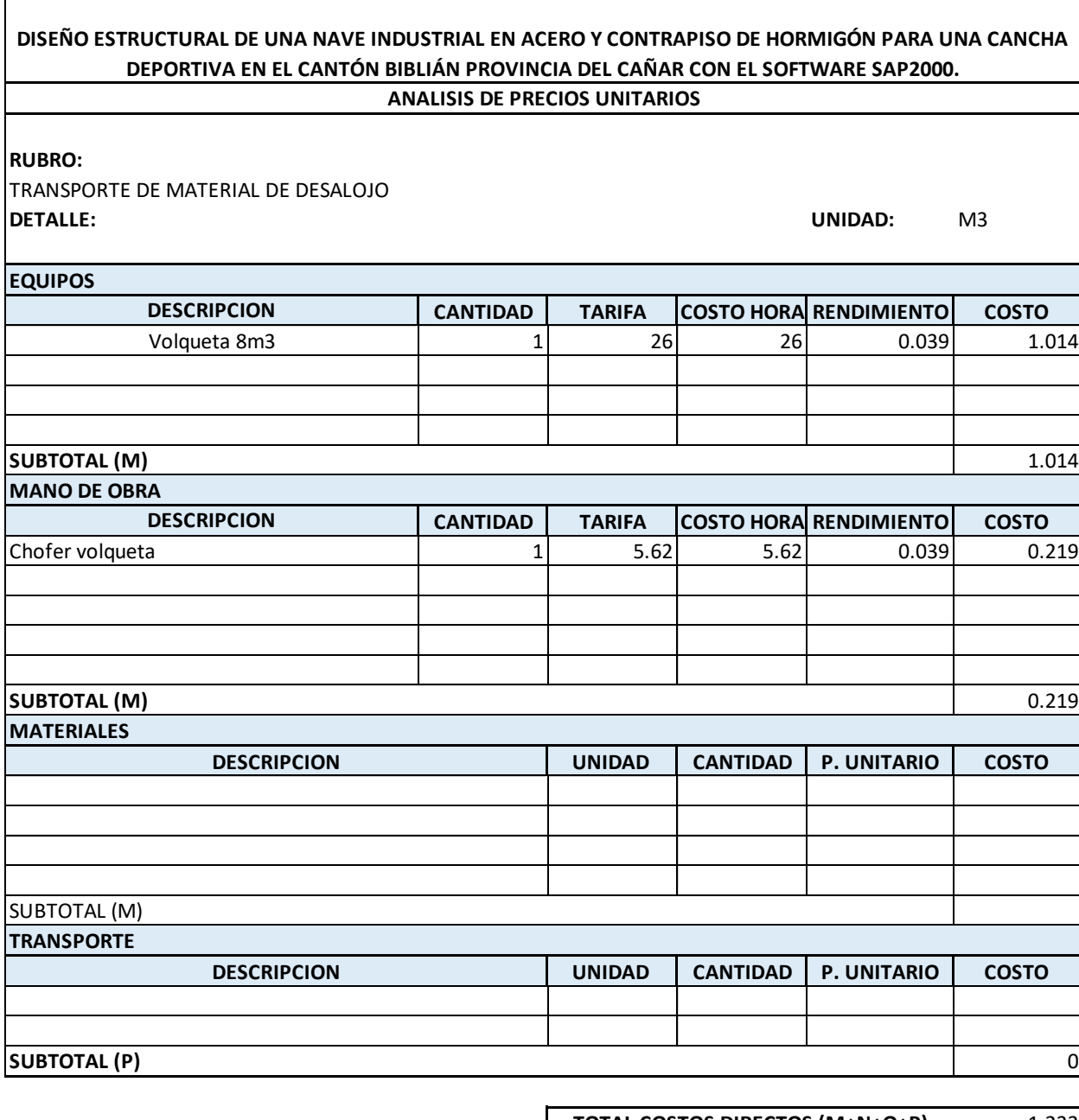

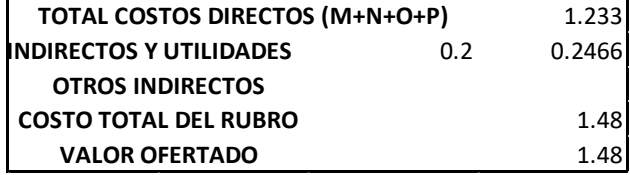

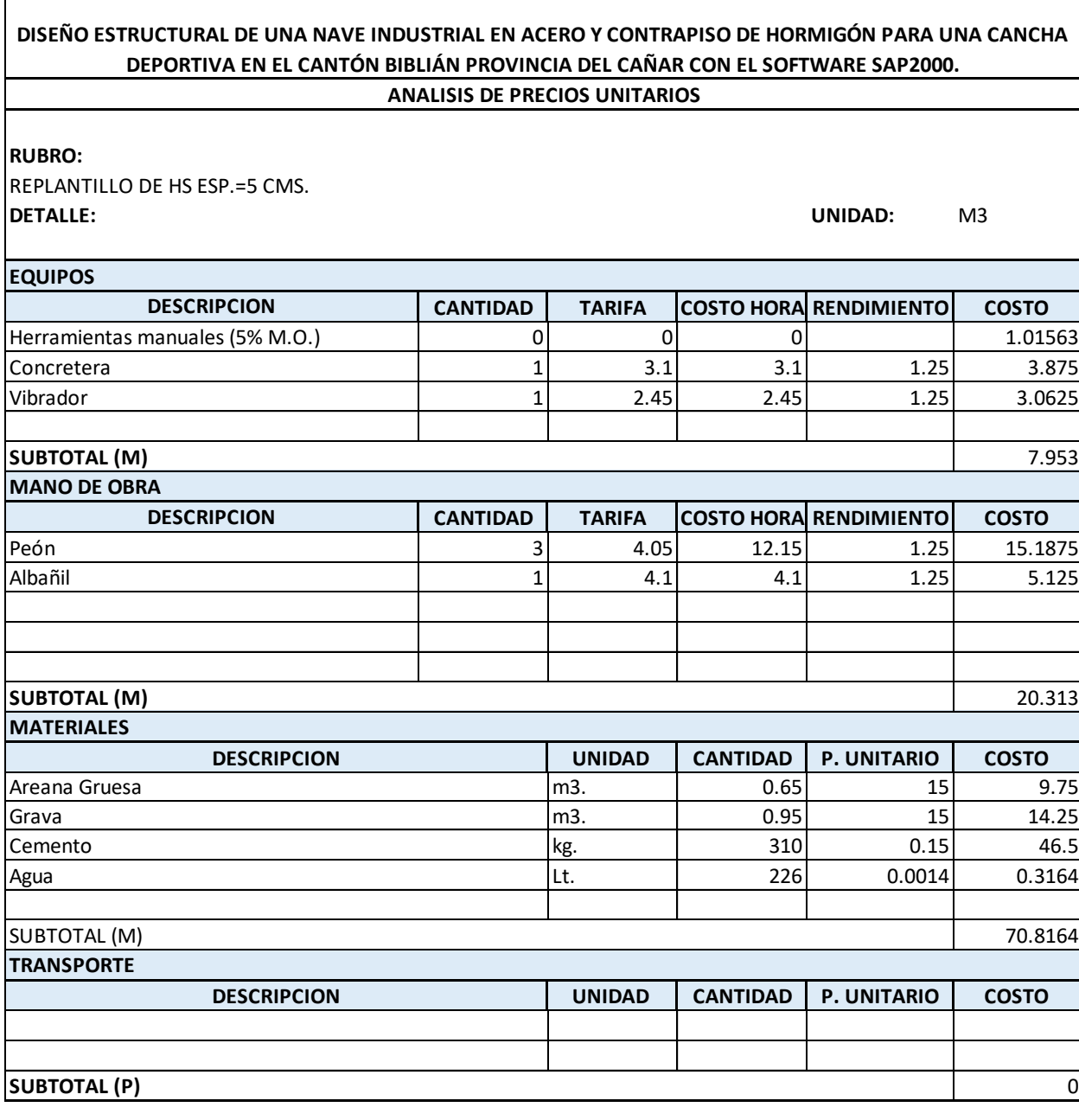

Г

 $\sim$ 

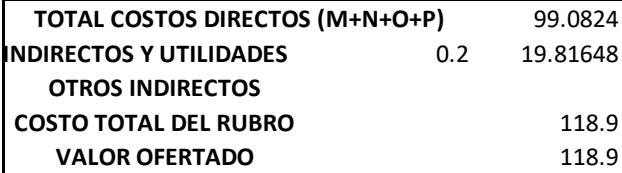

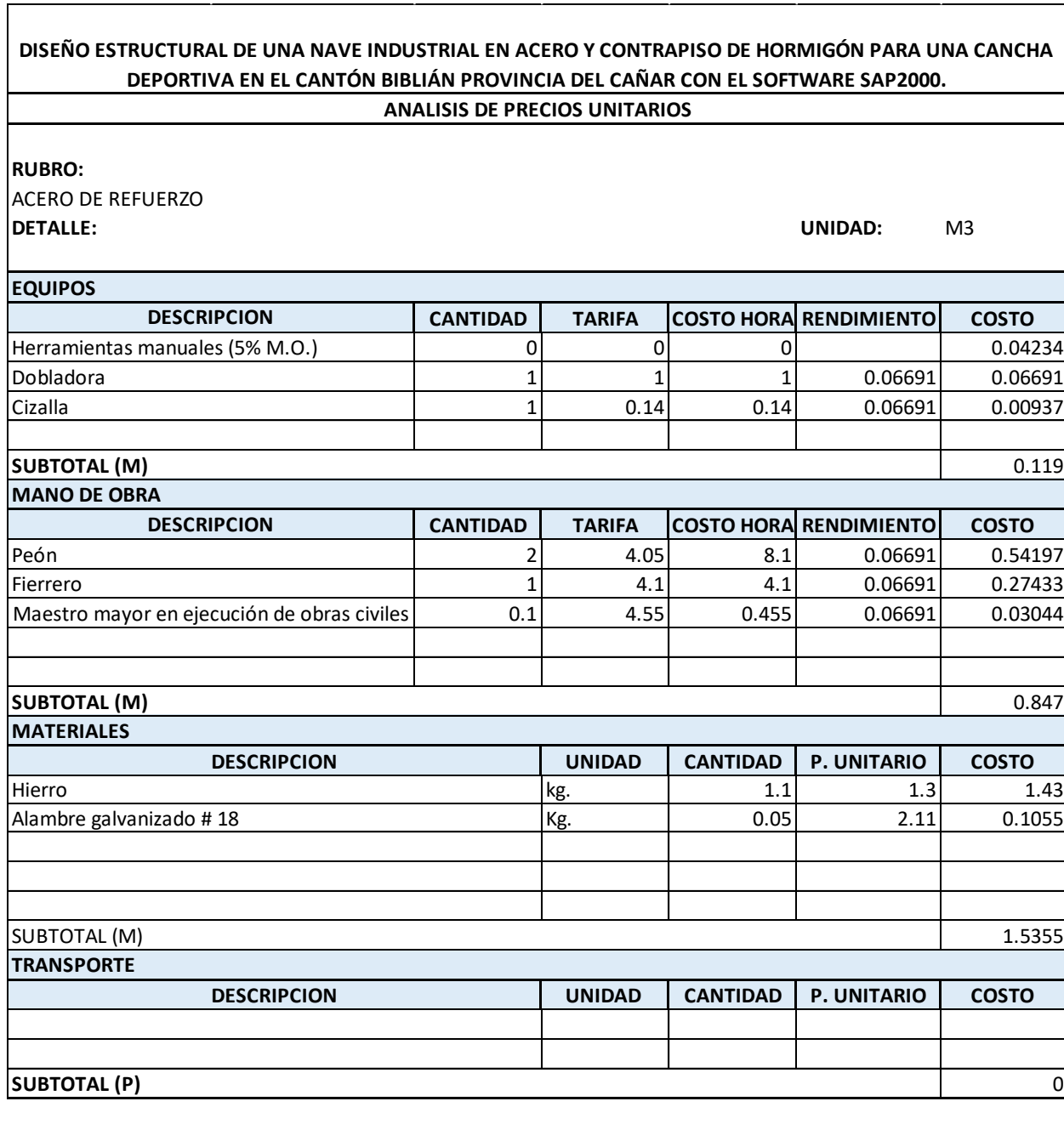

 $\mathcal{L}(\mathcal{L})$  .

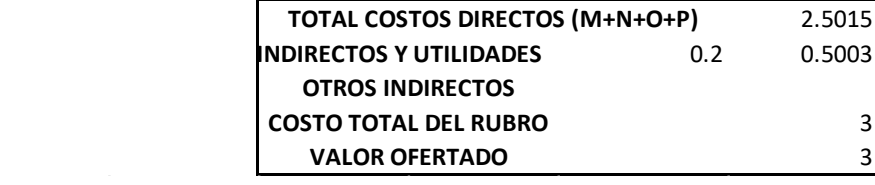

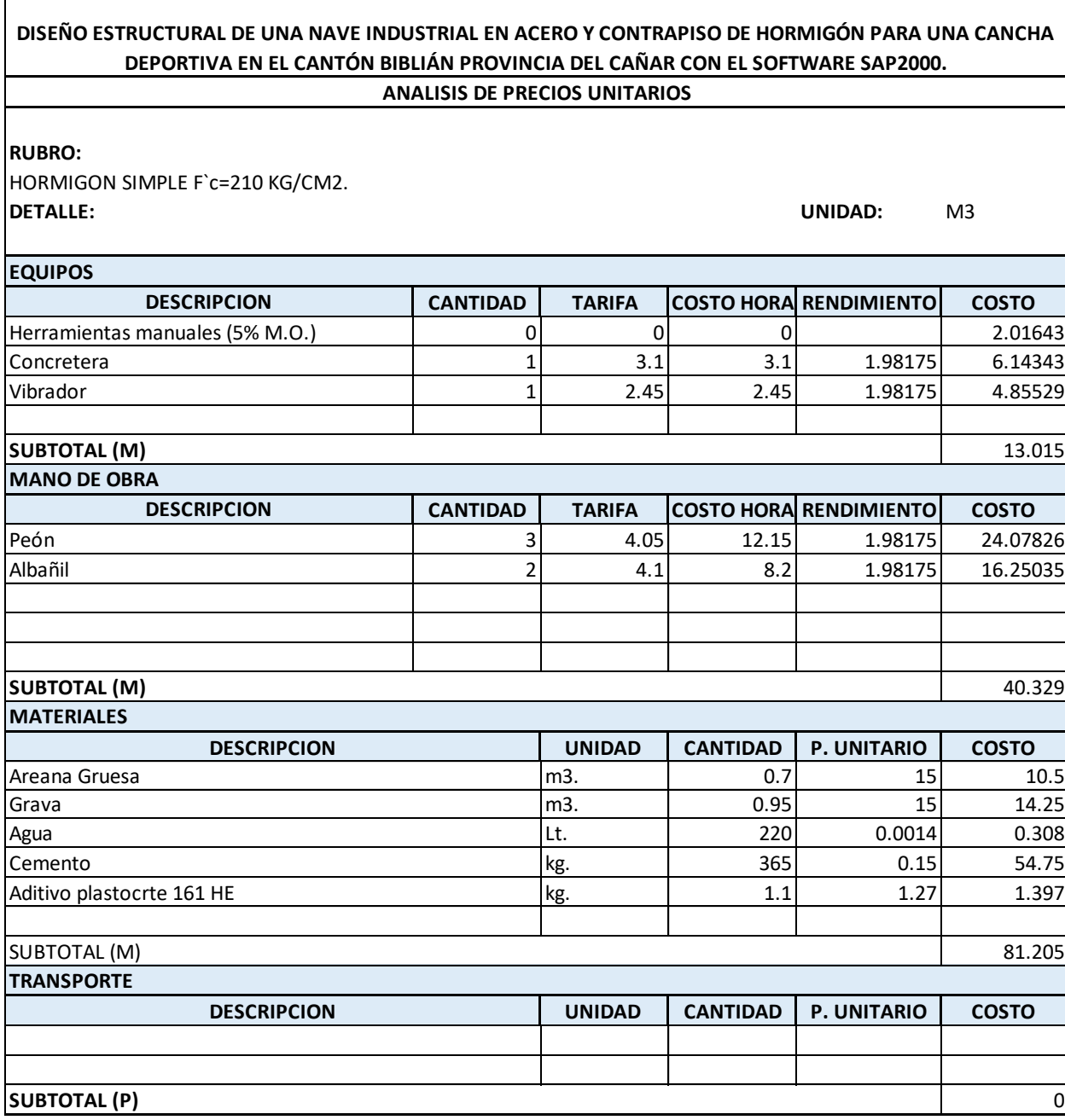

 $\Gamma$ 

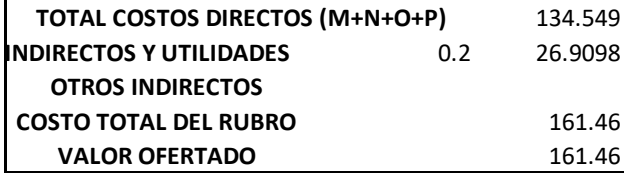

#### **DISEÑO ESTRUCTURAL DE UNA NAVE INDUSTRIAL EN ACERO Y CONTRAPISO DE HORMIGÓN PARA UNA CANCHA DEPORTIVA EN EL CANTÓN BIBLIÁN PROVINCIA DEL CAÑAR CON EL SOFTWARE SAP2000. ANALISIS DE PRECIOS UNITARIOS**

#### **RUBRO:**

RELLENO MANUAL COMPACTADO **DETALLE: UNIDAD:** M3

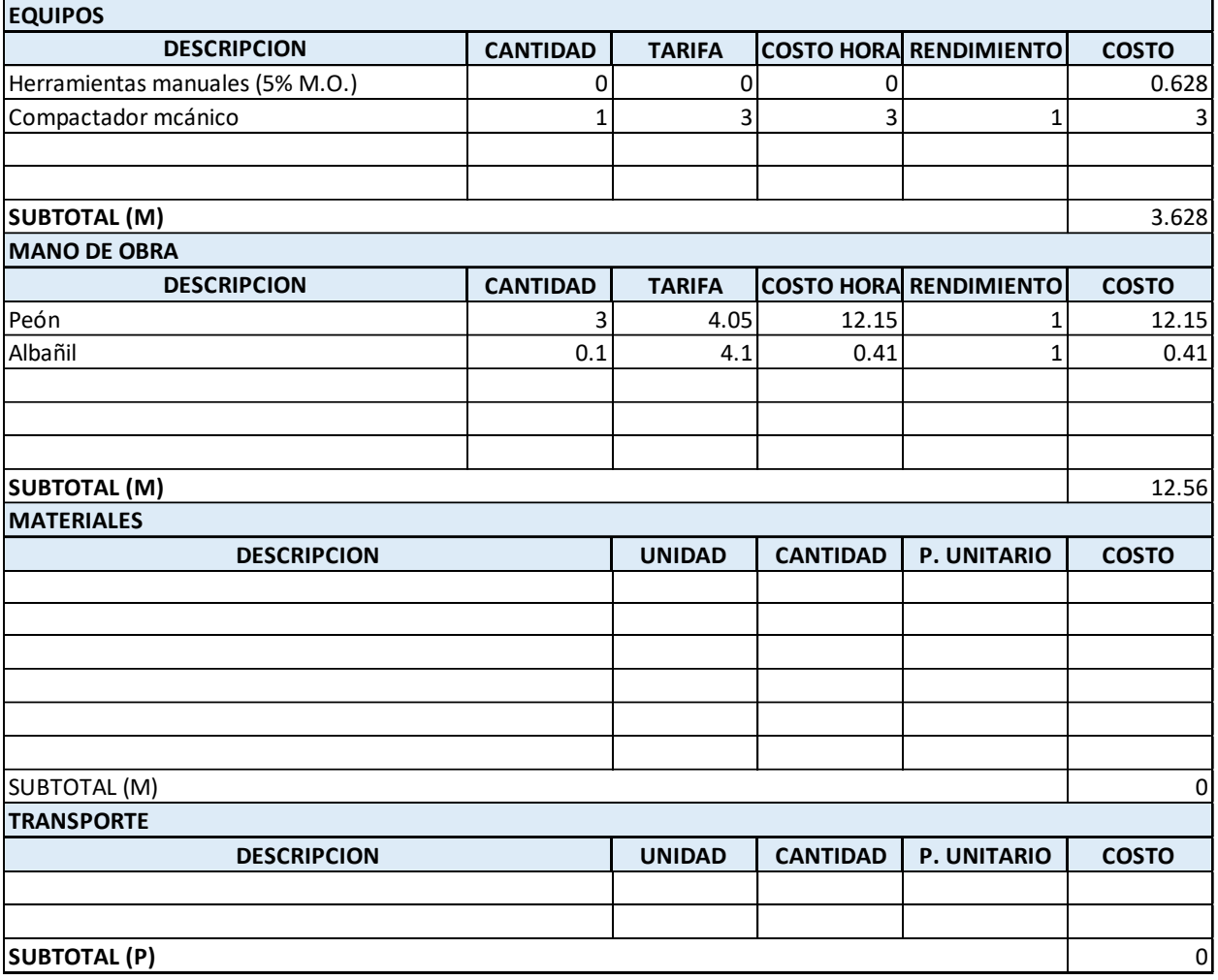

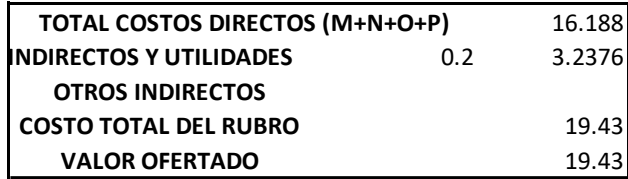

### **DISEÑO ESTRUCTURAL DE UNA NAVE INDUSTRIAL EN ACERO Y CONTRAPISO DE HORMIGÓN PARA UNA CANCHA DEPORTIVA EN EL CANTÓN BIBLIÁN PROVINCIA DEL CAÑAR CON EL SOFTWARE SAP2000. ANALISIS DE PRECIOS UNITARIOS**

**RUBRO:**

EXCAVACION MANUAL EN TERRENO NORMAL **DETALLE: UNIDAD:** M3

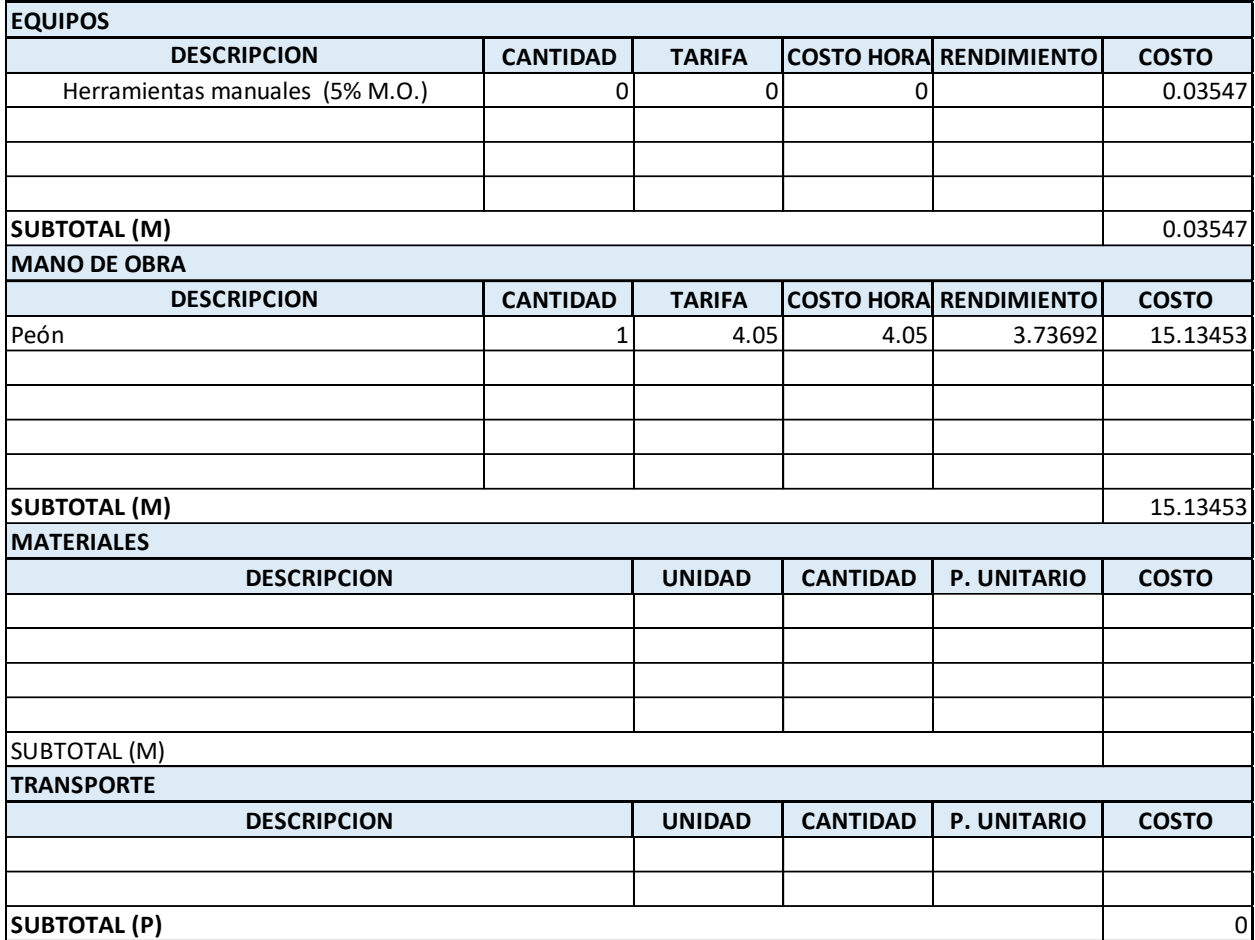

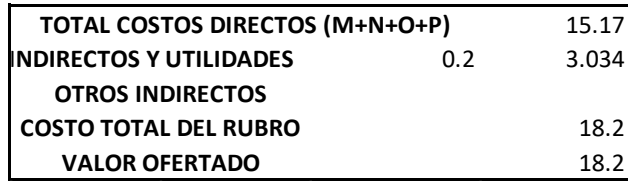

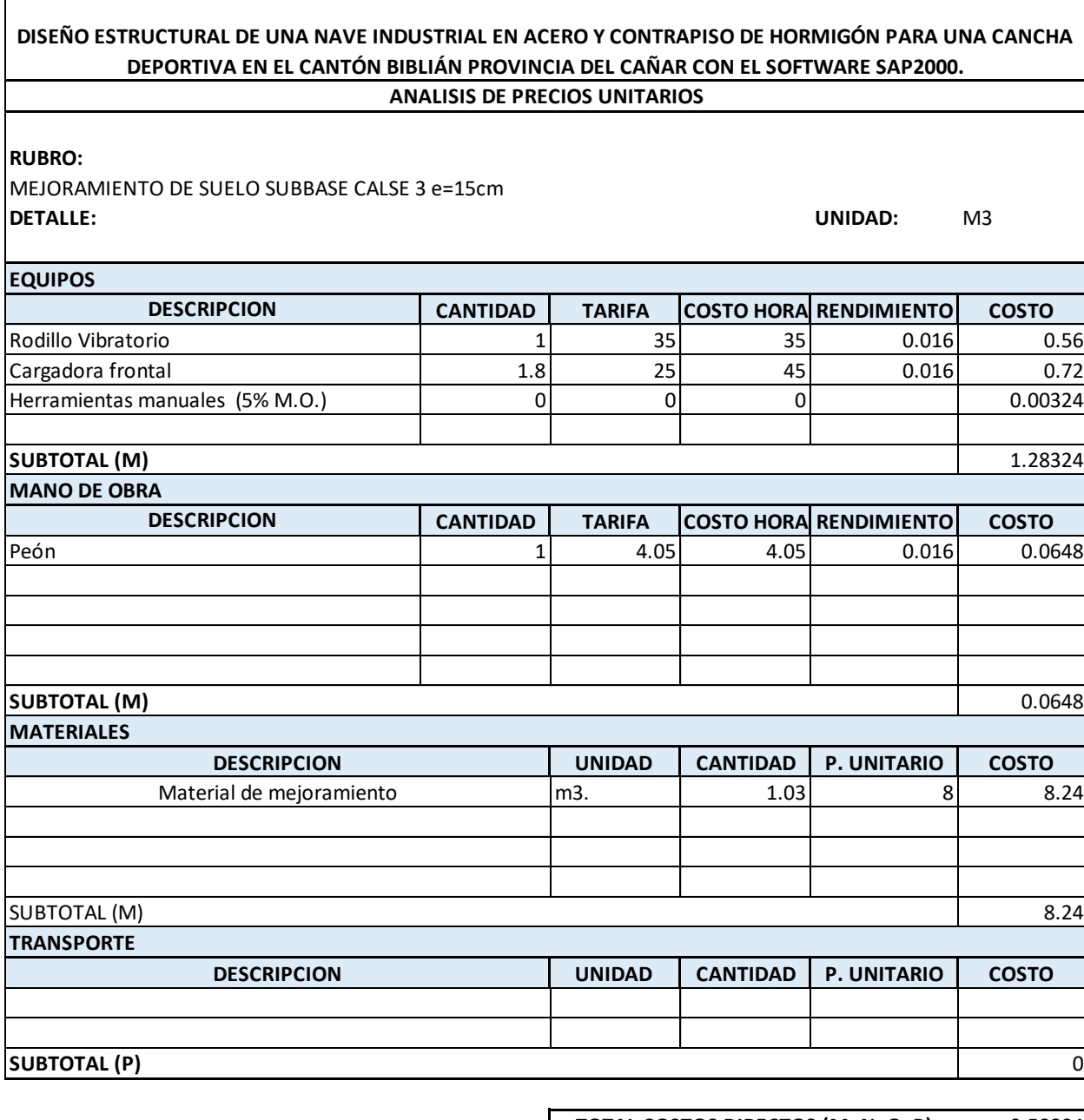

 $\mathbf{I}$ 

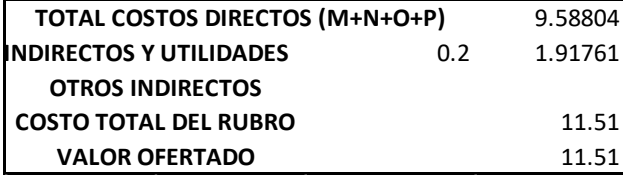

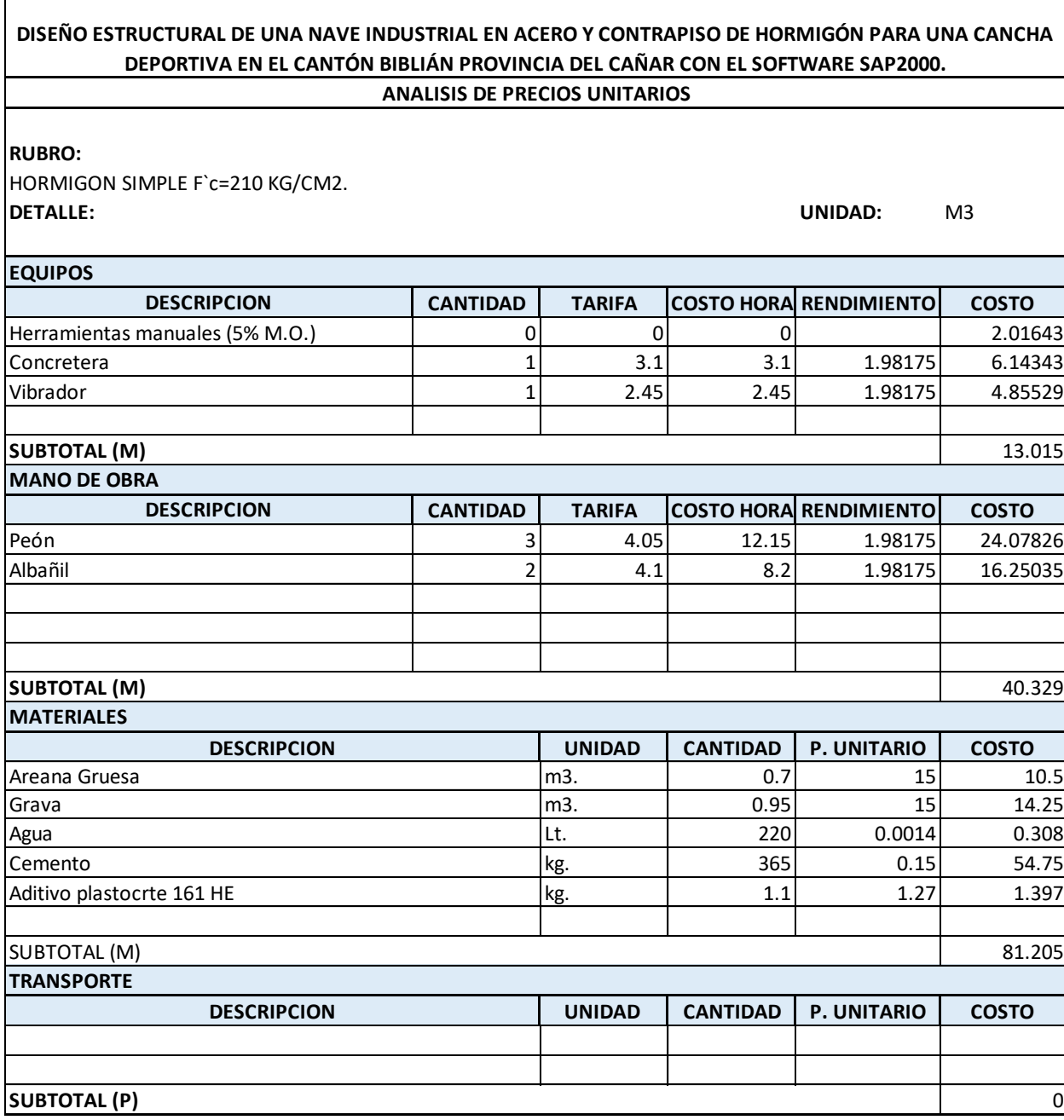

 $\Gamma$ 

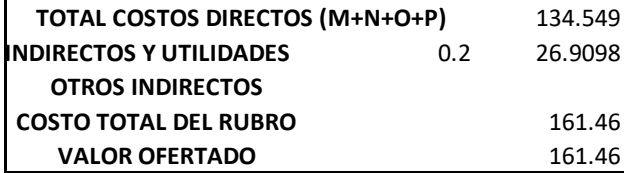

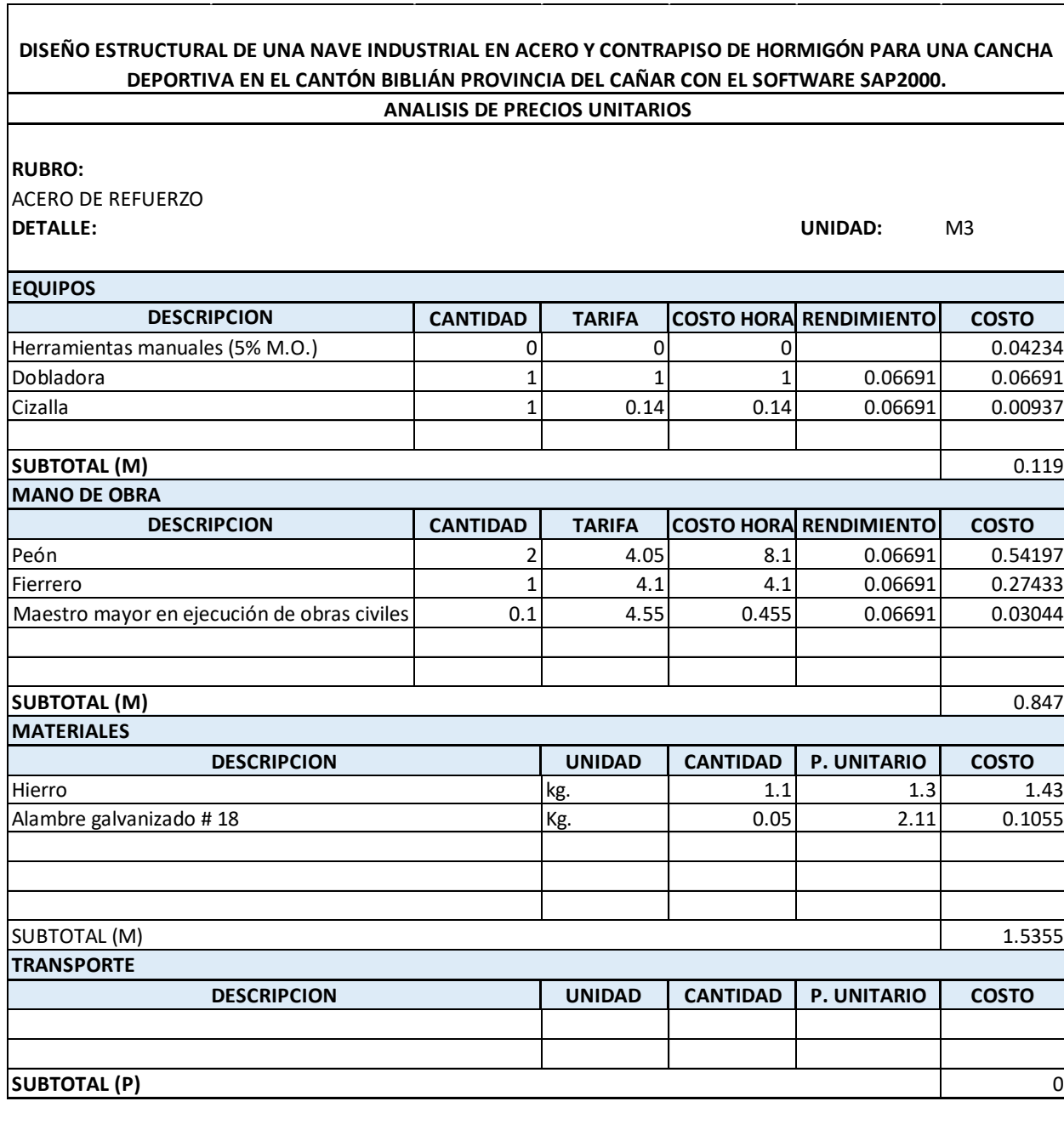

 $\label{eq:2.1} \frac{1}{\sqrt{2\pi}}\int_{\mathbb{R}^3}\frac{1}{\sqrt{2\pi}}\int_{\mathbb{R}^3}\frac{1}{\sqrt{2\pi}}\int_{\mathbb{R}^3}\frac{1}{\sqrt{2\pi}}\int_{\mathbb{R}^3}\frac{1}{\sqrt{2\pi}}\int_{\mathbb{R}^3}\frac{1}{\sqrt{2\pi}}\int_{\mathbb{R}^3}\frac{1}{\sqrt{2\pi}}\int_{\mathbb{R}^3}\frac{1}{\sqrt{2\pi}}\int_{\mathbb{R}^3}\frac{1}{\sqrt{2\pi}}\int_{\mathbb{R}^3}\frac{1$ 

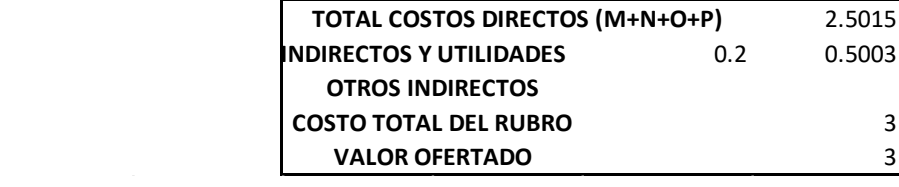

### **Precios unitarios: Estructura metálica**

### **DISEÑO ESTRUCTURAL DE UNA NAVE INDUSTRIAL EN ACERO Y CONTRAPISO DE HORMIGÓN PARA UNA CANCHA DEPORTIVA EN EL CANTÓN BIBLIÁN PROVINCIA DEL CAÑAR CON EL SOFTWARE SAP2000. ANALISIS DE PRECIOS UNITARIOS**

#### **RUBRO:**

ACERO ESTRUCTURAL A36 **DETALLE: UNIDAD:** KG

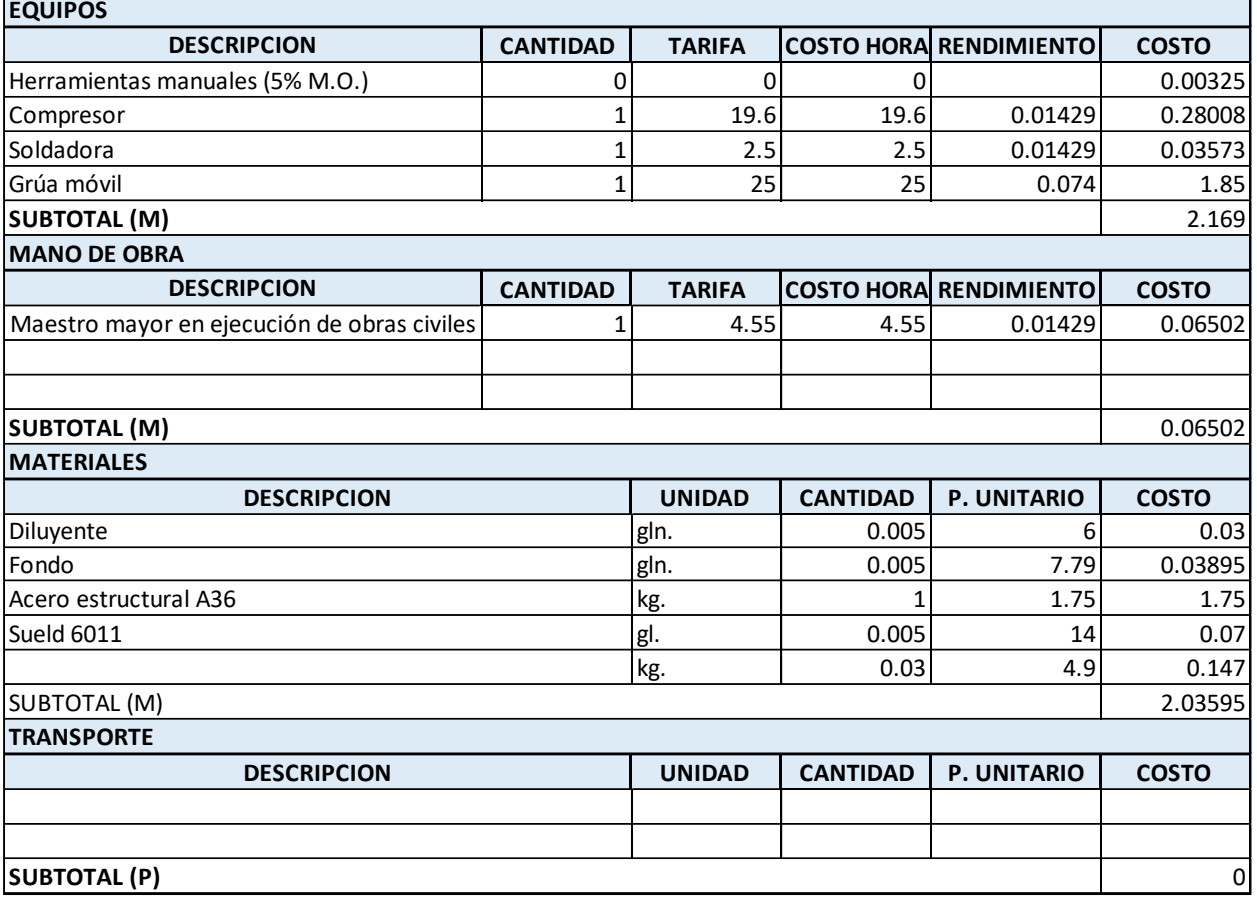

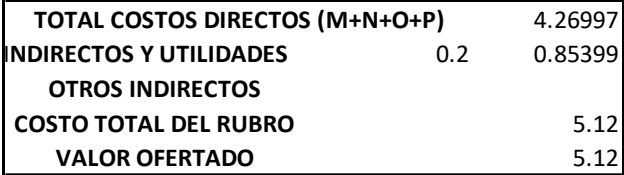

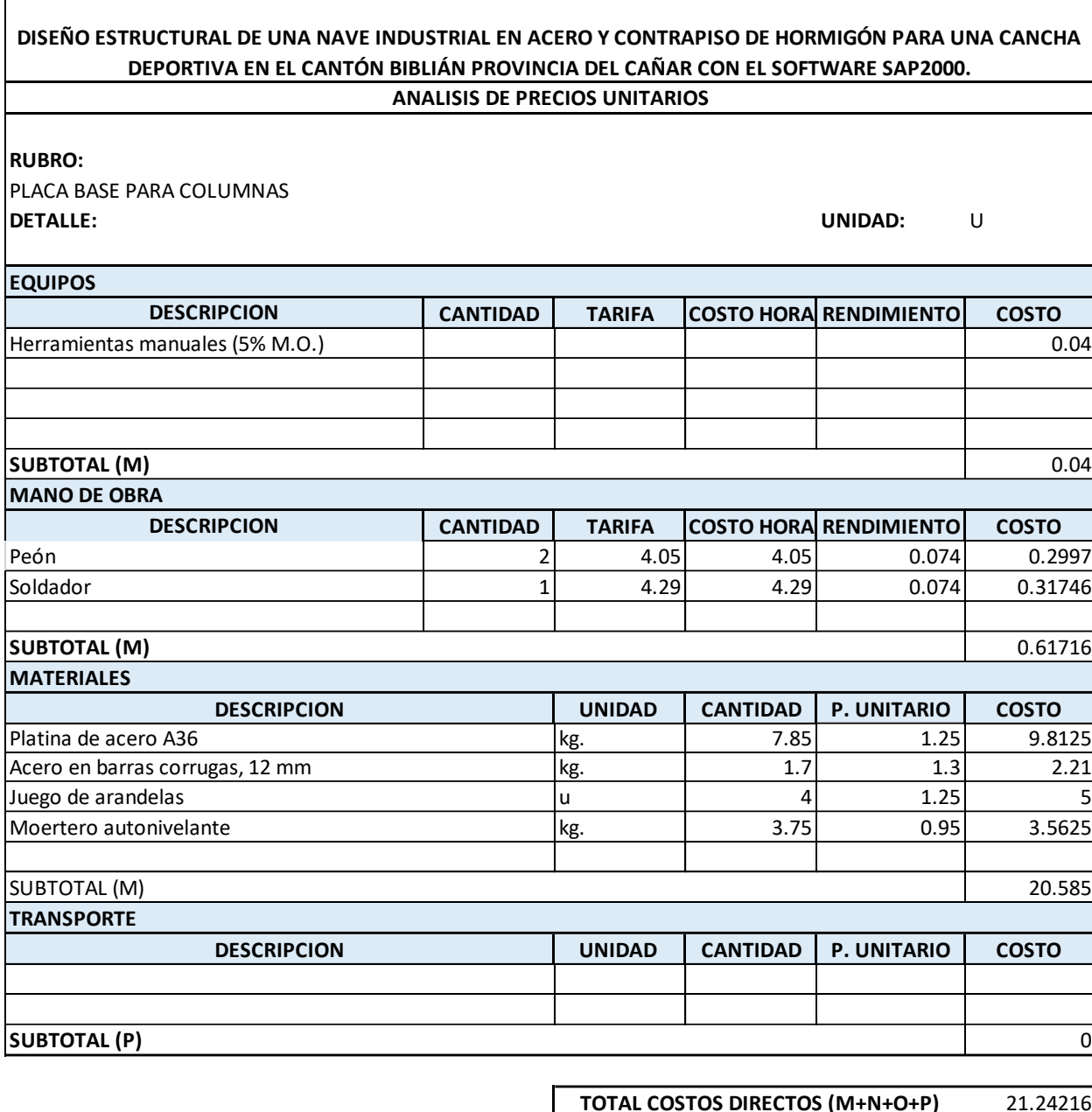

 $\mathbf{I}$ 

 $\sim 10$ 

 $\mathcal{L}_{\mathcal{L}}$ 

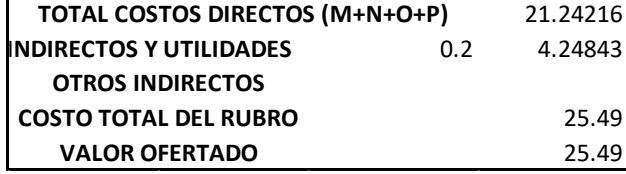

### **Precios unitarios: Cubierta**

### **DISEÑO ESTRUCTURAL DE UNA NAVE INDUSTRIAL EN ACERO Y CONTRAPISO DE HORMIGÓN PARA UNA CANCHA DEPORTIVA EN EL CANTÓN BIBLIÁN PROVINCIA DEL CAÑAR CON EL SOFTWARE SAP2000. ANALISIS DE PRECIOS UNITARIOS**

#### **RUBRO:**

CUBIERTA DE TIPO STEEL PANEL **DETALLE: UNIDAD:** U

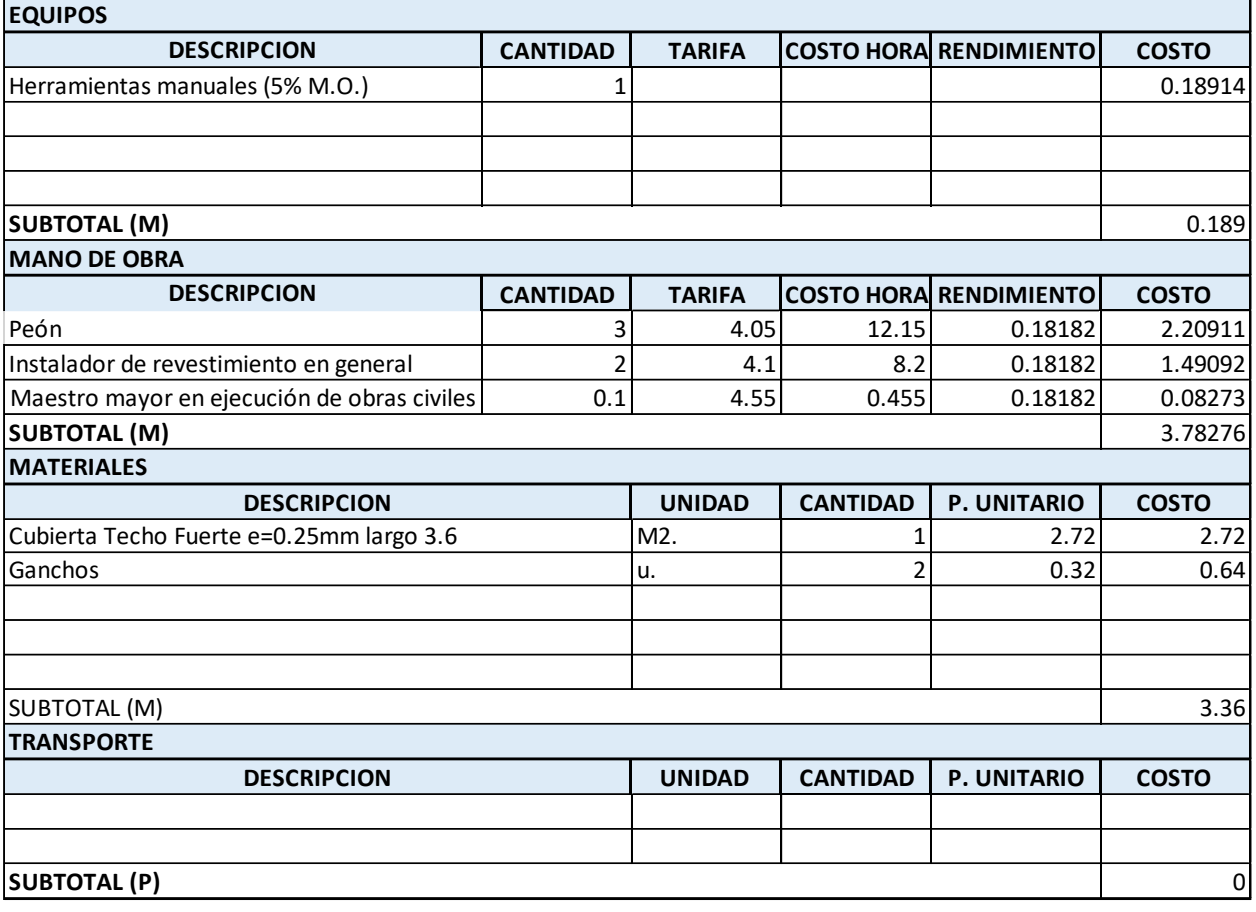

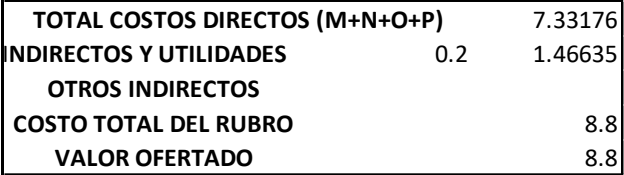

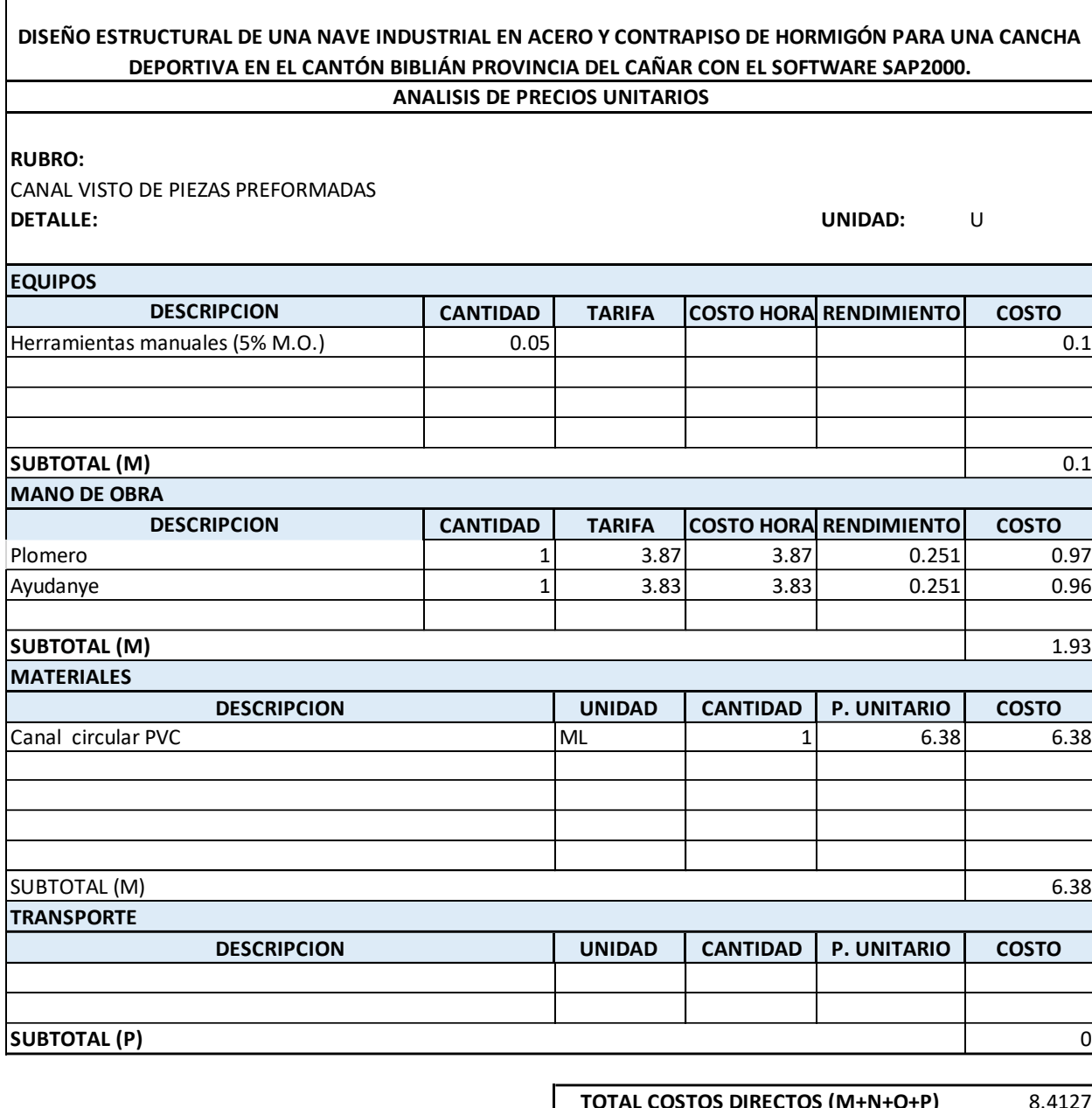

 $\sim$ 

 $\mathbf{I}$ 

 $\label{eq:2.1} \frac{1}{\sqrt{2\pi}}\int_{\mathbb{R}^3}\frac{1}{\sqrt{2\pi}}\left(\frac{1}{\sqrt{2\pi}}\right)^2\frac{1}{\sqrt{2\pi}}\int_{\mathbb{R}^3}\frac{1}{\sqrt{2\pi}}\frac{1}{\sqrt{2\pi}}\frac{1}{\sqrt{2\pi}}\frac{1}{\sqrt{2\pi}}\frac{1}{\sqrt{2\pi}}\frac{1}{\sqrt{2\pi}}\frac{1}{\sqrt{2\pi}}\frac{1}{\sqrt{2\pi}}\frac{1}{\sqrt{2\pi}}\frac{1}{\sqrt{2\pi}}\frac{1}{\sqrt{2\pi}}\frac{$ 

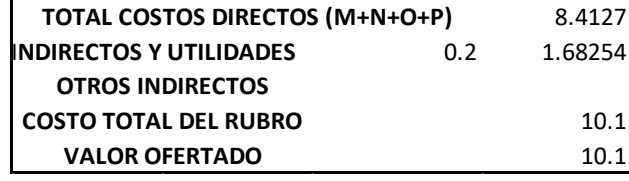

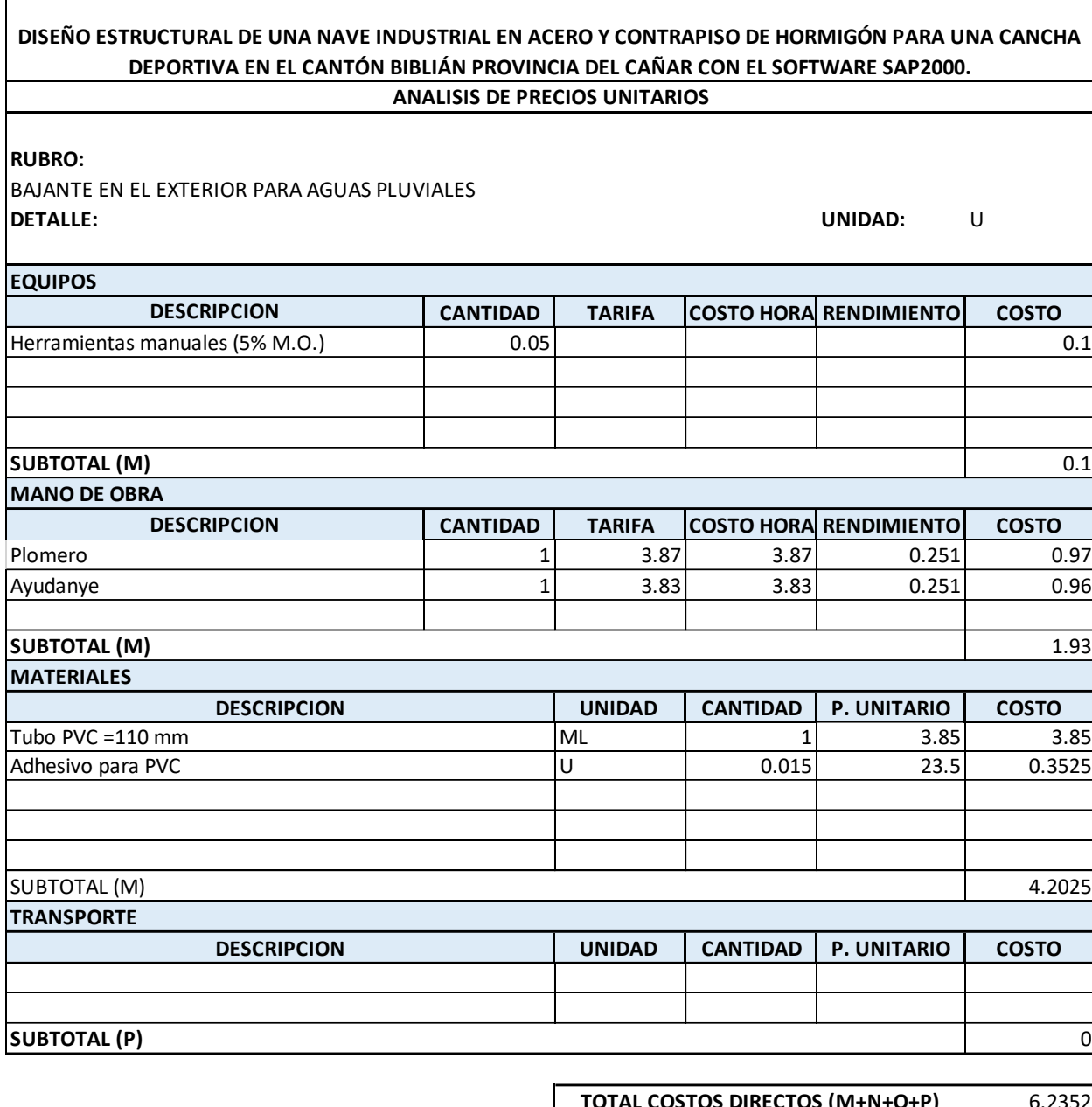

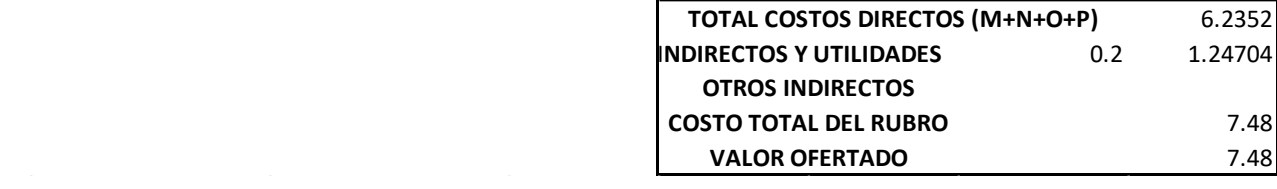

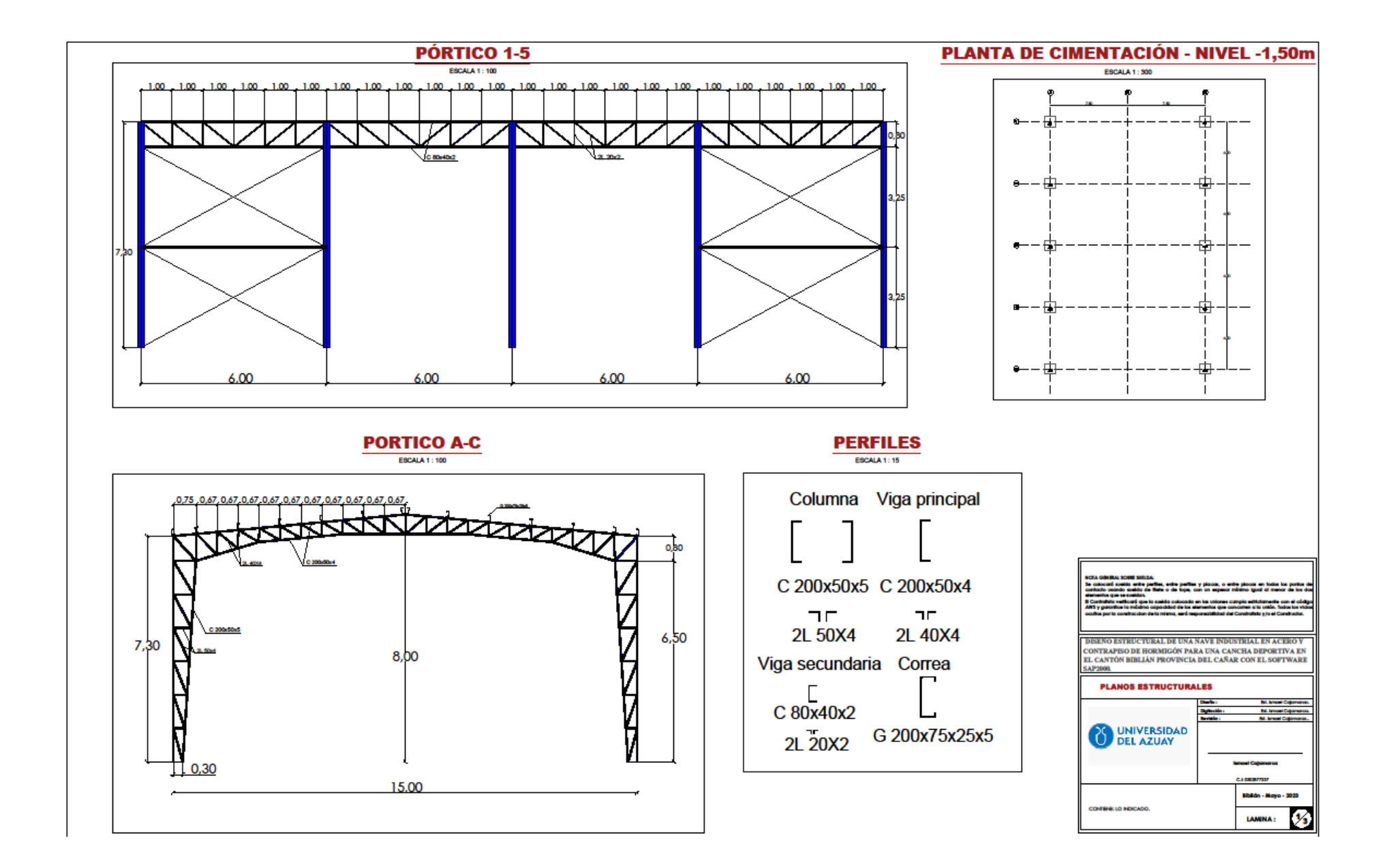

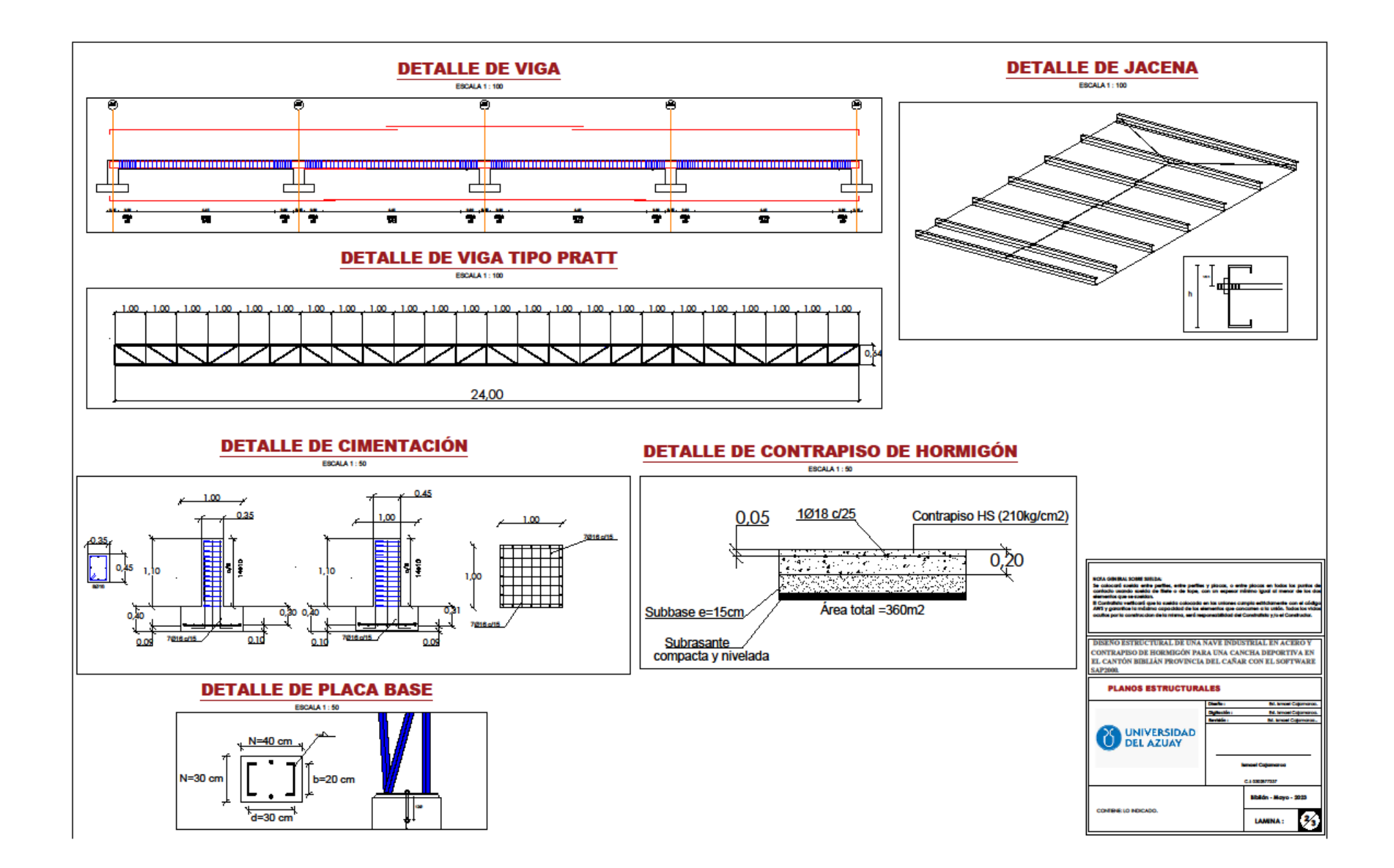

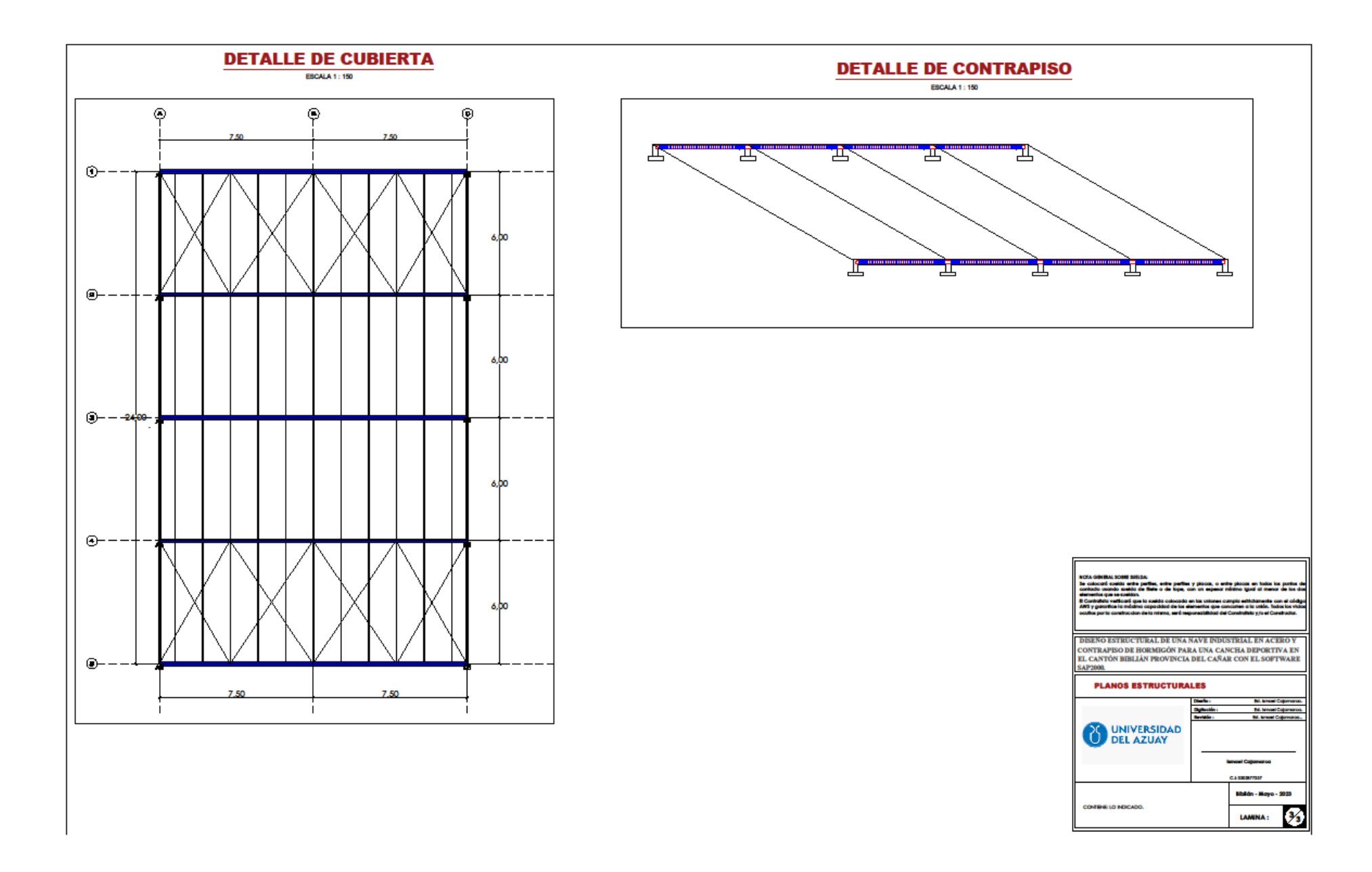